## **METHODENVERGLEICH VON GRAPHENBASIERTEN MODELLEN ZUR VORHERSAGE VON ARTENVORKOMMEN**

Von der Fakultät für Umweltwissenschaften und Verfahrenstechnik der Brandenburgischen Technischen Universität Cottbus zur Erlangung des akademischen Grades eines Doktors der Naturwissenschaften (Dr. rer. nat.) genehmigte Dissertation

vorgelegt von

Diplom-Biologe

**Jörn Vorwald** 

aus Cottbus

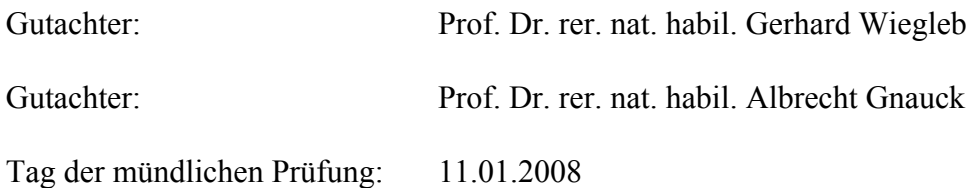

*"Zweifeln ist der Anfang vom Denken. Und Denken ist der Anfang vom Menschen."* 

*Jurij Brězan* 

# Inhalt

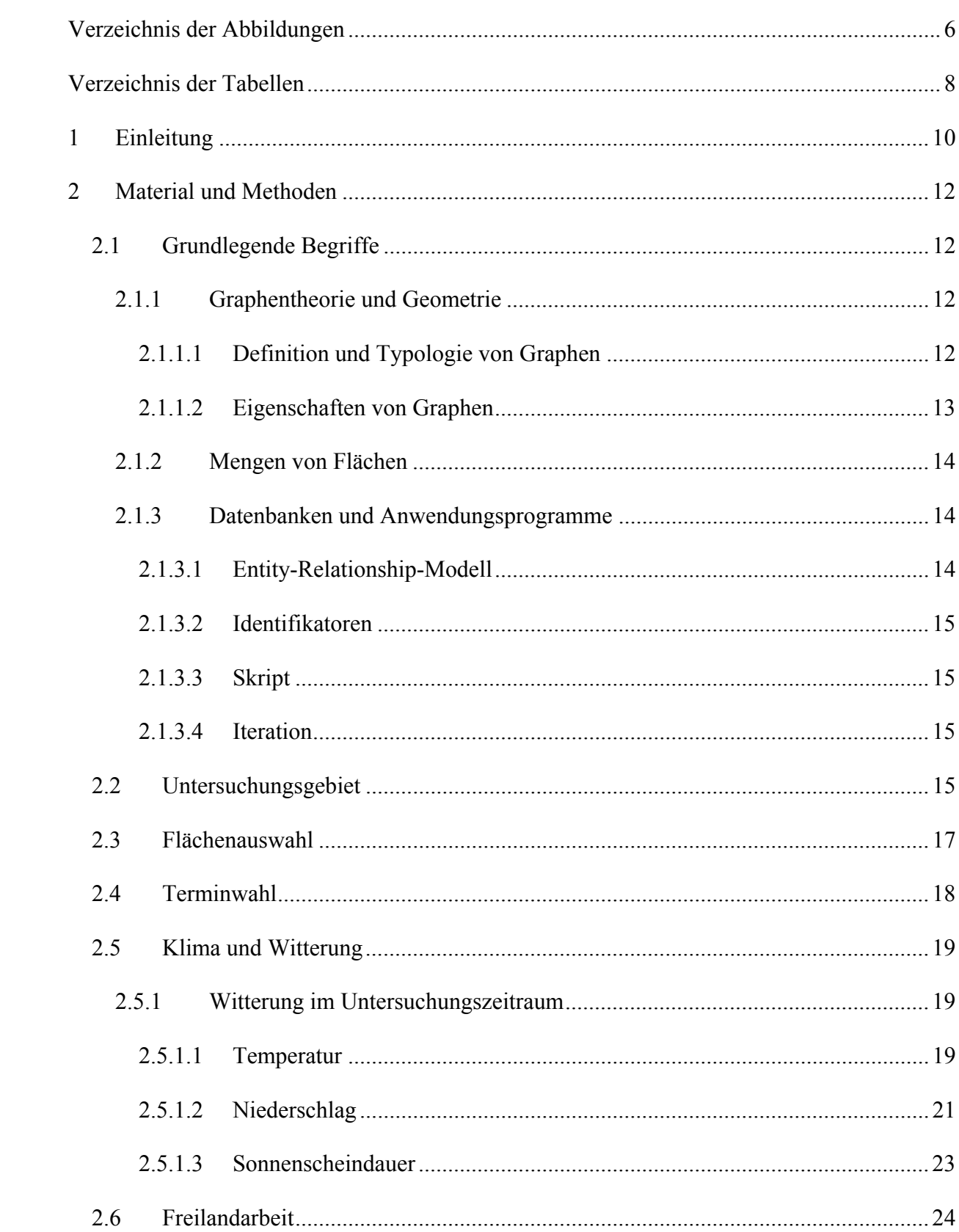

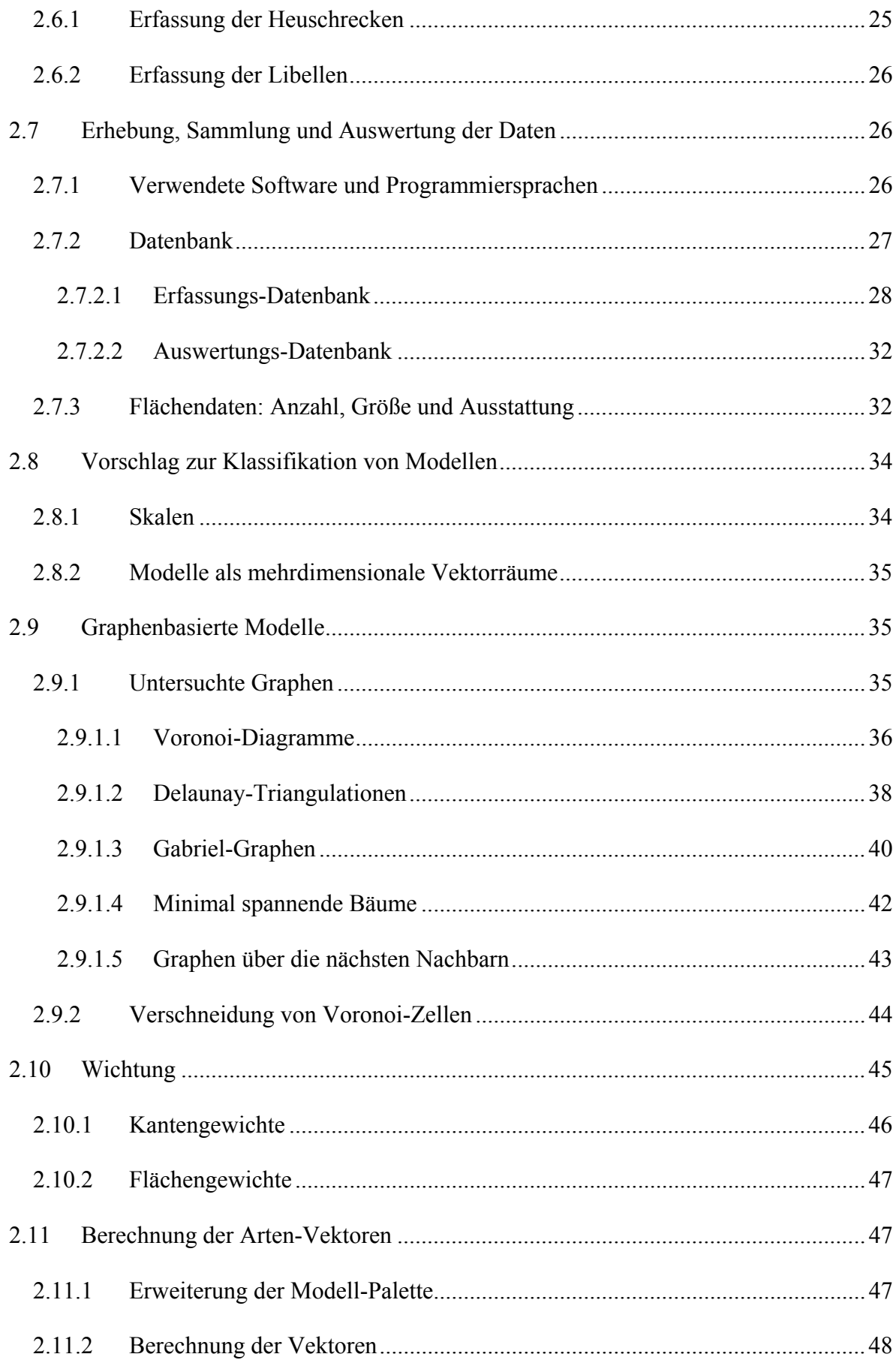

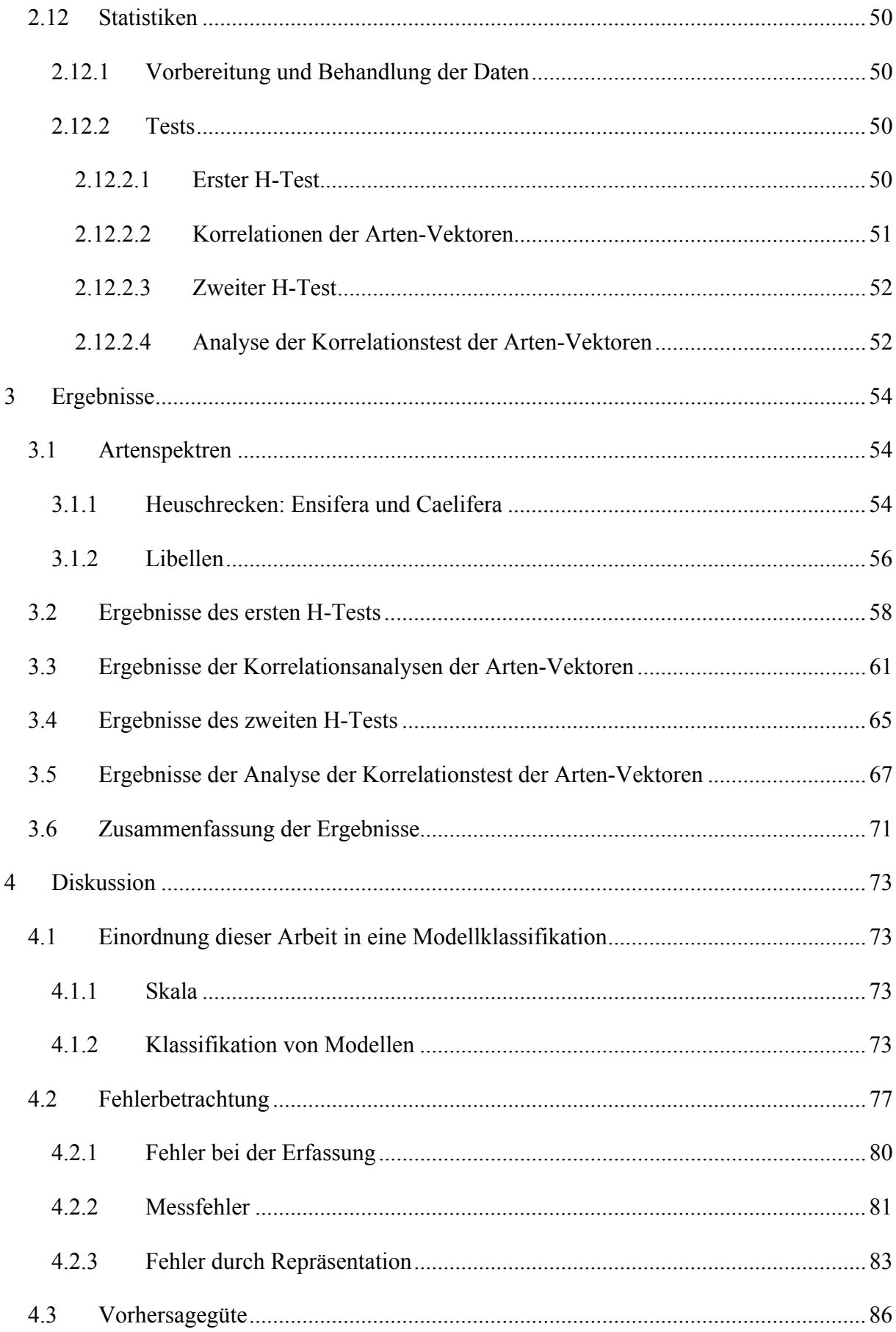

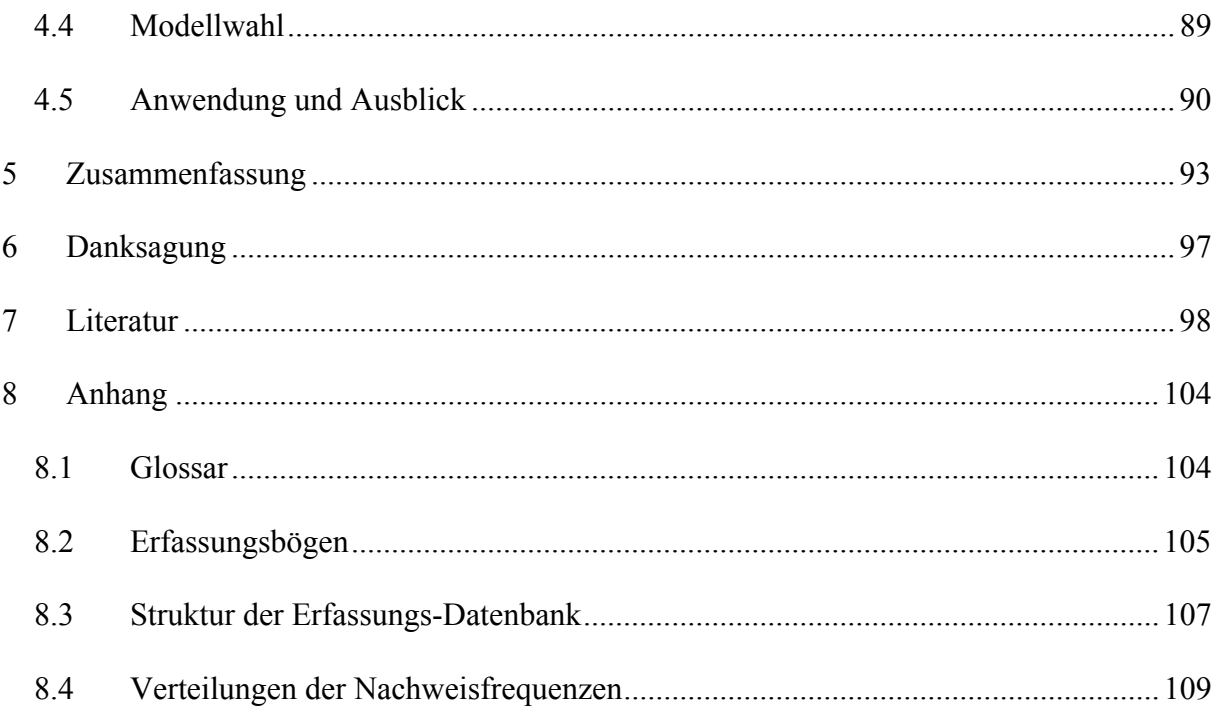

# **Verzeichnis der Abbildungen**

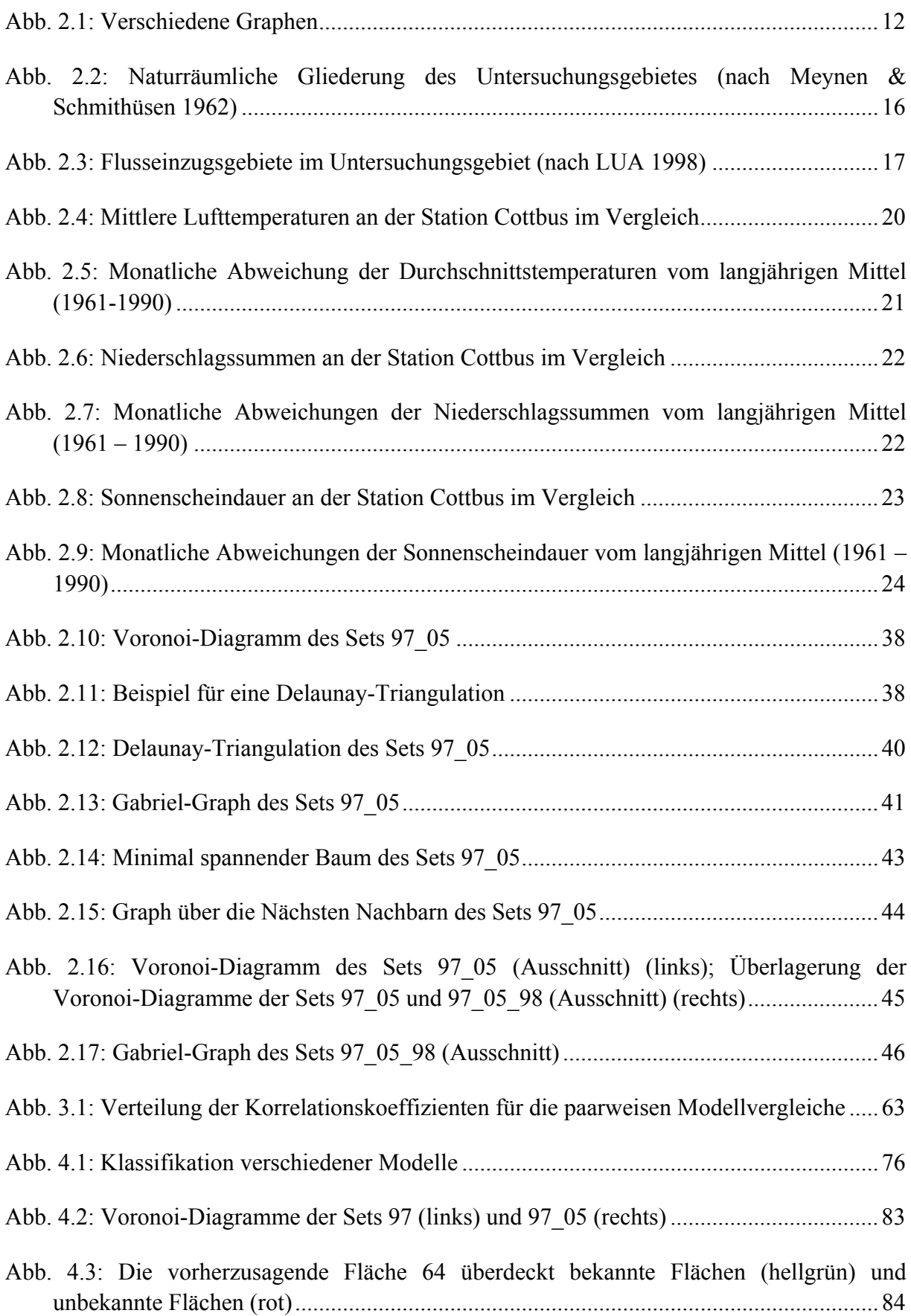

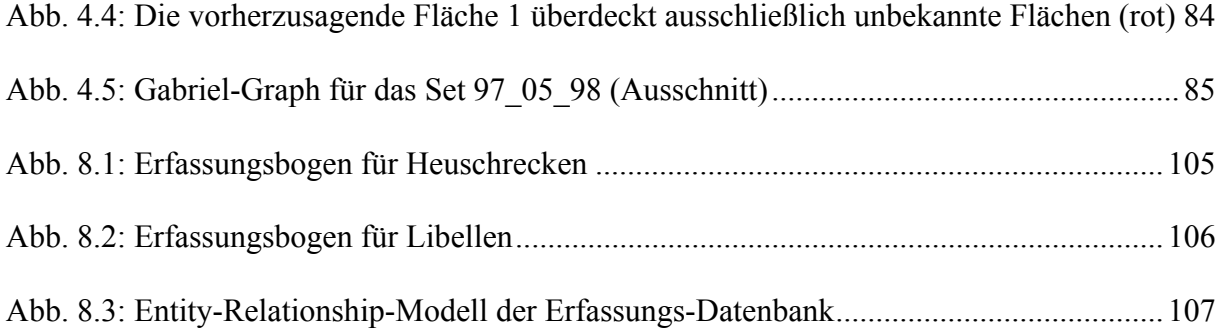

## **Verzeichnis der Tabellen**

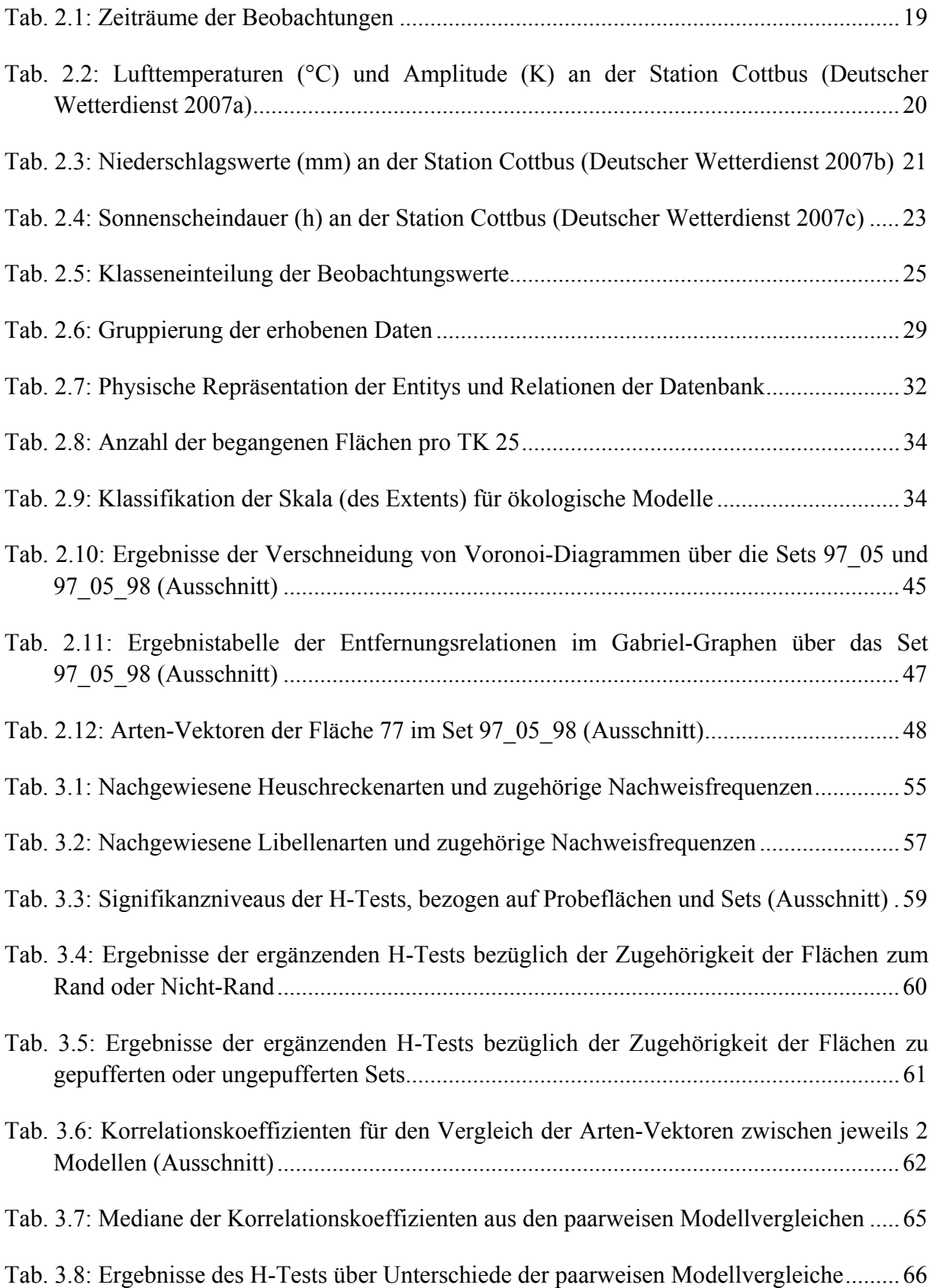

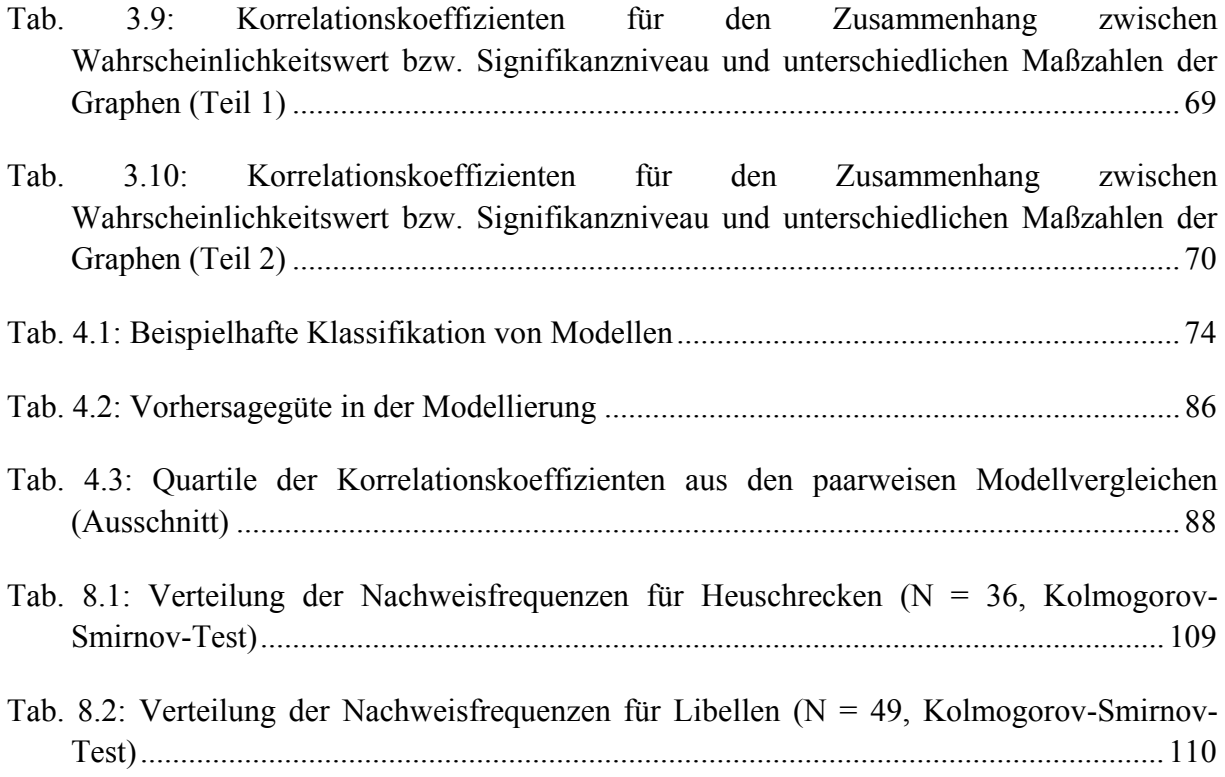

## **1 Einleitung**

In landschaftsökologischen Fragestellungen wie in der Landschaftsplanung erwächst aus dem Problem der unvollständigen Information über den zu bearbeitenden Raum die Notwendigkeit der Aussage über Unbekanntes. Flächendeckende Information ist nicht oder nicht in ausreichender Qualität verfügbar (vgl. Wiegleb & Vorwald 2000). Landbedeckungsklassen lassen sich aus Satellitenbildaufnahmen ableiten und Biotoptypenkartierungen liefern generalisierende Aussagen über den Untersuchungs- bzw. Planungsraum, aber die Angabe der (oft punktuellen) Verbreitung einzelner Arten ist mit zunehmender Unsicherheit behaftet, je geringer der Raumanspruch der betrachteten Tier- oder Pflanzenart ist, da nicht jeder Punkt der Landoberfläche aufgesucht werden kann, um einen Nachweis zu erbringen oder einen Nicht-Nachweis zu dokumentieren.

In diesem Problemfeld bieten sich zwei mögliche Lösungswege an: Interpolation (ggf. ergänzt durch Extrapolation) und Analogieschluss. Interpolation wird oft durch quasiflächendeckende geostatistische Verfahren wie Kriging erreicht. Analogieschlüsse werden gezogen, wenn grundlegende Untersuchungen über die Habitatansprüche einzelner Arten und daraus abgeleitete Erfahrungen verwendet werden, um Aussagen der Form , Wenn Art A regelmäßig im Biotoptyp X vorkommt, und im Untersuchungsgebiet in den Biotopen  $X_1$  ... X3 nachgewiesen wurde, ist sie mit sehr hoher Wahrscheinlichkeit auch im nicht untersuchten Biotop X4 nachzuweisen' zu treffen.

Ein spezielles Problem von Landschaftsökologie und Planungspraxis stellt somit das Vorhandensein bzw. Fehlen von Grundlagendaten über die Verbreitung von Arten im Raum dar. In Bestimmungs- und Atlaswerken besteht die Lösung entweder im 'Interpolieren' bekannter Fundpunkte zu flächenhaften Verbreitungsangaben (z. B. Askew 1988) oder in der Rasterdarstellung (z. B. Benkert et al. 1996), bei der der betrachtete Raum in geometrisch abgegrenzte Vierecke aufgeteilt wird und ein Rasterpunkt den Nachweis der Art innerhalb der Abgrenzung dokumentiert. Von beiden Methoden gibt es abgeleitete Varianten, die z. B. Einzelfunde außerhalb des geschlossenen Verbreitungsgebietes oder die Nachweishäufigkeit innerhalb des Rasterfeldes berücksichtigen. Ein solches Grundlagenwerk sollte die Rasterkartierung der Heuschreckenfauna in Brandenburg werden (Höhnen et al. 2000), zu dessen Erarbeitung der Arbeitskreis Heuschrecken des Landesfachausschusses Entomologie des NABU Brandenburg 1996 den Entschluss fasste.

Aus meinem Versuch, Daten für das engere Cottbuser Umland in ausreichender Qualität dem Projekt Brandenburger Verbreitungsatlas der Heuschrecken' zur Verfügung zu stellen, entstand die Datengrundlage dieser Arbeit. Zwischen 1997 und 2000 habe ich auf insgesamt 158 Probeflächen Daten zur Heuschrecken- und Libellenfauna erhoben. Die Benutzung der Daten in Modellen folgte schließlich aus meiner Beschäftigung mit der Verbreitung pflanzengenetischer Ressourcen zwischen 2002 und 2006 an der Genbank des IPK Gatersleben. Überlegungen zur Vorhersage des Vorkommens von Entitäten wie Arten, Sorten, Merkmalen usw. mit Modellen, wobei der Fokus schnell auf graphenbasierte (topographische) Modelle konzentriert wurde, spielten dabei eine entscheidende Rolle.

Eine Literaturübersicht machte deutlich, dass im Bereich der Ökologie solche Modelle wenig gebräuchlich sind, möglicherweise, weil sie die Vorhersage des Vorkommens einzelner Arten auf nur wenige Mechanismen stützen. Im Falle territorialer Organismen ist dies der Raumbedarf zur Revierbildung, der von den Einzeltieren maximiert wird (Byers 1992), in den Prozessen von Dispersion und/ oder Fragmentierung der Lebensräume ist dies die Erreichbarkeit des (unbesiedelten) Lebensraums, weniger seine Eignung.

Heuschrecken sind geeignete Modellorganismen für die vorliegenden Untersuchungen, da das Artenspektrum überschaubar ist, die meisten Arten vergleichsweise einfach zu erfassen sind, und zumindest in Offenlandschaften die Taxa Caelifera und Ensifera fast flächendeckend verbreitet sind. Um innerhalb der zur Verfügung stehenden Zeit der Freilanduntersuchungen noch eine weitere Tiergruppe bearbeiten zu können, wurden Libellen aus ähnlichen Gründen (überschaubares Artenspektrum, gute Erfassbarkeit) ausgewählt. Zudem repräsentieren sie als merolimnische Insekten eine gänzlich andere Qualität der Lebensraumnutzung und können so ggf. prinzipielle methodische Unterschiede verdeutlichen.

Daten über alle Taxa wurden zu die Probeflächen charakterisierenden Arten-Vektoren zusammengefasst. Diese Arten-Vektoren wurden in die topographischen Modelle eingebettet und bilden die Berechnungsbasis der Vorhersagen der Artenausstattung von den Flächen, die gleichfalls untersucht, in diesem Stadium der Modellbildung aber als Flächen mit unbekannter Artenausstattung angesehen wurden. Der Vergleich von Vorhersage und Beobachtung ist die in der Modellierung übliche Prüfung der Modellgüte ('predictive power') und sollte auch in der vorliegenden Arbeit als Beurteilungsmethode angewandt werden.

Das Ziel der Arbeit kann dahingehend umrissen werden, dass

- graphenbasierte Modelle aufgebaut,
- diese Modelle auf ihre Eignung zur Vorhersage von Artenvorkommen geprüft und
- durch die Einbeziehung mehrerer Modelle ein Vergleich erarbeitet werden

sollte, der in der hier betrachteten Form in der Literatur nicht vorliegt. Die Grundforderung an die Modelle ist Einfachheit in mehrfacher Hinsicht: Erzeugung (Implementation), Verstehbarkeit und Erweiterbarkeit. Den graphenbasierten Modellen habe ich aufgrund der geringeren Erforschung gegenüber anderen Methoden den Vorzug gegeben (Interpolation durch Kriging: z. B. Fromm 1998, Liebhold et al. 1993, Robertson 1987, Simard et al. 1992; Analogieschluss durch Habitatmodelle: z. B. Buckland & Elston 1993, Ferrier et al. 2002, Granadeiro et al. 2004, Maggini et al. 2002, Robertson et al. 2001, Tobalske & Tobalske 1999; graphenbasierte Modelle: z. B. Byers 1992, Mercier & Baujard 1997).

## **2 Material und Methoden**

## **2.1 Grundlegende Begriffe**

## **2.1.1 Graphentheorie und Geometrie**

## **2.1.1.1 Definition und Typologie von Graphen**

Nach Bodendiek & Lang (1995) sind Graphen geometrische Gebilde aus einem System von Punkten und von diese Punkte verbindenden Linien. In Abb. 2.1 sind verschiedene Graphen aufgeführt, die diese Definition jedoch nicht vollständig erscheinen lassen. Graphen werden in dieser Arbeit daher als System von Punktmengen und Mengen von diese Punkte verbindenden Linien verstanden, wobei die Menge der Linien auch leer sein kann. Wenn die Menge der Punkte leer ist, ist notwendigerweise auch die Menge der Linien leer, es entsteht der leere Graph (Bodendiek & Lang 1995). Die Punkte werden üblicherweise als "Knoten' (engl.: vertex), die Linien als , Kanten' (engl.: edge) bezeichnet.

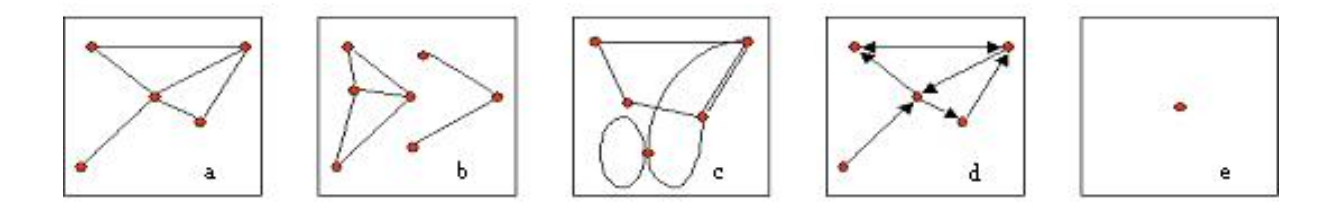

**Abb. 2.1: Verschiedene Graphen (a: einfacher planarer nicht vollständiger Graph, b: disjunkter Graph mit zwei Komponenten, c: Multigraph, d: Graph mit gerichteten Kanten, e: Graph mit leerer Kantenmenge)<sup>1</sup>**

Im Folgenden werden gelegentlich spezielle Formen von Graphen verwendet (vgl. Bodendiek & Lang 1995):

- Kreise sind planare zusammenhängende Graphen<sup>2</sup> mit mindestens 3 Knoten, die alle den Grad<sup>3</sup> 2 haben. (In Abb. 2.1 enthalten die Teile a, b und d je zwei Kreise).
- In vollständigen Graphen sind alle Knoten durch genau je eine Kante mit allen anderen Knoten verbunden (adjazent<sup>4</sup>).

<sup>3</sup> Der Grad eines Knotens wird durch die Anzahl der inzidenten, d. h. an ihm angreifenden, Kanten bestimmt.

<sup>1</sup> Zu speziellen Begriffen vgl. Bodendiek & Lang 1995

<sup>&</sup>lt;sup>2</sup> Alle Aussagen für Graphen treffen auch auf Teilgraphen zu.

<sup>4</sup> Vgl. 2.1.1.2

• Bäume sind zusammenhängende Graphen, die keine Kreise enthalten. (In Abb. 2.1 b ist die rechte Komponente des Graphen ein einfacher Baum)

Die in dieser Untersuchung betrachtete Knotenmenge setzt sich aus der Gesamtmenge bzw. aus Teilmengen der Untersuchungsflächen und der Pufferflächen zusammen. Die Flächen werden jeweils durch ihre Flächenschwerpunkte repräsentiert, so dass (genau gesagt) diese Flächenschwerpunkte die Knoten der betrachteten Graphen bilden. Die Menge der Kanten wird in dem jeweiligen Modell durch einen Algorithmus bestimmt, der zwei Knoten verbindet oder nicht verbindet.

#### **2.1.1.2 Eigenschaften von Graphen**

Eine Reihe von Eigenschaften haben für diese Untersuchung eine besondere Bedeutung. Sie sind deshalb ausdrücklich im Folgenden aufgeführt.

#### **Adjazenz und Inzidenz**

Zwei Knoten sind adjazent ('benachbart') zueinander, wenn sie durch genau eine Kante miteinander verbunden sind. Eine Kante, die der Definition des Graphen nach zwei Knoten miteinander verbindet, ist zu diesen Knoten inzident.

### **Kantengewicht**

Die Kanten der verwendeten Graphen sind untereinander nicht gleichwertig, sondern durch ihre Länge, d. h. durch den Abstand der inzidenten Knoten, unterscheidbar. Diese Länge wird als Maß für den 'Einfluss' eines adjazenten Knotens auf einen zu betrachtenden Knoten Teil des Berechnungsalgorithmus für den 'Erwartungswert' der beobachteten Aktivität einer einzelnen Art auf einer Untersuchungsfläche.

#### **Umkreis und Schwerpunkt**

Als Umkreis eines konvexen Polygons (eines Dreiecks, einer Voronoi-Zelle usw.) wird derjenige Kreis verstanden, bei dem alle Eckpunkte des Polygons auf dem Kreisbogen liegen. Der Mittelpunkt des Umkreises ist der Schwerpunkt des Polygons.

Als Umkreis eines nicht-konvexen Polygons (z. B. einer Untersuchungsfläche) wird derjenige Kreis verstanden, bei dem alle Punkte der konvexen Hülle des Polygons auf dem Kreisbogen liegen. Der Mittelpunkt des Umkreises ist auch hier der Schwerpunkt des Polygons.

## **Duale Graphen**

Zwei Graphen G und G' seien dual, wenn G Kreise enthält und in jedem Kreis ein Knoten des Graphen G' erzeugt wird, und wenn außerdem Kanten von G' erstellt werden, die Knoten aneinandergrenzender Kreise miteinander verbinden (Klein 2005).

## **2.1.2 Mengen von Flächen**

#### **Tranche**

Bei der Datenerhebung wurden mehrere Gruppen von Flächen als zusammengehörig betrachtet, die sich hinsichtlich des Jahres des Untersuchungsbeginns unterscheiden. Eine solche Menge von Flächen wird in dieser Arbeit als Tranche bezeichnet.

#### **Set**

Ein Set ist im vorliegenden Rahmen eine Menge von Probeflächen, die innerhalb eines Graphen als Knoten aufgefasst werden. Die einzelne Fläche ist in den speziell untersuchten Graphen meist durch mehrere Kanten mit anderen Flächen verbunden (benachbart, adjazent) und spielt innerhalb des Sets eine Rolle als

- 'bekannte' Fläche (wenn die Artenausstattung als bekannt vorausgesetzt wird),
- 'Puffer' (wenn die Artenausstattung unbekannt ist, die Fläche selbst aber zur Vermeidung von Randeffekten<sup>5</sup> im Set wichtig ist),
- 'vorherzusagende' Fläche (wenn ihre Artenausstattung mit Hilfe des Modells und der Artenausstattung der benachbarten Fläche(n) errechnet werden soll).

Die einzelne Fläche kann daher in unterschiedlichen Sets unterschiedliche Rollen haben, sie hat in unterschiedlichen Modellen oft eine unterschiedliche Anzahl von Nachbarn.

#### **2.1.3 Datenbanken und Anwendungsprogramme**

#### **2.1.3.1 Entity-Relationship-Modell**

Das Entity-Relationship-Modell (ER-Modell oder ERM) als Datenbankkonzept existiert durch die Verknüpfung von Entitys<sup>6</sup> (Informationseinheit) und Relationen (Beziehungen der Entitys untereinander). Sowohl Entitys als auch Relationen können Attribute enthalten, die ihre Eigenschaften näher beschreiben (Heuer & Saake 2000). Das ERM ist das am häufigsten gebrauchte, aber bei weitem nicht das einzige Konzept zur Daten(bank)modellierung. Weitere sind erweiterte Modelle wie das ER-Modell höherer Ordnung (Higher Order Entity Relationship Model - HERM, Thalheim 2000), objektorientierte Modelle (z. B. Heuer 1989) oder objektrelationale Modelle (vgl. Saake et al. 1997).

Als Relation wird im Allgemeinen auch die in einem Datenbankmanagementsystem (DBMS) implementierte Tabelle, die eine Entity oder eine Beziehung des Modells abbildet, bezeichnet.

 $<sup>5</sup>$  s. Kenkel et al. (1989)</sup>

<sup>6</sup> Heuer & Saake (2000) diskutieren ausführlich die Unterscheidung von in der Informatik bzw. der Datenbanktheorie gebräuchlichen Entity und der in der Philosophie und Wissenschaftstheorie gebräuchlichen Entität.

Im Folgenden wird diese Synonymie nicht gebraucht, da Relationen ausschließlich die modellierten Beziehungen bezeichnen, ansonsten aber von Tabellen die Rede sein wird.

#### **2.1.3.2 Identifikatoren**

Im ER-Modell sind die als Tupel (Heuer & Saake 2000) aufzufassenden geordneten Zusammenfassungen der Attribute von Entitys oder Relationen eindeutig zu charakterisieren, da sonst die Mengenoperationen, auf denen die Implementierung von DBMS beruht, nicht sinnvoll durchgeführt werden können. Um also ein Tupel (in der Implementierung die Zeile einer Tabelle) eindeutig identifizieren zu können, sind die Attribute, die das können (1 bis alle Attribute der Entity bzw. Relation) als Schlüssel zu benennen. Aus pragmatischen Gründen sind die Tupel aller Entitys bzw. Relationen durch einen numerischen eindeutigen Schlüssel gekennzeichnet. Dieser wird im Sprachgebrauch der Informatik als Identifikator (ID) bezeichnet.

## **2.1.3.3 Skript**

Ein Skript ist ein in einer Skriptsprache verfasstes Programm zur Steuerung von Computern. Skriptsprachen unterscheiden sich von "Hochsprachen' der Programmierung dadurch, dass ihr Code durch den Prozessor während der Programmausführung interpretiert und nicht vor Programmausführung durch einen Compiler in eine für den Prozessor unmittelbar ausführbare Folge von Befehlen übersetzt wird.

## **2.1.3.4 Iteration**

Eine Iteration ist die nacheinander folgende Bearbeitung der Elemente x einer Menge M. Jedes Element wird dabei genau einmal bearbeitet. In der Programmierung ist es gebräuchlich, die Elemente der Menge mit einem numerischen Index zu identifizieren, welcher die natürlichen Zahlen von 0 bis n-1 (n = Anzahl der Elemente der Menge M) umfasst. Auf diese Art und Weise ist es leicht, die Iteration als Schleifen-Operation zu implementieren, die in der Art

```
für jedes n = 0 ... n-1… Anweisung(en)… 
nächstes n
```
im Programmcode verankert ist.

## **2.2 Untersuchungsgebiet**

Das Untersuchungsgebiet im engeren Sinne (dort sind 156 der 158 Probeflächen lokalisiert) umfasst den Landkreis Spree-Neiße und die Stadt Cottbus in Südostbrandenburg, die insgesamt eine Fläche von 1.820 km² einnehmen. Durch die Hinzunahme von Untersuchungsflächen außerhalb dieses Gebietes und die Auswahl von nicht untersuchten Pufferflächen (s. Abschnitt 2.1.2) umfasst das Gebiet 3.420 km² auszugehen. Alle folgenden Aussagen, insbesondere die Bezeichnung 'Untersuchungsgebiet', beziehen sich auf das Gebiet des Landkreises Spree-Neiße und der Stadt Cottbus.

Naturräumlich wird das Untersuchungsgebiet von der "Lausitzer Becken- und Heidelandschaft" bestimmt. Im Norden werden die angrenzenden Großeinheiten "Spreewald" und "Ostbrandenburgisches Heide- und Seengebiet" berührt, im Süden die "Oberlausitz". Als Untereinheiten der "Lausitzer Becken- und Heidelandschaft" sind der "Lausitzer Landrücken" mit den "Niederlausitzer Randhügeln", das "Luckau-Calauer Becken" und die "Cottbuser Sandplatte" auszumachen (Meynen & Schmithüsen 1962, s. Abb. 2.2).

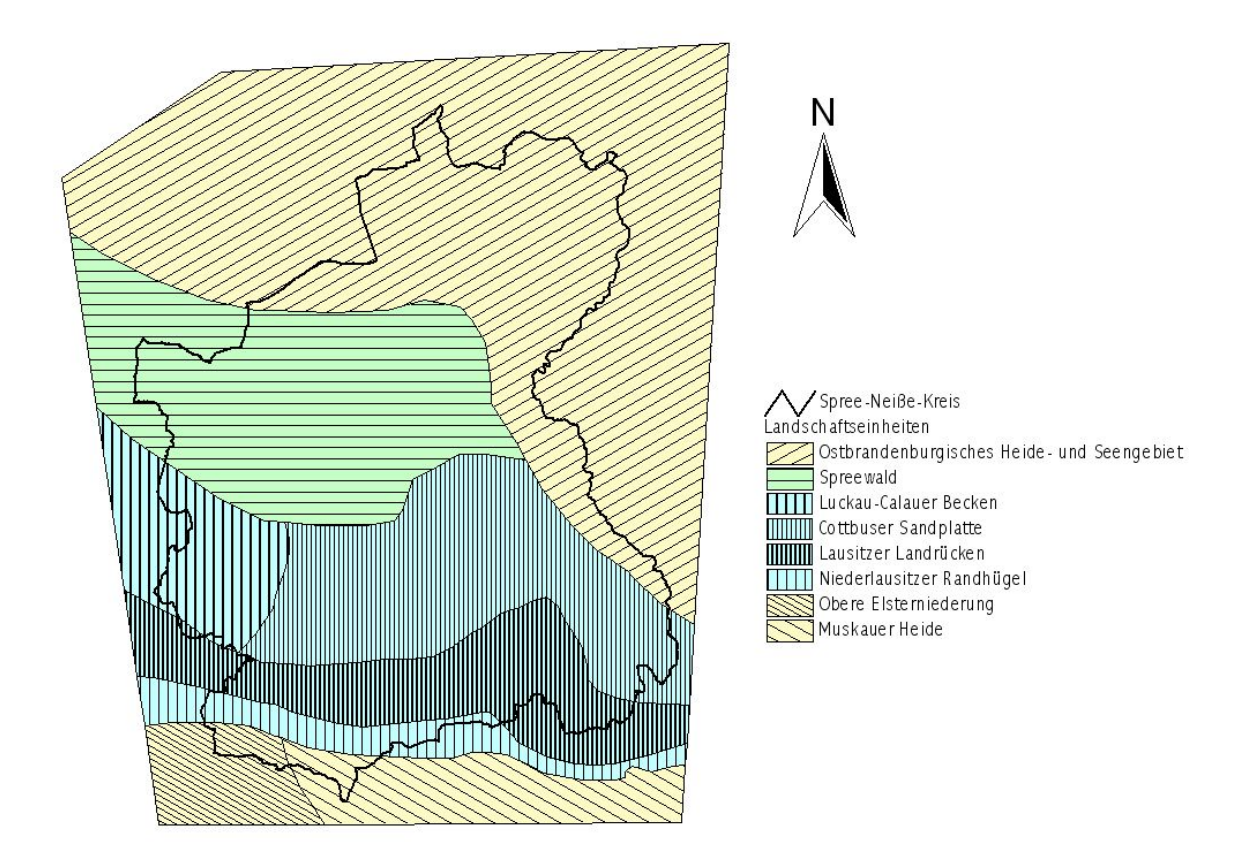

**Abb. 2.2: Naturräumliche Gliederung des Untersuchungsgebietes (nach Meynen & Schmithüsen 1962)** 

Aus Sicht des Wasserhaushalts ist das Abflussgebiet der Spree bestimmend (67,2 % des Landkreises), während die Einzugsgebiete von Neiße (28,7 %) bzw. Schwarzer Elster (4,1 %) geringe bzw. untergeordnete Anteile besitzen (LUA 1998; Abb. 2.3).

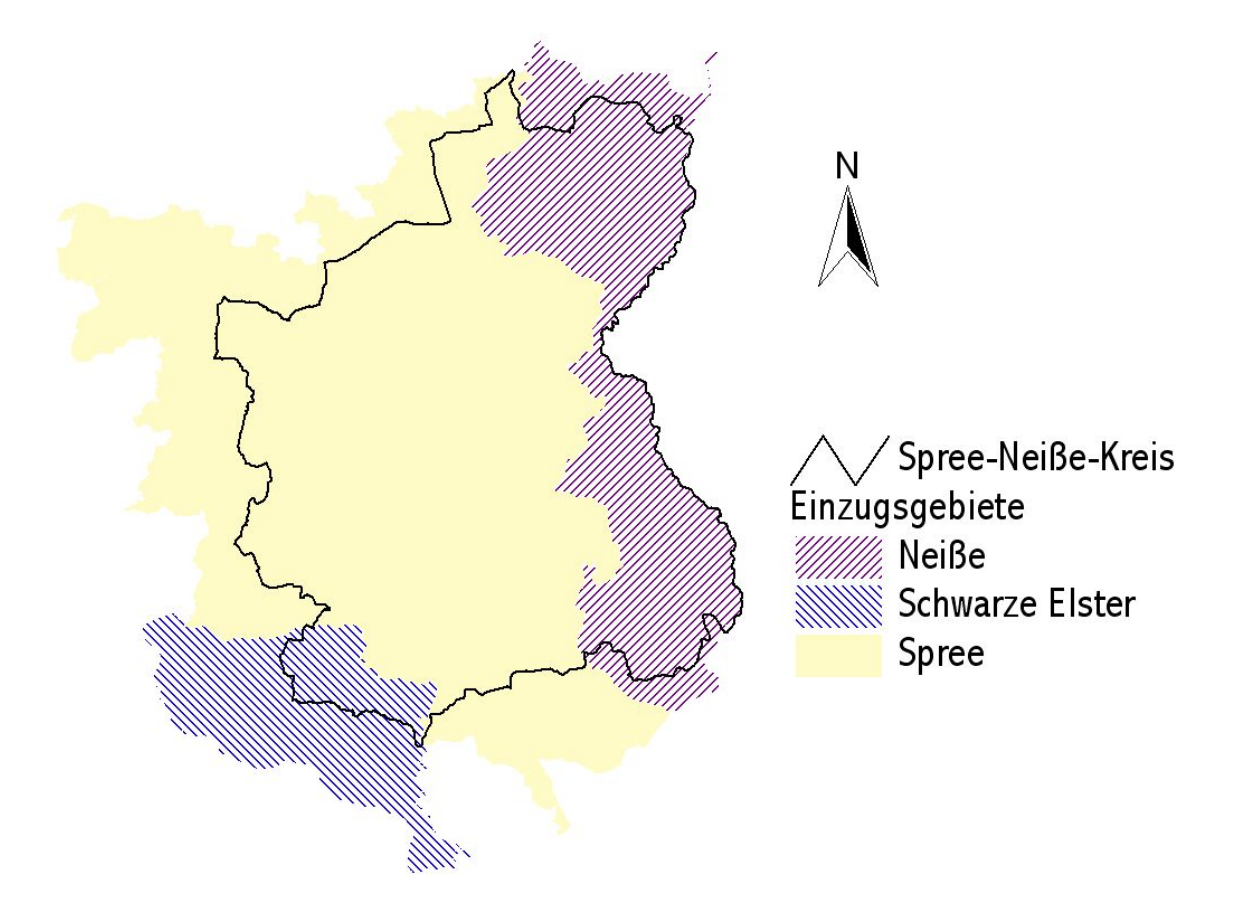

**Abb. 2.3: Flusseinzugsgebiete im Untersuchungsgebiet (nach LUA 1998)** 

#### **2.3 Flächenauswahl**

Für die vorliegende Arbeit erfolgte die Flächenauswahl nach vorher bestimmten Kriterien:

- ausreichend große Offenfläche auf Karten im Maßstab 1:25.000 erkennbar, möglichst als (feuchte) Wiese gekennzeichnet
- Gewässer, das in die Probefläche einbezogen werden kann, bestehender Feuchtigkeitsgradient
- ältere Laubbäume vorhanden oder zu erwarten
- gute Erreichbarkeit

Durch die Anwendung der Kriterien wurden primär Heuschreckenlebensräume ausgewählt. Lediglich das Fehlen von Gewässern - und damit potenziellen Libellenlebensräumen – wurde in Kauf genommen. Die Anwendung der Kriterien sollte gewährleisten, Flächen mit möglichst vielen vergleichbaren Requisiten in die Untersuchung einzubeziehen, so dass Auswirkungen der Flächenausstattung auf die Beobachtungsergebnisse eingeschränkt werden konnten.

Die zur Vermeidung von Randeffekten (Kenkel et al. 1989) ausgewählten Pufferflächen wurden nach dem gleichen Schema bestimmt. Über die geografische Lage dieser Flächen hinaus sind keine Angaben vorhanden.

Die Flächen, die zuerst ausgewählt und beginnend 1997 untersucht wurden, bilden die erste, die im Folgejahr ausgewählten und beginnend 1998 untersuchten Flächen die zweite und schließlich die 2000 zur Verdichtung der Information ergänzend untersuchten Flächen die dritte Tranche. Die globalen (alle anderen Flächen umgebenden) Pufferflächen sind in zwei Tranchen (2005, 'vierte Tranche' bzw. 2006, 'fünfte Tranche') aufgeteilt worden, um sie jeweils einzeln oder gemeinsam mit den Probeflächen untersuchen zu können. Die Flächen der ersten Tranche können durch Pufferflächen der vierten oder der fünften Tranche ergänzt werden, da sie in etwa dieselbe 'räumliche Dichte' der Flächen in der Landschaft haben, d. h. die Anzahl der Flächen pro Topographischer Karte ist in etwa gleich. Werden die Flächen der ersten und zweiten Tranche zusammen betrachtet, ist es dagegen eher sinnvoll, die vierte und fünfte Tranche als Pufferflächen einzubeziehen, um wiederum die räumliche Dichte beizubehalten.

Die Namensgebung der Sets von Flächen folgt folgender Konvention:

- Alle Leer- und sonstigen Trennzeichen sind durch Unterstriche (, ') ersetzt.
- Die Tranchen (s. 2.1.2) sind durch die beiden letzten Stellen der Jahreszahl benannt. Teilmengen der Tranchen werden mit 1', 2' usw. bezeichnet.
- Ein Set enthält nur bekannte oder bekannte und Pufferflächen oder bekannte, Pufferund vorherzusagende Flächen in dieser Reihenfolge.

Daraus ergeben sich Set-Bezeichnungen wie ,97 05' für die ,bekannten' Flächen der ersten Tranche (1997) und die Pufferflächen der vierten Tranche (2005) oder '97\_1\_98\_1\_97\_2\_98\_2\_05\_1\_00' für die 'bekannten' Flächen von Teilmengen der ersten Tranche (1997\_1) und der zweiten Tranche (1998\_1), der Pufferflächen von Teilmengen der ersten Tranche (1997\_2), der zweiten Tranche (1998\_2) und der vierten Tranche (2005\_1) sowie der , vorherzusagenden' Flächen der dritten Tranche (2000).

## **2.4 Terminwahl**

Der zeitlichen Beschränkung des Auftretens von Insekten in Mitteleuropa wurde durch eine geeignete Terminwahl Rechnung getragen. Mit Ausnahme einiger Tetrigidae und Grylloidea sind Heuschrecken im Winter nicht als Imagines zu erwarten. Die Aktivität ist auch bei den überwinternden Arten so stark eingeschränkt, dass sich eine Suche nicht lohnt. Die Untersuchungen wurden deshalb auf die Zeit von Anfang Mai bis Ende Oktober beschränkt.

Bei der konkreten Terminwahl war die Witterung im Vorfeld des Untersuchungsbeginns zu berücksichtigen. Zeitlich wurden die Untersuchungen in Begehungszeiträume gegliedert, deren Wahl v. a. durch das zu erwartende Artenspektrum der Heuschrecken begründet wurde (s. Tab. 2.1). Die erste Begehung sollte dem Nachweis von *Gryllus campestris* und von Tetrigidae dienen, die zweite und dritte dem Nachweis des Hauptteils der Arten, während die vierte Begehung der Suche nach *Meconema thalassinum* und *Leptophyes punctatissima* vorbehalten blieb und grundsätzlich ab Einbruch der Dunkelheit stattfand. Libellen sollten nur während der ersten drei Begehungen nachgewiesen werden (vgl. Wallaschek 1995).

Die ersten drei Begehungen jeder Fläche fanden grundsätzlich zwischen 10 und 17 Uhr, von Ende Juni bis Ende August zwischen 9 und 18 Uhr statt. Tage mit intensiver, langer Sonneneinstrahlung und schwach windiger Witterung wurden grundsätzlich bevorzugt (vgl. Wallaschek 1995). Die bevorzugte Witterung bei der 4. Begehung waren niederschlagsfreie Stunden unmittelbar nach ergiebigen Regenfällen bei Temperaturen über 10°C.

|             | 1. Tranche             | 2. Tranche            | 3. Tranche            |
|-------------|------------------------|-----------------------|-----------------------|
| 1. Begehung | $15.05.97 - 23.06.97$  | 09.05.98 - 09.06.98   | $26.05.00 - 18.06.00$ |
|             | $10.05.99 - 16.06.99$  |                       |                       |
| 2. Begehung | $25.06.97 - 19.08.97/$ | 29.06.98 - 14.08.98/  | 24.07.00 - 27.08.00   |
|             | 10.07.99 - 19.07.99    | $26.06.99 - 18.08.99$ |                       |
| 3. Begehung | $16.08.97 - 25.09.97/$ | 19.08.98 - 27.09.98/  | $30.08.00 - 25.09.00$ |
|             | 14.08.99 - 15.09.99    | 13.08.99 - 14.09.99   |                       |
| 4. Begehung | $03.09.97 - 15.10.97$  | 12.09.99 - 02.10.99   | $06.10.00 - 09.10.00$ |

**Tab. 2.1: Zeiträume der Beobachtungen** 

Mit Ausnahme der 4. Begehung, die methodisch vollkommen verschieden von den anderen drei Begehungen verlief (s. Abschnitt 2.5), sollten keine überlappenden Zeiträume der einzelnen Begehungen entstehen. Der Abstand der Begehungen auf den einzelnen Flächen sollte mindestens vier Wochen betragen, um alle Arten erfassen zu können, auch wenn sie ihre maximale Populationsgröße saisonal unterschiedlich erreichen. Ein Maximalabstand war nicht vorgesehen. Die Vorgabe wurde bei 17 Flächen z. T. erheblich unterschritten.

## **2.5 Klima und Witterung**

Das Untersuchungsgebiet liegt klimatisch im Bereich des ostdeutschen Binnenklimas mit vorherrschenden (Süd-)Westwinden (Dornier 1993). An der Station Cottbus lag die Jahresmitteltemperatur im Zeitraum 1961 - 1990 bei 8,9°C, die Amplitude der Lufttemperaturen betrug 19,2 K (vgl. Tab. 2.2). Der mittlere Jahresniederschlag betrug im selben Zeitraum 563 mm (Tab. 2.3), die Sonnenscheindauer 1679 Stunden (Tab. 2.4).

#### **2.5.1 Witterung im Untersuchungszeitraum**

## **2.5.1.1 Temperatur**

Aus Tab. 2.2 und Abb. 2.4 wird ersichtlich, dass die Jahresmittel der Lufttemperaturen kontinuierlich anstiegen. In den Jahren 1998 – 2000 waren vor allem für die Abweichungen in den Perioden April – Juni und September – Oktober dafür verantwortlich. Außerdem waren deutlich höhere Januar- und Dezember-Werte zu beobachten (Abb. 2.4, Abb. 2.5).

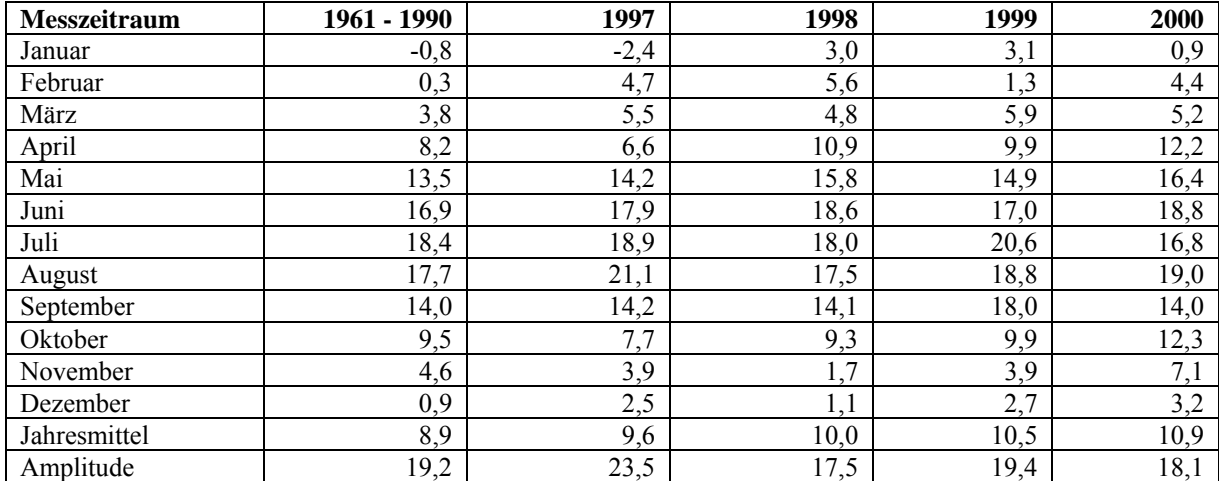

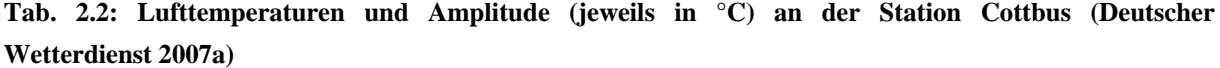

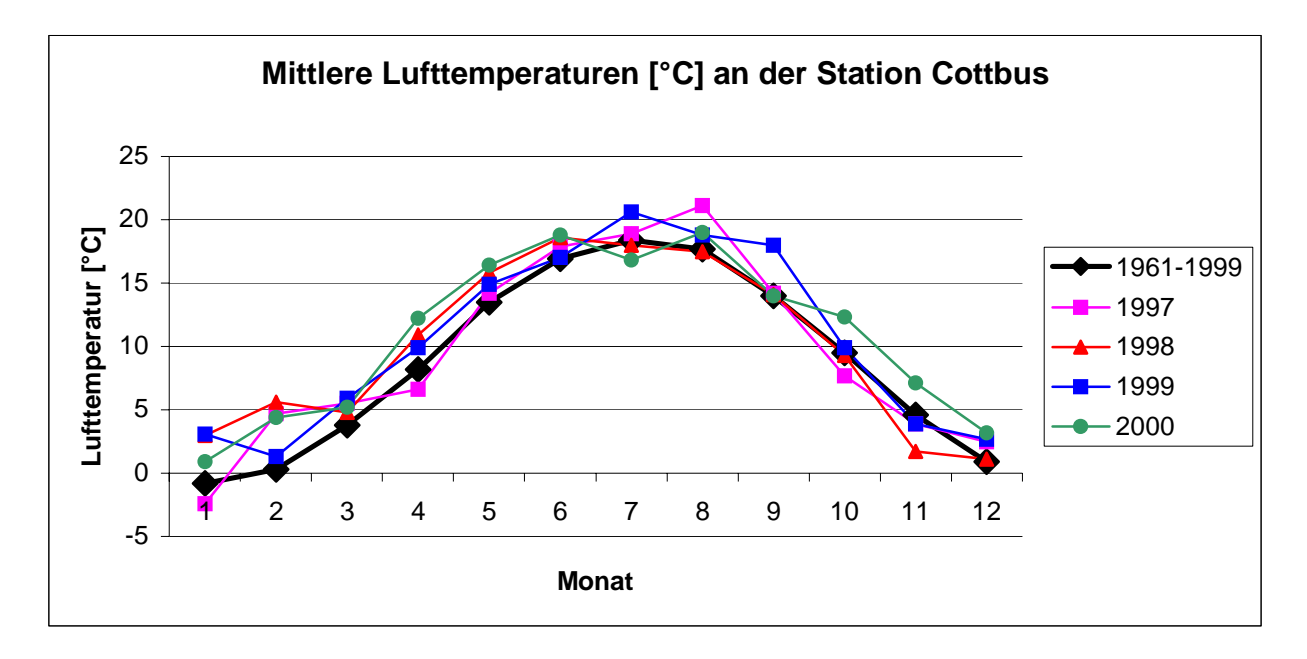

**Abb. 2.4: Mittlere Lufttemperaturen an der Station Cottbus im Vergleich** 

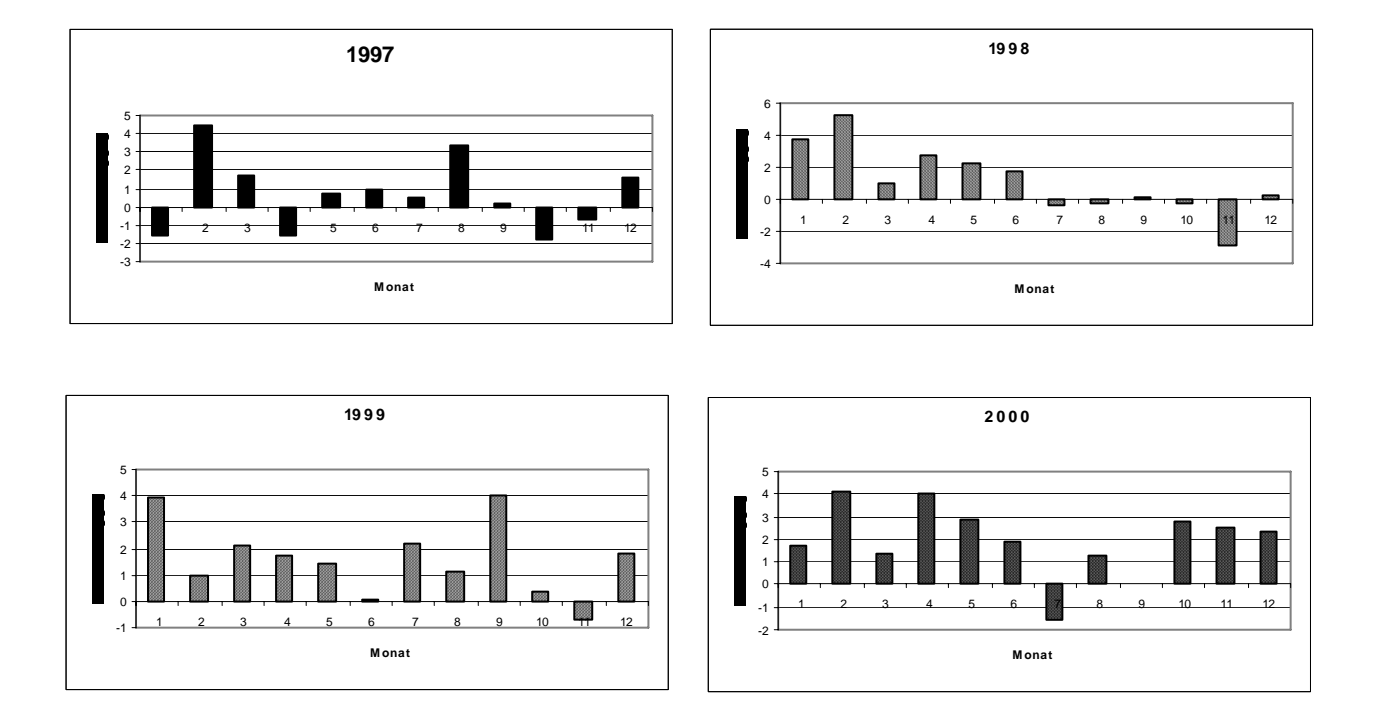

**Abb. 2.5: Monatliche Abweichung der Durchschnittstemperaturen vom langjährigen Mittel (1961-1990)** 

#### **2.5.1.2 Niederschlag**

Die Niederschlagswerte an der Station Cottbus des DWD (Tab. 2.3, Abb. 2.6) weisen unterschiedliche Arten von Abweichungen auf. Während die Jahre 1997, 1998 und 2000 im wesentlichen mit dem langjährigen Mittel von 1961 – 1999 übereinstimmen, fällt die extreme Trockenheit des Jahres 1999 auf. Weiterhin sind die extremen Niederschläge im Juli 1997 bzw. März 2000 und die erheblichen Defizite im Januar 1997 und Mai 1998 festzustellen (Abb. 2.7)

| Messzeitraum | 1961 - 1990 | 1997  | 1998  | 1999  | 2000  |
|--------------|-------------|-------|-------|-------|-------|
| Januar       | 36,2        | 8,0   | 47,5  | 25,9  | 52,3  |
| Februar      | 29,5        | 36,0  | 13,9  | 46,9  | 55,7  |
| März         | 33,0        | 23,0  | 53,3  | 34,6  | 82,3  |
| April        | 42,2        | 40,0  | 44,2  | 33,3  | 20,2  |
| Mai          | 57,7        | 72,0  | 12,6  | 48,4  | 42,4  |
| Juni         | 64,7        | 59,0  | 72,6  | 53,0  | 43,3  |
| Juli         | 53,6        | 108,0 | 65,0  | 42,9  | 65,4  |
| August       | 69,0        | 46,2  | 67,5  | 51,1  | 60,5  |
| September    | 49,5        | 35,1  | 59,2  | 35,6  | 54,5  |
| Oktober      | 37,8        | 39,8  | 76,0  | 38,1  | 17,2  |
| November     | 42,3        | 13,0  | 36,4  | 32,3  | 25,9  |
| Dezember     | 47,5        | 54,6  | 30,7  | 50,5  | 35,7  |
| Summe        | 563         | 534,7 | 578,9 | 492,6 | 555,4 |

**Tab. 2.3: Niederschlagswerte (mm) an der Station Cottbus (Deutscher Wetterdienst 2007b)** 

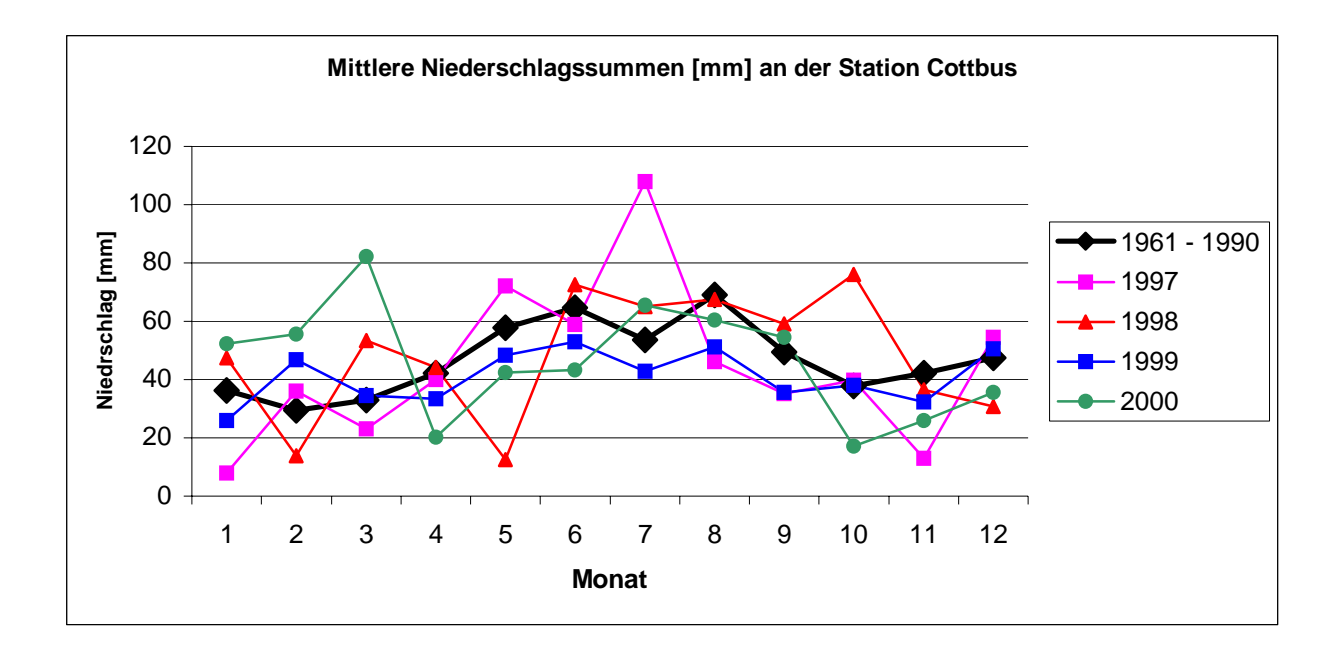

**Abb. 2.6: Niederschlagssummen an der Station Cottbus im Vergleich** 

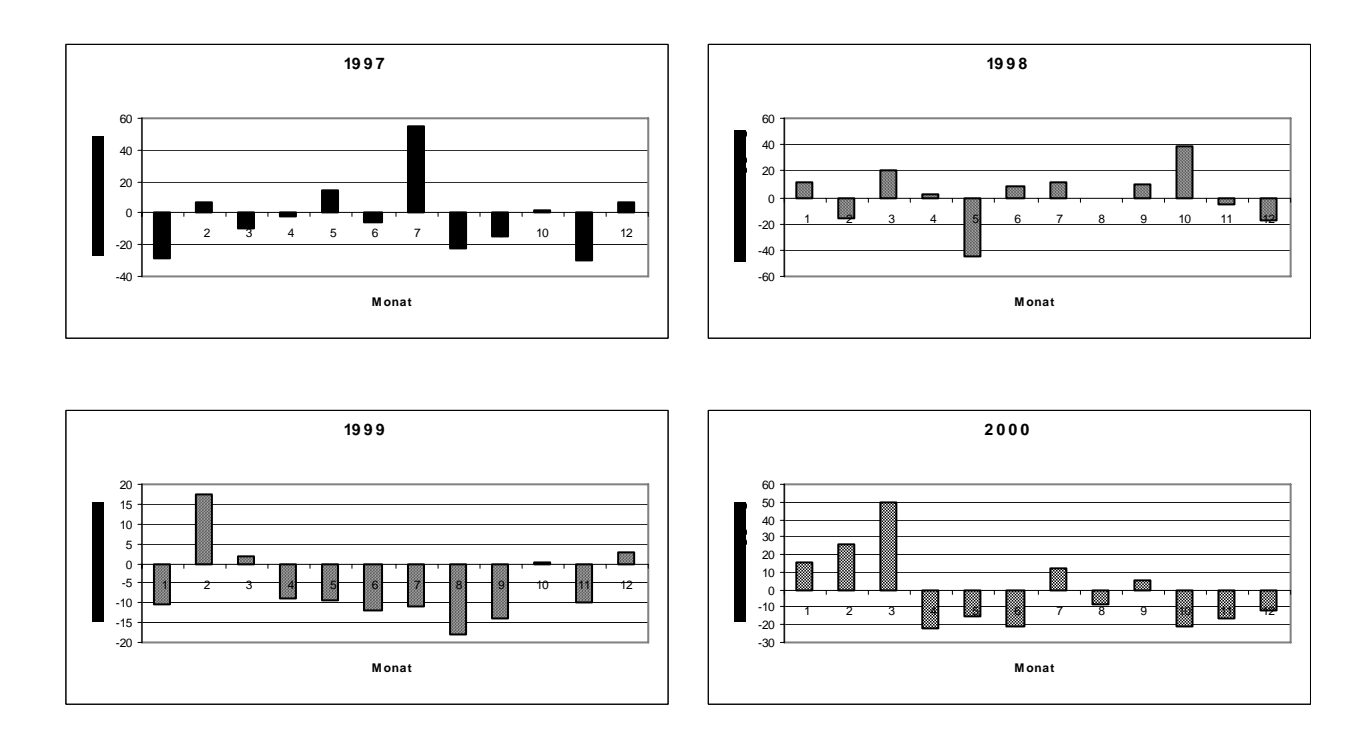

**Abb. 2.7: Monatliche Abweichungen der Niederschlagssummen vom langjährigen Mittel (1961 – 1990)** 

#### **2.5.1.3 Sonnenscheindauer**

Die Sonnenscheindauer (Tab. 2.4, Abb. 2.8) stellt hier einen Surrogat-Wert für die Globalstrahlung dar, die Einfluss auf die Entwicklung und die Aktivität der untersuchten Taxa nimmt. Abweichungen vom langjährigen Mittel sind vor allem für das Jahr 1997 (strahlungsreich, insbesondere im August und September), sowie für die Monate Oktober 1998, Juni 1999 und Juli 2000 (strahlungsarm) festzustellen.

| <b>Messzeitraum</b> | 1961 - 1990 | 1997   | 1998   | 1999   | 2000   |
|---------------------|-------------|--------|--------|--------|--------|
| Januar              | 48,4        | 66,0   | 59,8   | 73,5   | 57,8   |
| Februar             | 72,2        | 94,0   | 74,3   | 59,9   | 61,1   |
| März                | 125,1       | 164,0  | 141,2  | 118,3  | 72,7   |
| April               | 164,8       | 178,0  | 138,3  | 161,4  | 207,3  |
| Mai                 | 224,5       | 223,0  | 233,9  | 270,0  | 287,9  |
| Juni                | 224,9       | 249,0  | 203,5  | 172,9  | 266,3  |
| Juli                | 227,9       | 216,0  | 194,9  | 249,1  | 99,7   |
| August              | 215,1       | 293,9  | 214,1  | 220,5  | 256,6  |
| September           | 159,5       | 202,3  | 130,5  | 200,5  | 164,9  |
| Oktober             | 119,0       | 118,2  | 65,8   | 111,8  | 94,1   |
| November            | 55,9        | 53,0   | 48,7   | 65,9   | 104,3  |
| Dezember            | 41,8        | 41,3   | 60,7   | 54,1   | 73,1   |
| Summe               | 1679,1      | 1898,7 | 1565,7 | 1757,9 | 1745,8 |

**Tab. 2.4: Sonnenscheindauer (h) an der Station Cottbus (Deutscher Wetterdienst 2007c)** 

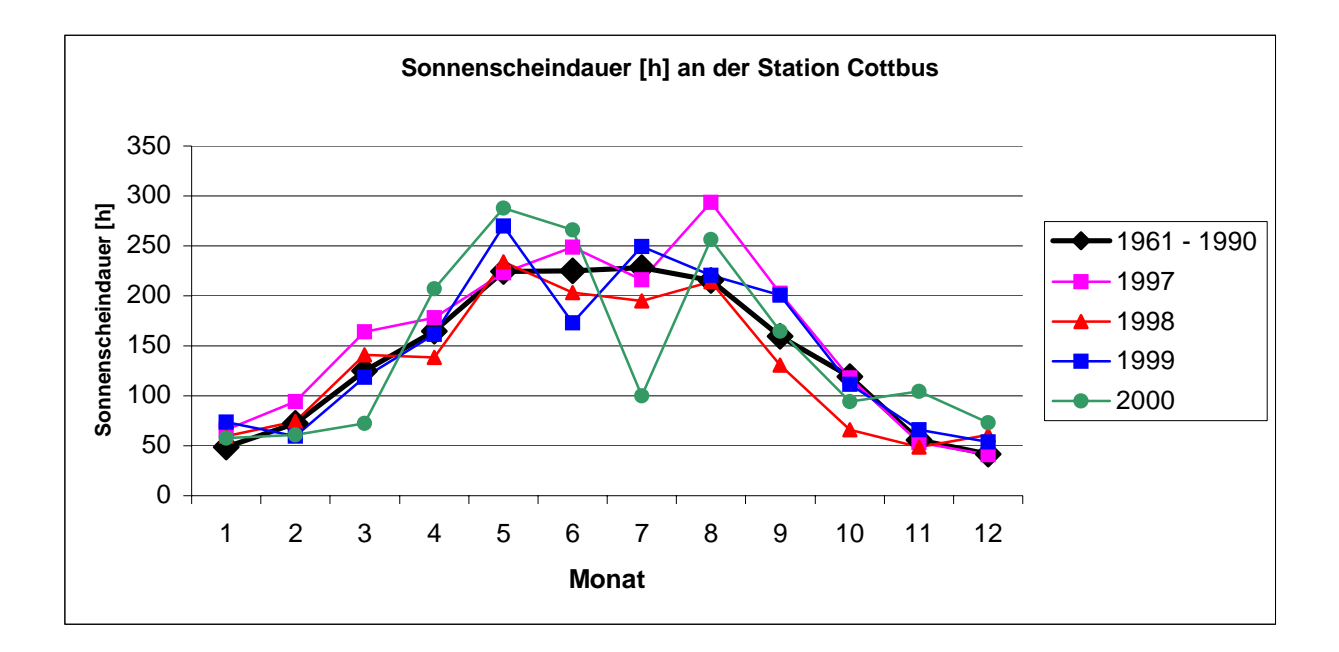

**Abb. 2.8: Sonnenscheindauer an der Station Cottbus im Vergleich** 

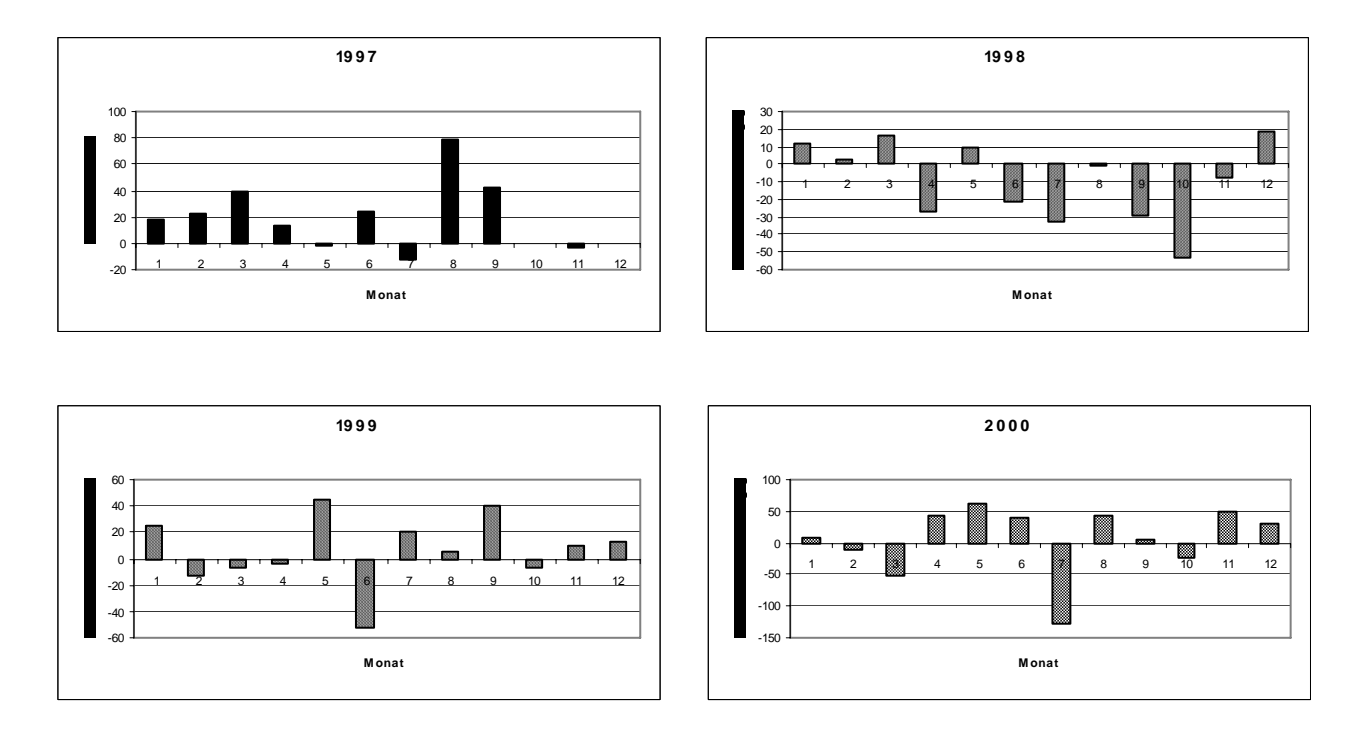

**Abb. 2.9: Monatliche Abweichungen der Sonnenscheindauer vom langjährigen Mittel (1961 – 1990)** 

#### **2.6 Freilandarbeit**

Ziel war zunächst, auf einer Probefläche pro TK-25-Quadrant nach standardisierter Methode ein Bild der lokalen Heuschreckenfauna zu erstellen. Das gelang im ersten Untersuchungsjahr (1997) nur unvollkommen. Ein zweiter Anlauf 1998 scheiterte ebenso, die Probendichte war eher noch unvollkommener, zudem wurde ein neues Set von Probeflächen bearbeitet. Beide Flächensets wurden 1999 kartierungsmethodisch komplettiert. Im Jahr 2000 wurde die Kartierungsdichte lokal erhöht, indem auf vier TK 25 weitere Probeflächen ausgesucht wurden, die mindestens eine Dichte von einer Fläche pro TK-10-Quadrant ergeben sollte.

Die Flächen wurden zu zufällig ausgewählten Tageszeiten begangen. Ein Effekt dieser Strategie ist die Minderung von Alloxorophie-Effekten (vgl. Schwerdtfeger 1979), d. h. die Berücksichtigung der Tatsache, dass Tiere in ihrem Lebensraum tages- oder jahreszeitlich verschieden unterschiedliche Schichten oder Straten (Biorophen) aufsuchen. Ingrisch & Köhler (1998) beschreiben sich im Tagesverlauf änderndes bzw. mit dem Temperaturverlauf des Tages korreliertes skototaktisches Verhalten, also ein aktives Aufsuchen von beschatteten und damit kühleren Bereichen.

Während der Freilandarbeiten wurden die Rahmenbedingungen der Erfassung (Flächen- und Strukturmerkmale, Witterungsdaten) auf standardisierten Erfassungsbögen festgehalten (s. Abschnitt 8.2), die ursprünglich in Niedersachsen für das Artenerfassungsprogramm entwickelt worden sind und in Bezug auf die Heuschrecken bereits in Vorwald (1993) zum Einsatz kamen. Außerdem sind in diesen Erfassungsbögen die Nachweiszahlen in Klassen dokumentiert worden (Tab. 2.5; vgl. Abschnitt 2.11.2).

| Klassenname (n) | Anzahl der Beobachtungen | <b>Umrechnung in Intervallskala</b> |
|-----------------|--------------------------|-------------------------------------|
|                 |                          | $\mathcal{D}^{(n-1)}$               |
|                 |                          |                                     |
|                 | <u>2</u>                 |                                     |
|                 |                          |                                     |
|                 | 1019                     | 16                                  |
|                 | 2049                     | 32                                  |
|                 | $\geq 50$                | 64                                  |

**Tab. 2.5: Klasseneinteilung der Beobachtungswerte** 

Die Aufenthaltsdauer auf den Probeflächen wurde unabhängig von der Flächengröße auf ca. 1 Stunde normiert. In dieser Zeit wurden alle für die untersuchten Insektengruppen relevanten Strukturen aufgesucht und die Arten erfasst.

#### **2.6.1 Erfassung der Heuschrecken**

1

In Anlehnung an Köhler (1999) wurden die Ordnungen Caelifera und Ensifera zum Taxon Heuschrecken (,Saltatoria') zusammengefasst. Zwar sind die taxonomischen Unterschiede offensichtlich (Methode der Gesangserzeugung, Lage der Gehörorgane, Gestalt des Legeapparats der Weibchen usw.), doch werden die Gruppen in der mitteleuropäischen Faunistik grundsätzlich gemeinsam bearbeitet. Auch das Werk von Ingrisch & Köhler (1998) ist mit , Die Heuschrecken Mitteleuropas' betitelt.

Die Erfassung der Heuschrecken geschah zunächst durch Verhören. Die Männchen der meisten Arten äußern spezifische Laute, die die Erfassbarkeit außerordentlich erleichtern. Bei geeigneten Witterungsbedingungen können aus der Anzahl der singenden Männchen Rückschlüsse auf die Anzahl der auf der Fläche vorhandenen Männchen gezogen werden (Vorwald 1993). Des Weiteren wurden die Erfassungen durch Kescherfänge ergänzt. Zur Bestimmung der Weibchen und nichtsingender Männchen bzw. Arten (insbesondere Tetrigidae) wurden gezielte, auf Einzeltiere gerichtete Kescherschläge v. a. in hochwüchsiger Vegetation durchgeführt. Auch ungerichtete, systematische Kescherfänge wurden probeweise in unterschiedlicher Vegetation ausgeführt. Alle Arten konnten vor Ort bestimmt werden. Dennoch wurde eine Belegsammlung<sup>7</sup> erstellt, die von jeder untersuchten Fläche der 1. und 2. Tranche möglichst ein Männchen und ein Weibchen jeder Art umfassen sollte. Während der Bearbeitung der Flächen der 3. Tranche kam auch ein Ultraschall-NF-Wandler ("Bat-Detektor") der Firma Elektronik-Literatur-Verlag, Leer, zum Einsatz, was insbesondere die

<sup>&</sup>lt;sup>7</sup> Die Belegsammlung wurde Ende 2001 in die private Sammlung von Ingmar Landeck, Finsterwalde, abgegeben.

Erfassbarkeit von Conocephalus-Arten deutlich verbesserte. Bei Begehungen zur Erfassung von *Meconema thalassinum* und *Leptophyes punctatissima* (s. u.) wurde eine Taschenlampe zum Ableuchten von Baumstämmen verwendet. Dadurch können diese beiden Arten erfahrungsgemäß am besten erfasst werden (Vorwald 1996).

## **2.6.2 Erfassung der Libellen**

Die Erfassung der Libellen geschah zunächst durch Beobachtung. Um die Arten zweifelsfrei determinieren zu können, wurden möglichst alle beobachteten Tiere auch mit gezielten Kescherschlägen gefangen. In Zweifelsfällen ist von einer Registrierung in der Datenbank (s. Abschnitt 2.7.1) abgesehen worden. Auch von den Libellenarten wurden Belege der Imagines gesammelt. Die Vegetation des Ufers und der ufernahen Bereiche wurde nach Exuvien abgesucht, die bei Libellen einen wichtigen Reproduktionsnachweis darstellen.

Die angelegte Belegsammlung<sup>7</sup> sollte anders als bei den Heuschrecken lediglich das Gesamtartenspektrum umfassen, also nicht einen flächenbezogenen Fang repräsentieren. Außerdem sollten seltene Arten (z. B. *Leucorrhinia* spec., *Nehalennia speciosa*), die einer kritischen Beurteilung des Nachweises der Arten standhalten sollten, dokumentiert werden.

## **2.7 Erhebung, Sammlung und Auswertung der Daten**

## **2.7.1 Verwendete Software und Programmiersprachen**

## **Datenbankmanagementsystem (DBMS)**

Als DBMS fanden die Versionen 97 (Erfassungs-Datenbank, s. Abschnitt 2.7.2.1) und 2000 (Auswertungs-Datenbank, s. Abschnitt 2.7.2.2) des Systems MS-Access Verwendung. Innerhalb dieses DBMS ist die Verwendung der Programmiersprache VBA (Visual Basic für Applikationen) zwingend, so dass aller Programmcode innerhalb der Datenbanken in VBA geschrieben ist.

## **Geografisches Informationssystem (GIS)**

Als GIS wurde für die Sammlung, Aufbereitung und z. T. für die Präsentation der Daten ArcView der Firma ESRI in der Version 3.2a verwendet. Aufgrund eines Bugs (Programmfehlers) in dieser Version war die reibungslose Verschneidung der Voronoi-Diagramme (s. Abschnitt 2.9.2) nicht möglich, so dass dieser Teil der Arbeit im Modul ArcMap der Version ArcGIS 9 derselben Firma durchgeführt wurde.

ArcView 3.2a verwendet die objektorientierte Skriptsprache Avenue zur Programmierung, so dass alle Programme in diesem GIS in dieser Sprache implementiert sind. In ArcGIS 9 können VBA, Perl, Python, Java u. a. Programmiersprachen verwendet werden, die Implementierung der Verschneidungen erfolgte in VBA.

### **Statistik**

Statistische Berechnungen wurden im Programmpaket R (vgl. Dalgaard 2002) durchgeführt. Das Paket ist kommandozeilen-orientiert und verwendet eine eigene Skriptsprache für die Steuerung von Abläufen. Die Skripte sind Texte, die in ASCII-Dateien gespeichert werden können. Sie wurden alle durch Text-Export aus VBA-Routinen aus der Datenbank heraus generiert und separat in R ausgeführt.

Zur Visualisierung von Ergebnissen wurden sowohl das Grafik-Modul von R als auch das Tabellenkalkulationsprogramm MS Excel in der Version 2000 genutzt.

### **Sonstiges**

Im Verlauf der Auswertung der Daten kamen drei Programmiersprachen zum Einsatz:

- Java in der Version 1.4 für die Berechnung der Graphen, ausgeführt über den Oracle JDeveloper 10g, Version 10.1.2.0.0,
- Avenue für die meisten GIS-Operationen (für alle Operationen in ArcView 3.2a), sowie
- VBA für die Datenbankprozesse zum Im- und Export sowie zur Verschneidung der Voronoi-Zellen (s. Abschnitt 2.9.2) in ArcGIS 9.

Die Texte wurden in MS Word in der Version 2000 erstellt. Für die Abbildungen wurde der Grafikexport verschiedener Programme (R, ArcView, ArcGIS, MS-Excel, MS-Powerpoint) genutzt, ggf. kam das in Windows 2000 enthaltene Grafikprogramm Paint zur Nachbearbeitung von Grafiken zum Einsatz.

## **2.7.2 Datenbank**

Aus mehreren Gründen wurden zwei Datenbanken etabliert: eine Erfassungs- und eine Auswertungs-Datenbank. Die Trennung erfolgte aufgrund von Ergebnis-Persistenz und technischem Fortschritt.

Die Ergebnis-Persistenz sollte gewährleisten, dass die Erfassungsergebnisse nicht mehr verändert werden. Auch die Struktur der Datenbank sollte unverändert erhalten bleiben. Verschiedene andere Datenbanken (v. a. die Auswertungs-Datenbank und das GIS) sollten samt ihrer Prozeduren und Applikationen auf einem definierten Datenmodell mit definiertem Inhalt zugreifen können. Auch für andere Applikationen steht damit ein Datenpool mit definierten Strukturen und Inhalten zur Verfügung.

Durch den technischen Fortschritt bedingt befindet sich gegenwärtig die vierte Folgegeneration des verwendeten Datenbank-Management-Systems (DBMS) in der abschließenden Nutzer-Testung (Beta-Test). Durch die Abwärtskompatibilität der Folgegenerationen stellt das Datenmodell keine Zugriffs-Hürde für folgende Generationen des DBMS dar. Auch andere Applikationen können über die Schnittstelle ODBC (Open Database Connectivity) auf die Inhalte der Erfassungsdatenbank zugreifen. Ohnehin ist es in der Entwicklung von Datenbanken bzw. Anwendungsprogrammen üblich, die Datenschicht (hier: die Erfassungs-Datenbank) von der Anwendungsschicht (hier: Auswertungs-Datenbank und GIS) zu trennen (2-Tier-Architektur). Wenn notwendig, wird zwischen die Schichten noch eine Repräsentationsschicht gelegt (2-Tier- $\rightarrow$  3-Tier-Architektur), worauf im vorliegenden Fall aber verzichtet wurde. Die Repräsentationsschicht ist in der Auswertungs-Datenbank enthalten.

#### **2.7.2.1 Erfassungs-Datenbank**

In Vorbereitung der Auswertung wurde Wert auf eine sorgfältige Behandlung der Daten gelegt. Dazu wurden die erfassten Daten - flächenbezogene, begehungsgezogene, verhaltensbezogene und taxonomische - im Vorfeld modelliert, um sie in einer Datenbank adäquat abbilden zu können. Zunächst ist eine Modellierung nach dem Entity-Relationship-Modell (ERM) erfolgt. Das ERM-Diagramm der Datenstruktur enthält Anhang A.3, in der folgenden Tabelle (Tab. 2.6) sind die einzelnen Attribute nach den oben beschriebenen Gruppierungen aufgelistet. Die Datenbank wurde in MS-Access Version 8 (= Access 97) realisiert.

| <b>Daten</b>   | Entity/Relation <sup>8</sup> | <b>Attribut</b>             | <b>Datentyp</b>                    |
|----------------|------------------------------|-----------------------------|------------------------------------|
| flächenbezogen | Topografie <sup>9</sup>      | idOrt                       |                                    |
|                |                              | hochwert <sup>11</sup>      | $\frac{integer^{10}}{double^{12}}$ |
|                |                              | rechtswert <sup>3</sup>     | double                             |
|                |                              | einzugsgebiet <sup>13</sup> | integer                            |
|                | Geografie                    | idOrt                       | integer                            |
|                |                              | ort                         | String <sup>14</sup>               |
|                |                              | ortslage                    | String                             |
|                |                              | kurz(bezeichnung)           | <b>String</b>                      |
|                |                              | $\int$ jahr <sup>15</sup>   | integer                            |
|                | enthaelt                     | $\overline{\text{idOrt}}$   | integer                            |
|                |                              | datum                       | <b>String</b>                      |
|                |                              | idFlaeche                   | integer                            |
|                |                              | idBiotop                    | integer                            |
|                |                              | idGewaesser                 | integer                            |
|                | Gewaesser                    | idGewaesser                 | integer                            |
|                |                              | beschattet                  | boolean <sup>16</sup>              |
|                |                              | unbeschattet                | boolean                            |
|                |                              | riedGew                     | boolean                            |
|                |                              | submerse                    | boolean                            |
|                |                              | zone                        | boolean                            |
|                |                              | temp                        | boolean                            |
|                |                              | schnell <sup>17</sup>       | boolean                            |
|                |                              | langsam <sup>17</sup>       | boolean                            |
|                |                              | rueckstau                   | boolean                            |
|                |                              | tuempel                     | boolean                            |
|                |                              | teich                       | boolean                            |
|                |                              | see                         | boolean                            |
|                |                              | moor                        | boolean                            |
|                | Biotop                       | idBiotop                    | integer                            |
|                |                              | wiese <sup>18</sup>         | boolean                            |
|                |                              | acker                       | boolean                            |
|                |                              | rohr <sup>19</sup>          | boolean                            |
|                |                              | sump <sup>20</sup>          | boolean                            |
|                |                              | heide <sup>21</sup>         | boolean                            |

**Tab. 2.6: Gruppierung der erhobenen Daten** 

<sup>8</sup> Zur Unterscheidung sind Entitys groß, Relationen klein geschrieben.

<sup>&</sup>lt;sup>9</sup> Die Realisierung der Entity "Topografie" erfolgte in der (externen) Datenbank des verwendeten GIS.

Die Realisierung der Entity "Topografie" erroger in der (externen) Datenbank des verwendeten GIS. 10 Integer-Wert: systemabhängig, 16 Bit (2 Byte), d. h. zwischen -32768 und 32767oder 32 Bit (4 Byte), d. h. zwischen -2.147.483.648 und 2.147.483.647, in MS-Access 2 Byte

<sup>&</sup>lt;sup>11</sup> Hoch- und Rechtswerte sind im Gauß-Krüger-Meridianstreifensystem definiert. Der verwendete ist der 4.  $M$ eridianstreifen.

<sup>12</sup> Double-Precision-Wert: Gleitkommazahl, systemabhängig, 64 bit (8 Byte), d. h. zwischen - 1,79769313486232\*10<sup>308</sup> ... -4,94065645841247\*10<sup>-324</sup> für negative und 4,94065645841247\*10<sup>-324</sup> ...

 $1,79769313486232*10^{308}$  für positive Werte<br><sup>13</sup> Nach LUA (1998) waren die Einzugsgebietsgrenzen und -größen zum Zeitpunkt der Datenübermittlung nicht abschließend bearbeitet.

<sup>&</sup>lt;sup>14</sup> Zeichenkette: Zeichen sind Buchstaben, Ziffern und Sonderzeichen.  $^{15}$  Jahr der Erstbegehung: Sortierkriterium für "Tranche"

<sup>&</sup>lt;sup>16</sup> Dichotome nominal skalierte Variable, die die Werte "wahr" (true, ja, 1; in MS-Access -1) oder "nicht wahr" (false, nein, 0) annehmen kann

 $17$  ... fließend

<sup>&</sup>lt;sup>18</sup> Grasbestimmte Strukturen: Frischwiese, Feuchtwiese, Trockenrasen, Zierrasen  $19$  (Schilf-)Röhricht, Seggenried o. ä.

<sup>&</sup>lt;sup>20</sup> Sumpf-, Nasswiese, Feuchtgebiet

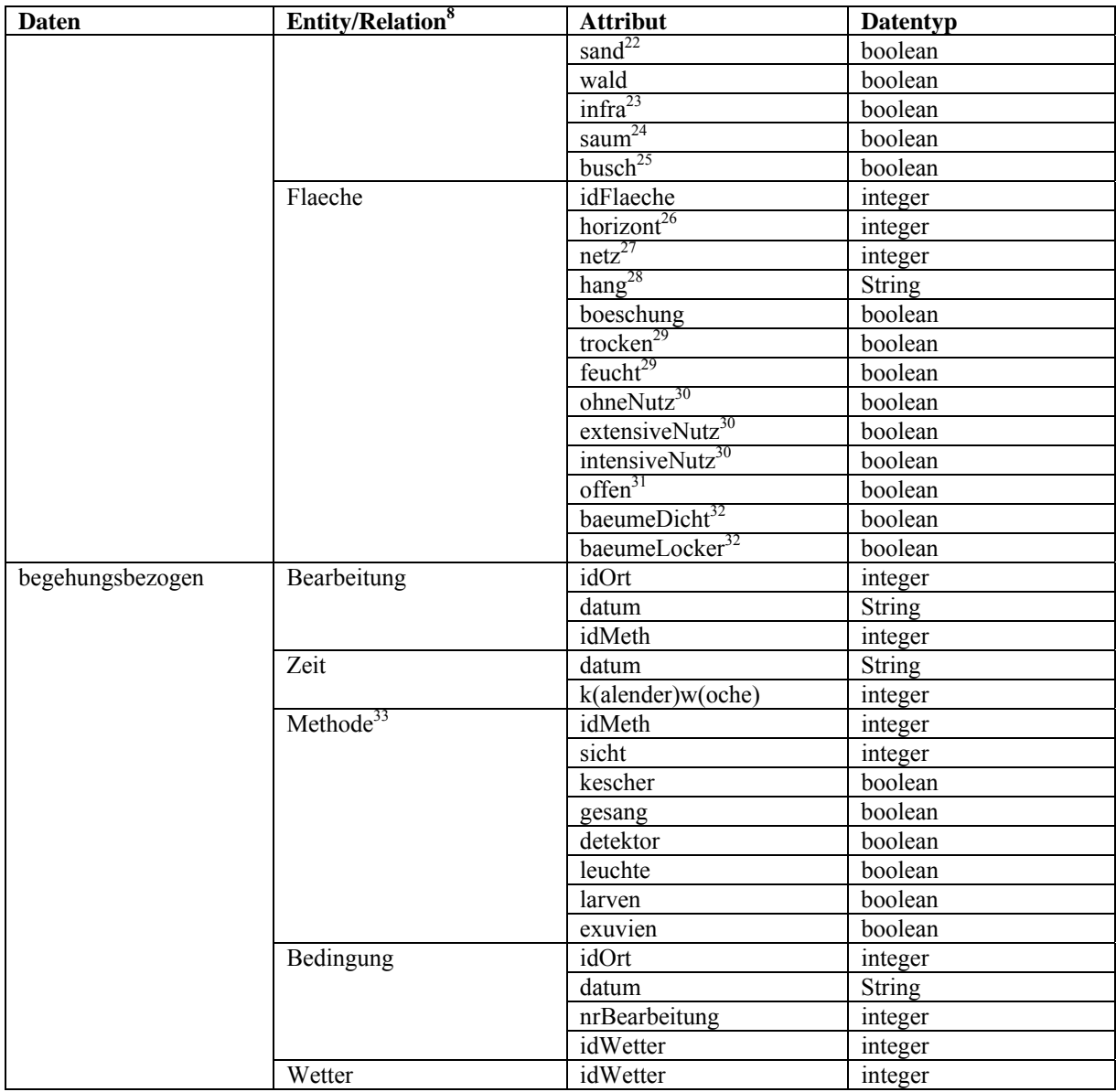

<sup>21</sup> Zwergstrauchheide, Hochstaudenflur

<sup>22</sup> Offene Sandflächen

23 Infrastruktur (Wege, Straßen, Bahndämme)

<sup>25</sup> Gebüsch

1

26 Horizonteinengung in ordinal skalierten Stufen: von 0 (Horizontlinie nicht durch Bäume oder Gebäude eingeengt) ... 3 (stark von Bäumen oder Gebäuden eingeengt)<br><sup>27</sup> Vernetzung mit er datum von Bäumen oder Gebäuden eingeengt)

<sup>27</sup> Vernetzung mit anderen Landschaftsteilen in ordinal skalierten Stufen: von 0 (völlig durch Infrastrukturelemente von anderen Landschaftsteilen isoliert) ... 3 (nicht isoliert) Infrastrukturelemente von anderen Landschaftsteilen isoliert) ... 3 (nicht isoliert)<br><sup>28</sup> Haupthangneigung (als Richtungsangabe)

<sup>29</sup> Bezogen auf das Vorhandensein von trockenen bzw. feuchten Bereichen: "Trocken" und "feucht" schließen daher einander nicht aus.

<sup>30</sup> Bezogen auf das Vorhandensein von ungenutzten, extensiv bzw. intensiv genutzten Bereichen: Die drei Kategorien schließen daher einander nicht aus.

<sup>31</sup> Vegetationsfreie Bereiche auf der Untersuchungsfläche

<sup>32</sup> Dichter bzw. lockerer Baumbestand auf der Untersuchungsfläche<br><sup>33</sup> sicht = Sichtbeobachtung, kescher = Kescherfang, gesang = Art wurde verhört, detektor = Nachweis mit Bat-Detektor (HF-NF-Wandler), leuchte = Nachweis durch Ableuchten von Bäumen und/ oder Sträuchern, larven = Larvenfang, exuvien = Exuviensammlung

<sup>24</sup> Ruderale Säume

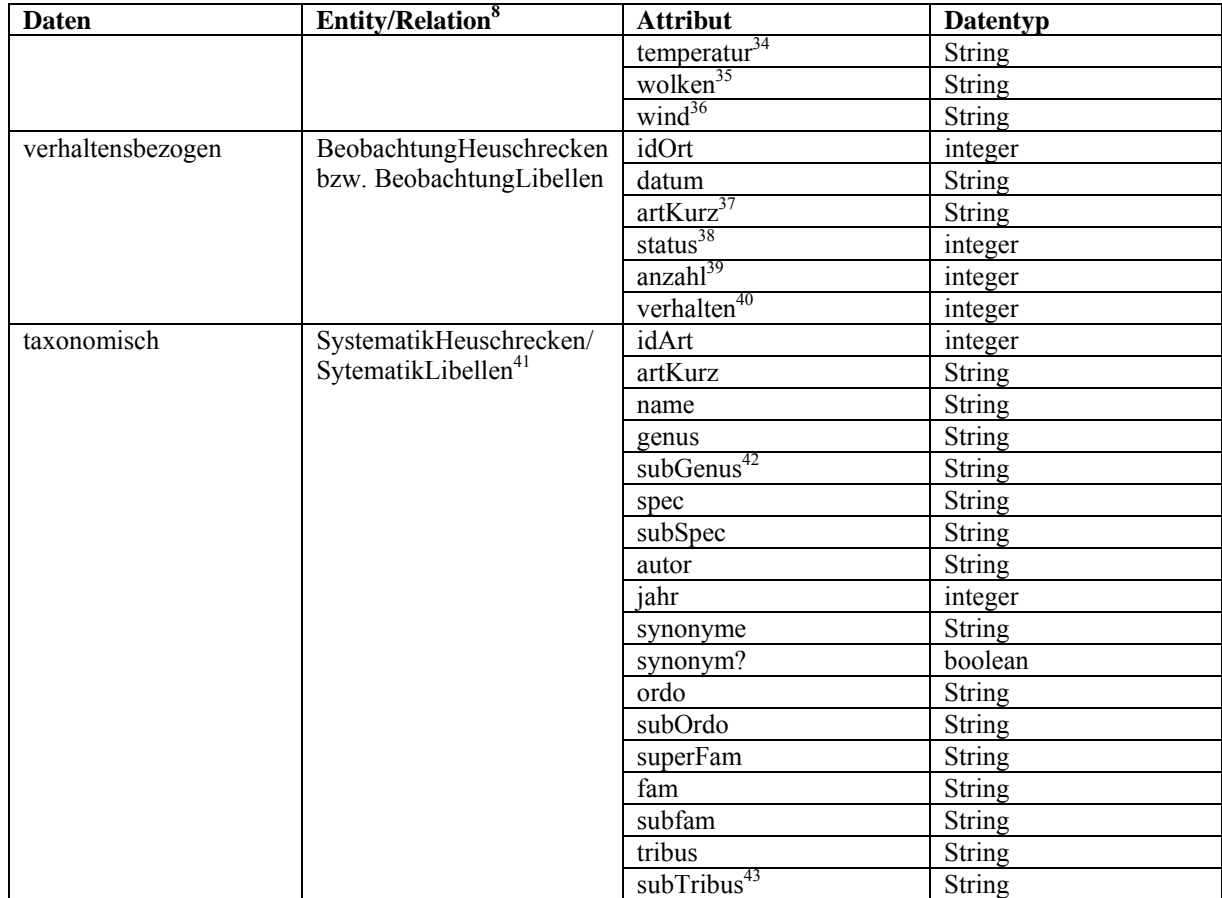

Die einzelnen Entitys und Relationen sind physisch in den in der folgenden Tabelle (Tab. 2.7) aufgeführten Tabellenobjekten realisiert. Die Benennung der Tabellen- wie der sonstigen Datenbankobjekte folgt der Reddick-VBA-Namenskonvention (vgl. Albrecht & Nicol 1997).

Die Datenbankstruktur ist in der 1. Normalform gehalten (Heuer & Saake 2000). Tupel aus den Attributen ,idOrt' und ,datum', die in einigen Tabellen Teile der Primärschlüssel sein könnten, wurden durch ein neues Attribut idBearbeitung' ergänzt bzw. ersetzt, das die Primärschlüsselfunktion übernahm, so dass die 2. Normalform nicht erreicht werden kann.

<sup>&</sup>lt;sup>34</sup> Subjektives Temperaturempfinden in Kategorien "heiß", "warm", "frisch"<br><sup>35</sup> Bedeckungsgrad in Kategorien "sonnig", "heiter", "bewölkt", "stark bewölkt", "bedeckt"

<sup>&</sup>lt;sup>36</sup> Windstärke in Kategorien "windstill", "schwach windig", "schwach - mäßig windig", "mäßig windig", usw.

<sup>37</sup> Artkürzel im 8-Buchstaben-(Heuschrecken) bzw. 6-Buchstaben-Code (Libellen): Die ersten vier bzw. zwei Buchstaben codieren die Gattung, die restlichen vier die Art: Chorbrun ist die Codierung von *Chorthippus brunneus*, Aemixt die von *Aeshna mixta*.<br><sup>38</sup> Codierung des Reifestadiums: 1 = Ei, 2 = Larve, 3 = Exuvie, 4 = Imago, 6 = mehrere Stadien

<sup>&</sup>lt;sup>39</sup> In Klassen: 1 = Einzelfund, 2 = 2 ... 5 Individuen, 4 = 6 ... 10 Individuen, 5 = 11 ... 20 Individuen, 6 = 21 ... 50 Individuen, 7 = mehr als 50 Individuen

<sup>&</sup>lt;sup>40</sup> Codiert:  $1 = \text{singleton}(\text{s})$  Männchen,  $2 = \text{Copula}$ ,  $3 = \text{Eiablage}$ 

<sup>&</sup>lt;sup>41</sup> Die Attributnamen folgenden den lateinischen Bezeichnungen: Spec(ies) = Art, Ordo = Ordnung ... <sup>42</sup> Untergattung: nur bei Heuschrecken

<sup>43</sup> Untertribus: nur bei Heuschrecken

| <b>Entity</b>           | <b>Relation</b> | <b>Tabellenobjekt</b>          |
|-------------------------|-----------------|--------------------------------|
| Topografie              |                 | $up. dbf^{44}$                 |
| Geografie               |                 | tblGeografie                   |
|                         | enthaelt        | tblEnthaelt                    |
| <b>Biotop</b>           |                 | tblBiotop                      |
| Gewaesser               |                 | tblGewaesser                   |
| Flaeche                 |                 | tblFlaeche                     |
| Bearbeitung             |                 | tblBearbeitet                  |
| Zeit                    |                 | tblZeit                        |
| Methode                 |                 | tblMethode                     |
| Bedingung               |                 | tblBedingung                   |
| Wetter                  |                 | thlWetter                      |
| BeobachtungHeuschrecken |                 | tblBeobachtetOrth              |
| BeobachtungLibellen     |                 | tblBeobachtetOdon              |
| SystematikHeuschrecken  |                 | tblSystOrthIngrischKoehler1998 |
| SystematikLibellen      |                 | tblSystOdonAskew1988           |

**Tab. 2.7: Physische Repräsentation der Entitys und Relationen der Datenbank** 

## **2.7.2.2 Auswertungs-Datenbank**

Die Auswertungs-Datenbank enthält neben den Tabellen der Erfassungs-Datenbank und einigen Tabellen des GIS (jeweils als Verknüpfungen) eine Reihe weiterer Tabellen, denen insgesamt kein eigenes ERM zugrunde liegt. Die weiteren Tabellen enthalten

- die Teil-Sets der Untersuchungs- und Pufferflächen als Sammlung von Identifikatoren (ID),
- die Ergebnisse des Outputs des Java-Programms zur Berechnung der Graphen (s. Abschnitt 2.9),
- die Ergebnisse der Berechnung der Arten-Vektoren (s. Abschnitt 2.11), sowie
- die Ergebnisse der statistischen Analysen (s. Abschnitt 2.12).

Außerdem enthält die Auswertungs-Datenbank jeglichen in Visual Basic für Applikationen (VBA) geschriebenen Code

- zum Import des Outputs des Java-Programms zur Berechnung der Graphen,
- zur Berechnung der Arten-Vektoren (s. Abschnitt 2.11),
- zum Export der Skripte für die statistischen Analysen und
- zum Import der Ergebnisse der statistischen Analysen.

## **2.7.3 Flächendaten: Anzahl, Größe und Ausstattung**

Insgesamt wurden 158 Probeflächen ausgewählt, und zwar 63 in der ersten, 60 in der zweiten und 35 in der dritten Tranche. Die folgende Tabelle (Tab. 2.8) gibt eine Übersicht über die in

<sup>44</sup> Die topografischen Daten wurden innerhalb des GIS verwaltet.

den einzelnen Tranchen begangenen Flächen bezogen auf Topographische Karten 1:25.000 (TK 25).

Aus der Tabelle (Tab. 2.8) wird ersichtlich, dass nicht alle TK-Blätter mit der gleichen Intensität, d. h. der gleichen Anzahl an Probeflächen, bearbeitet wurden. Blätter in Randlagen (bezogen auf die Grenzen des Landkreises Spree-Neiße) wurden weniger dicht bearbeitet als zentral gelegene. Die Flächen Nr.  $1^{45}$  (TK 3951) und 26 (TK 4250,1) wurden in der ersten Tranche nur zu Vergleichszwecken bearbeitet. Die dritte Tranche beschränkte sich auf die Bearbeitung der TK 4251, 4252, 4351 und 4352. Dadurch wurde die Bearbeitung auf vier TK-25-Blättern bis auf das Niveau von TK-10-Quadranten verdichtet, d. h. pro TK-10-Quadrant wurde mindestens eine Fläche bearbeitet. Eine Verdichtung auf der gesamten untersuchten Fläche war aus Kapazitätsgründen nicht möglich, so dass die Folgen dieser Verdichtung nur an einer Teilmenge der gesamten Probeflächenzahl beurteilt werden können.

Die Größe der einzelnen Untersuchungsflächen spielt in der Auswertung nur eine untergeordnete Rolle. Wie bereits erwähnt wurden die Untersuchungen zeitlich beschränkt (1 h Aufenthalt auf jeder Fläche) und alle für die Tiergruppen relevanten Biotopstrukturen abgesucht. Die Größe der einzelnen Untersuchungsfläche tritt damit als Parameter eines möglichen Vergleichs zwischen den Einzelflächen in den Hintergrund. Entscheidender für die Auswertung werden der Abstand der Flächen untereinander und ihre räumliche Lage zueinander. Die Abstände der Untersuchungsflächen zueinander schwanken zwischen 0,5 und 60 km. Der Maximalabstand von 60 km bezieht sich auf einen vollständigen Graphen, in dem die Gesamtheit der Untersuchungsflächen als Knoten aufgefasst wird. Bezogen auf die untersuchten Graphen (s. Abschnitt 2.9) schwanken die Abstände zwischen 0,5 und 23,6 km. Die Abstände wurden auf der Basis der geografischen Koordinaten im Gauß-Krüger-Meridianstreifensystem errechnet, dessen Einzelkomponenten (Rechtswert als x- bzw. Abszissen-Komponente und Hochwert als y- bzw. Ordinaten-Komponente) metrisch skaliert sind.

<sup>&</sup>lt;sup>45</sup> Alle Flächennummern beziehen sich auf die fortlaufende Nummerierung in der Datenbank.

| <b>TK 25</b> | 1. Tranche     | 2. Tranche     | 3. Tranche |
|--------------|----------------|----------------|------------|
| 3951         |                |                |            |
| 3953         | 1              | $\mathbf{1}$   |            |
| 4051         | 1              | 1              |            |
| 4052         | $\overline{2}$ | $\overline{3}$ |            |
| 4053         | $\overline{4}$ | $\overline{4}$ |            |
| 4054         | $\mathfrak{2}$ | $\overline{2}$ |            |
| 4150         | $\overline{2}$ | $\overline{2}$ |            |
| 4151         | $\overline{4}$ | $\overline{4}$ |            |
| 4152         | $\overline{4}$ | $\overline{4}$ |            |
| 4153         | $\overline{4}$ | $\overline{4}$ |            |
| 4250         | 3              | $\overline{2}$ |            |
| 4251         | $\overline{4}$ | $\overline{4}$ | $10\,$     |
| 4252         | $\overline{4}$ | $\overline{4}$ | $\,8\,$    |
| 4253         | $\overline{4}$ | $\overline{4}$ |            |
| 4350         | 1              | 1              |            |
| 4351         | $\overline{4}$ | $\overline{4}$ | $\,8\,$    |
| 4352         | $\overline{4}$ | 5              | 9          |
| 4353         | $\overline{4}$ | $\overline{4}$ |            |
| 4354         | $\overline{2}$ | $\overline{2}$ |            |
| 4451         | 4              | $\overline{2}$ |            |
| 4452         | $\overline{2}$ | 1              |            |
| 4453         | $\overline{2}$ | $\overline{2}$ |            |

**Tab. 2.8: Anzahl der begangenen Flächen pro TK 25** 

#### **2.8 Vorschlag zur Klassifikation von Modellen**

#### **2.8.1 Skalen**

Es existiert in der Modellierungsliteratur eine große Vielfalt an Skalenbegriffen und Klassifikationen der Skalenbegriffe. Da ein unscharfer Gebrauch der Skalennamen in der Literatur vorliegt, wird für diese Arbeit die in Tab. 2.9 gewählte Zuordnung von Skalennamen und Flächenausdehnung verwendet.

**Tab. 2.9: Klassifikation der Skala (des Extents) für ökologische Modelle** 

| <b>Skalenname</b> | Flächenausdehnung                            |
|-------------------|----------------------------------------------|
| Global            | $>$ 250.000.000 km <sup>2</sup>              |
| Superkontinental  | 45.000.000  250.000.000 km <sup>2</sup>      |
| Kontinental       | $10.000.00045.000.000$ km <sup>2</sup>       |
| Subkontinental    | $1.000.00010.000.000$ km <sup>2</sup>        |
| Supernational     | $250.0001.000.000$ km <sup>2</sup>           |
| National          | $60.000$ 250.000 km <sup>2</sup>             |
| Subnational       | $20.00060.000$ km <sup>2</sup>               |
| Regional          | $1.00020.000$ km <sup>2</sup>                |
| Subregional       | $1001.000$ km <sup>2</sup>                   |
| Superlokal        | $10100$ km <sup>2</sup>                      |
| Lokal             | $110$ km <sup>2</sup>                        |
| Sublokal          | $0,11$ km <sup>2</sup> (10  100 ha)          |
| Mikrolokal        | $1 \dots 10$ ha                              |
| Nanolokal         | $0.01$ 1 ha $(100$ $10.000$ m <sup>2</sup> ) |
| Pikolokal         | $< 0.01$ ha ( $< 100$ m <sup>2</sup> )       |

## **2.8.2 Modelle als mehrdimensionale Vektorräume**

In der Literatur zur Modellierung existieren Klassifikationsansätze, die jeweils betrachteten Modelle in teilweise überlappendenden Merkmalsräumen gruppieren. Auch ausdrücklich zusammenfassende Arbeiten (Levins 1966, Sharpe 1990, Refsgaard 1996, eWater Ltd. 2006) benutzen nur wenige als Vektoren zu betrachtende Dimensionen möglicher Klassifizierung. Da Klassifikation stets zweckgebunden ist, soll hier ein Vorschlag unterbreitet werden, der eine möglichst weitgehende (und offene) Aufzählung dieser Dimensionen enthält und versucht, eine Reihe bekannter Modelle neben den in dieser Arbeit vorgestellten einzuordnen. Modelle können klassifiziert werden nach:

- dem Typ (mechanistisch, statistisch<sup>46</sup>)
- der Komplexität der zeitlichen Dimension (statisch, dynamisch) (Zimmermann & Kienast 1999)
- der Komplexität der modellierten Arten (Ein-Art-Modelle, Modelle für Lebensgemeinschaften) (Guisan & Zimmermann 2000)
- dem Extent (s. Abschnitt 2.8.1, Tab. 2.9)
- der Nachweismethode (nur Nachweise erfasst, Nachweise/ Nicht-Nachweise erfasst, Abundanzen/Aktivitäten erfasst)
- der räumlichen Verteilung der Daten (lokalisierte/lokalisierbare Daten, Rasterdaten)
- dem Zweck (Inventarisierung, Forschung, Monitoring/Planung/Bewertung) (Decoursey 1992)
- der Herkunft (empirisch, kausal) (Carpenter et al. 1993, Decoursey 1992)

Diese sieben Dimensionen liegen der Modellklassifikation dieser Arbeit zugrunde.

## **2.9 Graphenbasierte Modelle**

Die Arbeit konzentriert sich in ihrem Methodenvergleich auf graphenbasierte Modelle, die allgemein wenig untersucht sind. Es wurde eine Auswahl der zu vergleichenden Graphen getroffen, die insbesondere auf die existierenden nachbarschaftlichen Beziehungen, speziell auf die Wahrscheinlichkeit der Erreichbarkeit der untersuchten Probeflächen von anderen Probeflächen aus durch die untersuchten Taxa, abhebt.

## **2.9.1 Untersuchte Graphen**

1

In die vorliegende Untersuchung wurden folgende Graphen einbezogen:

- Graphen nach Delaunay-Triangulationen (Delaunay 1934)
- Gabriel-Graphen (Gabriel & Sokal 1969)

<sup>&</sup>lt;sup>46</sup> Lehmann et al. (2002) geben allein für "statistische" Modelle 4 klassifizierende Parameter an.
- Minimal spannender Baum (minimum spanning tree) nach dem Algorithmus von Kruskal (Kruskal 1956)
- Graphen über die nächsten Nachbarn
- Voronoi-Diagramme (Voronoi 1908)

Die Graphen wurden in einem Java-Programm berechnet, dessen Vorlage (Viermetz 2001) teilweise adaptiert werden musste. Der Algorithmus zur Berechnung des Gabriel-Graphen stammt aus Ohyama (2002a). Zunächst wurde auch ein minimal spannender Baum mit einem adaptierten Programm-Code von Ohyama (2002b) berechnet, der aber wegen der Identität des Ergebnisses mit dem bereits in Viermetz (2001) implementierten Teil im Vergleich der Methoden nicht weiter betrachtet wurde. Die Adaption bezog sich stets auf folgende Punkte:

- Jeglicher Programmcode zur Interaktion über eine Benutzeroberfläche (GUI) wurde entfernt. Das Programm, ursprünglich ein Java-Applet, ist nun ein reines Kommandozeilen-Tool, das Text-Dateien ausliest und neue Text-Dateien schreibt.
- Die Berechnung der Graphen erfolgte im konkreten Raum, d. h. innerhalb eines Polygons um das Untersuchungsgebiet. Zur Berechnung mussten die realen Koordinaten (Gauß-Krüger-System, Meridianstreifen 4) durch das Programm transformiert und die Ergebnisse der Berechnung retransformiert werden. Die auftretenden Ungenauigkeiten durch Rundungen bewegen sich in der Größenordnung von unter einem Meter und wurden deswegen ignoriert (vgl. Abschnitt 4.2).
- Da das Polygon gleichzeitig als Begrenzung für die Voronoi-Diagramme diente und der ursprüngliche Algorithmus keine vollständigen Polygone, sondern nur eine Menge von Knoten und eine (ungeordnete) Menge von Kanten erzeugte, musste eine entsprechende Anpassung vorgenommen werden, deren Ergebnis sich im GIS (Visualisierung der Graphen) weiterverarbeiten ließ.

Im Folgenden werden die einzelnen untersuchten Graphentypen genauer besprochen. Für alle hier betrachteten Graphen gilt, dass die Kanten stets die kürzeste Strecke zwischen zwei Knoten darstellt, und dass sich die Kanten nicht schneiden. Das Ergebnis aller Algorithmen sind jeweils eine Menge von Knoten (identisch mit den Schwerpunkten der Untersuchungsflächen) und eine Menge von Kanten, deren Länge den Abständen der Schwerpunkte jeweils zweier Untersuchungsflächen entspricht und deren inzidente Knoten als Nachbarn im Sinne der Untersuchung aufgefasst werden. Die Kantenlängen aller Nachbarn können als Gewichte in der Berechnung der Arten-Vektoren (s. Abschnitt 2.11) verwendet werden.

# **2.9.1.1 Voronoi-Diagramme**

Ein Voronoi-Diagramm ist der duale Graph einer Delaunay-Triangulation über eine Menge von Knoten (vgl. Klein 2005). Damit bilden die Voronoi-Diagramme eine andere Qualität als die übrigen Graphen (Beispiel: Abb. 2.10). Betrachtet werden nicht die Kantengewichte, sondern die Flächen der Voronoi-Zellen. Die Untersuchungs- und Pufferflächen sind keine Knoten des Graphen, sondern die Schwerpunkte der entstandenen Polygone. Es existiert keine Mengen-Beziehung zwischen den Kanten der Voronoi-Diagramme und den Kanten anderer Graphen.

Da die Flächen der Voronoi-Zellen die entscheidenden Größen für die weiteren Berechnungen darstellen und einige Kanten der (Rand-)Zellen in der Ebene nicht existieren, wurde das Untersuchungsgebiet von einem Rechteck umgrenzt, dessen Kanten bzw. Teile davon die Randzellen abschließen und so erst eine Visualisierung und Berechnung ermöglichen. Die Randzellen sind stets die Zellen um die Pufferpunkte, so dass erst nach der Polygon-Verschneidung (s. Abschnitt 2.9.2) Teile von Ihnen für die Berechnung relevant werden.

Das Ergebnis des verwendeten Algorithmus ist Ausgangspunkt für die Delaunay-Triangulation (s. Abschnitt 2.9.1.2). Diese wiederum wird für die Berechnung der minimal spannenden Bäume (Abschnitt 2.9.1.4) und der Graphen über die nächsten Nachbarn (Abschnitt 2.9.1.5) verwendet. Er läuft wie folgt ab:

- Sortiere alle Punkte der Eingangsmenge V nach ihren Koordinaten, beginne mit dem, der den kleinsten x-Wert besitzt (am weitesten links in der Grafik), wähle unter gleichen den mit dem kleinsten y-Wert aus ("linkester unterster Punkt").
- Wähle die ersten beiden Punkte  $V_1$  und  $V_2$ .

1

- Errichte auf der Strecke  $V_1V_2$  die Mittelsenkrechte E<sub>1</sub>. Diese ist die gemeinsame Kante der Zellen um  $V_1 (=C_1)$  und  $V_2 (=C_2)$ .<sup>47</sup>
- Füge  $C_1$  und  $C_2$  zur Menge C der Voronoi-Zellen hinzu.
- Füge jeden verbliebenen Punkt  $V_n$  (n  $\neq$  (1,2)) nacheinander in das Voronoi-Diagramm ein:
	- o Suche die Zelle C<sub>n</sub>, innerhalb der der Punkt V<sub>n</sub> liegt.
	- o Wiederhole Schritt 3 mit  $V_n$  und dem Schwerpunkt der Zelle  $C_n$ .
	- o Wenn die neue Mittelsenkrechte  $E_n$  eine der vorhandenen Kanten  $E_m$  (m  $\neq$  n) schneidet, muss Schritt 3 mit jedem Nachbarn von Em wiederholt werden, was wiederum auch mit der neuen Kante  $E_k$  ( $k \neq m \neq n$ ) usw. wiederholt werden muss.

<sup>&</sup>lt;sup>47</sup> Im ersten Schritt entsteht das einfachst mögliche Voronoi-Diagramm aus zwei Zellen mit einer gemeinsamen Kante.

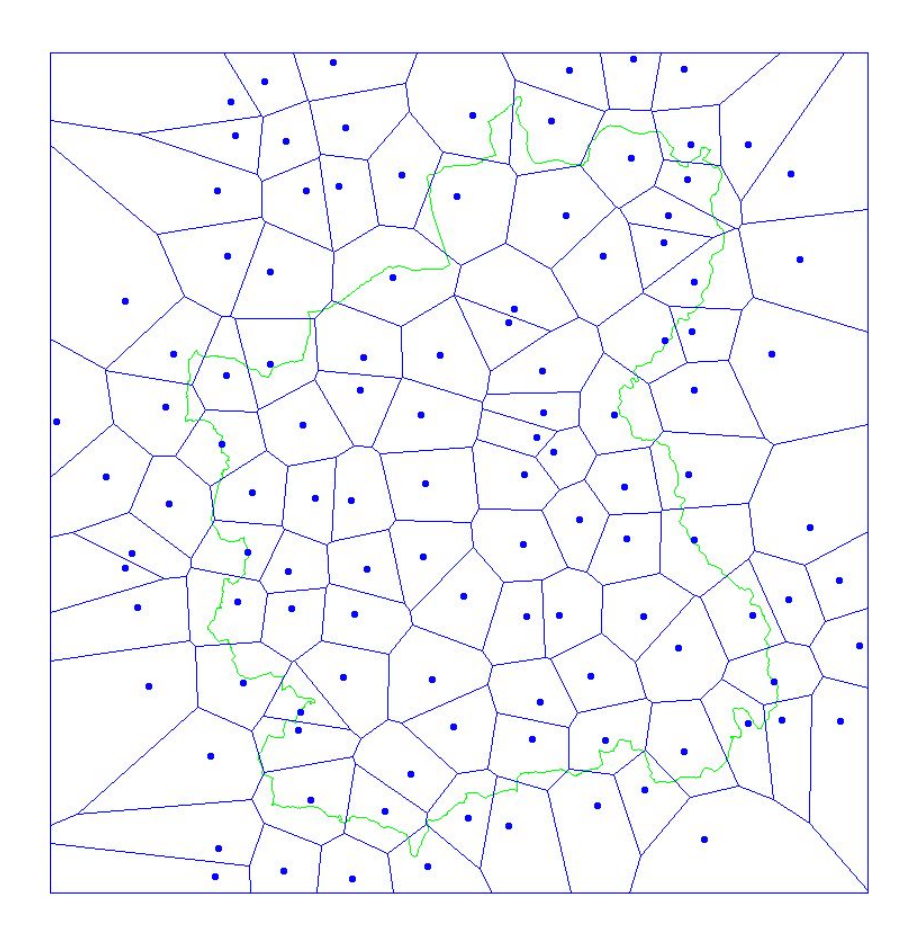

**Abb. 2.10: Voronoi-Diagramm des Sets 97\_05** 

## **2.9.1.2 Delaunay-Triangulationen**

In einer (2D-)Delaunay-Triangulation werden die Punkte in einer ebenen Fläche so mit Kanten verbunden, dass das Polygon, das die konvexe Hülle um die Punktmenge bildet, in dreieckige Teilflächen aufgeteilt wird (Abb. 2.11). Die Dreiecke müssen der Bedingung genügen, dass ihr Umkreis keinen anderen Punkt der Ebene enthält als die Eckpunkte des Dreiecks (vgl. Klein 2005). Die Knoten des entstehenden Graphen sind genau dann adjazent, wenn die durch eine Kante, d. h. die Seite eines der Dreiecke, miteinander verbunden sind.

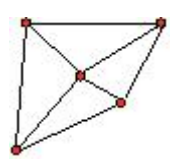

**Abb. 2.11: Beispiel für eine Delaunay-Triangulation** 

Der verwendete Algorithmus für die Delaunay-Triangulation setzt ein vorhandenes Voronoi-Diagramm (s. Abschnitt 2.9.1.1) voraus, da er die Dualität der Graphen ausnutzt: Eine Kante des Delaunay-Graphen existiert genau dann, wenn sie die Schwerpunkte aneinandergrenzender Zellen des Voronoi-Diagramms miteinander verbindet (vgl. Michel 2000). Es müssen also die Schwerpunkte aller Voronoi-Zellen und die jeweils benachbarten Voronoi-Zellen ermittelt werden, um die Schwerpunkte benachbarter Zellen miteinander zu verbinden. Aus diesem Grund enthält Abb. 2.12 auch nicht alle innerhalb der konvexen Hülle der Knoten möglichen Dreiecke, sondern nur solche, die der genannten Dualitätsbedingung genügen. Der Vorteil ist dann, dass die Triangulation eindeutig ist (Klein 2005). Der Algorithmus besteht aus folgenden Schritten:

- Benutze ein Voronoi-Diagramm (s. Abschnitt 2.9.1.1), bestehend aus Zellen, die folgende Eigenschaften haben:
	- o einen Identifikator (ID) (hier identisch mit der ID der Probe- oder Pufferfläche)
	- o eine Menge von Kanten, die jeweils die Koordinaten beider Endpunkte sowie die IDs der benachbarten Zellen enthalten
	- o eine Menge von Punkten, die Schwerpunkte der Zellen sind
- Ermittle zu jeder Kante des Voronoi-Diagramms die Schwerpunkte  $P_a$  und  $P_b$  der Nachbarzellen.
- Wenn 2 Nachbarn existieren, die Kante also nicht gleichzeitig Teil der Seiten des Begrenzungs-Rechtecks ist, erzeuge eine Linie zwischen den Punkten  $P_a$  und  $P_b$ , die eine Kante im Delaunay-Graphen wird mit den Endpunkten als Knoten.

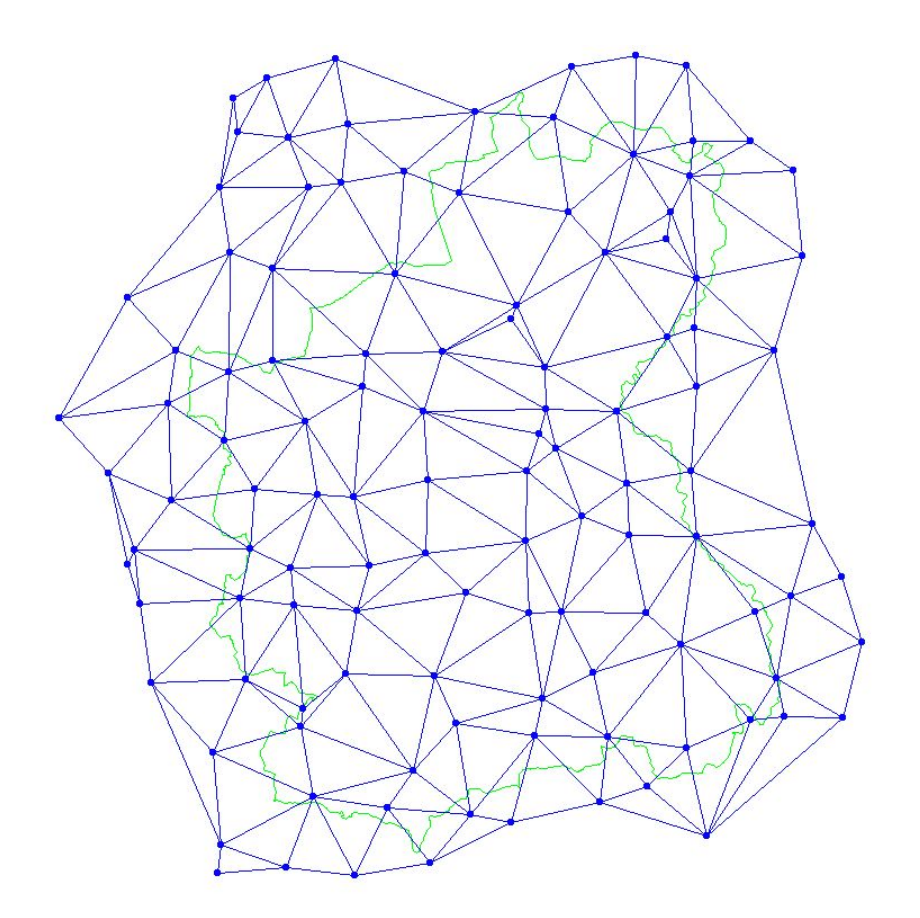

**Abb. 2.12: Delaunay-Triangulation des Sets 97\_05** 

## **2.9.1.3 Gabriel-Graphen**

Ein Gabriel-Graph kann ähnlich einer Delaunay-Triangulation erzeugt werden. Die Umkreisbedingung (und damit die entstehende Adjazenz von Knoten) bezieht sich im Gabriel-Graphen aber auf jede einzelne Kante. Insofern wird die Kante als Durchmesser eines Kreises betrachtet, in dem sich kein weiterer Punkt befinden darf, sonst wird die Kante aus dem Graphen entfernt (Gabriel & Sokal 1969). Damit werden einige der Dreiecke der Delaunay-Triangulation aufgelöst und die Ebene in Polygone unterteilt, deren Eckenzahl nicht mehr notwendigerweise 3 beträgt (Beispiel: Abb. 2.13). Die Kanten des Gabriel-Graphen mit der Knotenmenge eines Sets sind eine echte Teilmenge der Kanten der Delaunay-Triangulation derselben Knotenmenge (vgl. Dickmeiß 2005).

Gabriel & Sokal (1969) diskutieren das Entfernen von Kanten unter bestimmten Bedingungen, z. B. wenn eine Nachbarschaft von Knoten durch die Kante schneidende geografische Barrieren nicht (ökologisch) begründet erscheint. Auf eine solche Erweiterung wurde verzichtet, weil das betrachtete Untersuchungsgebiet deutlich kleiner ist (in dieser Arbeit ca. 1.800 km² vs. ca. 4.000.000 km² bei Gabriel & Sokal 1969, die die östliche Hälfte Nordamerikas untersuchten).

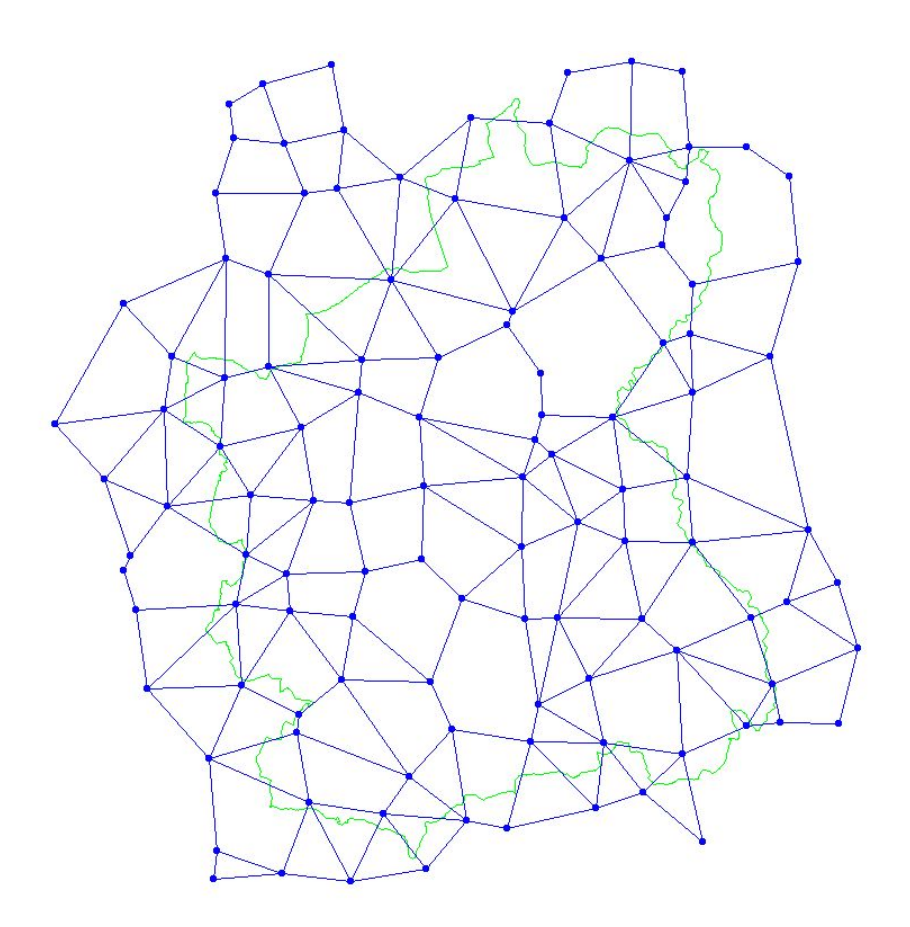

**Abb. 2.13: Gabriel-Graph des Sets 97\_05** 

Der verwendete Algorithmus benutzt eine Knotenmenge V als Ausgangspunkt der Berechnung. Er erfordert folgende Schritte:

- Iteriere über alle Paare der Elemente von V, wobei die Paare als Teilmenge von V mit 2 Elementen betrachtet wird.
- Ermittle für jedes Paar  $V_a$  und  $V_b$ 
	- o den Mittelpunkt  $M_{\overline{V_b}V_b}$  der verbindenden Strecke  $V_aV_b$ ,
	- o die Entfernung von  $M_{\overline{V_b V_b}}$  zu einem der Punkte (V<sub>a</sub>, V<sub>b</sub>), d. h. den Radius  $R_{\overline{V_b V_b}}$ des Umkreises C.
- Iteriere über die Elemente der Knotenmenge V' (V' =  $V (V_a, V_b)$ )
- Ermittle für jeden Punkt V<sub>n</sub> (n  $\neq$  (a,b)) den Abstand D<sub>n</sub> zu  $M_{\overline{v_b v_b}}$  und vergleiche D<sub>n</sub> mit  $R_{\overline{V_bV_b}}$  .
- $\circ$  Wenn es ein  $D_n < R_{\overline{V_b V_b}}$  gibt, liegt V<sub>n</sub> (n  $\neq$  (a,b)) innerhalb von C und verletzt damit das Gabriel-Constraint. Es existiert keine Kante mit den Punkten  $((V_n,$  $V_a$ ) oder ( $V_n$ ,  $V_b$ ) mit (n  $\neq$  (a,b))) innerhalb des gesuchten Gabriel-Graphen.
- o Wenn D<sub>n</sub> >  $R_{\overline{V_b V_b}} (\forall (V_n | n ≠ (a, b)))$ , ist  $V_a V_b$  eine Kante im gesuchten Gabriel-Graphen.

# **2.9.1.4 Minimal spannende Bäume**

Ein minimal spannender Baum ist derjenige Graph, der alle Knoten verbindet und dessen Kantengewichtssumme minimal ist (Harbich 2006; Beispiel: Abb. 2.14). Die Kanten eines Spannbaums zwischen den Knoten eines Sets sind eine echte Teilmenge der Kanten des Gabriel-Graphen und damit auch der Delaunay-Triangulation über die Knoten desselben Sets (Dickmeiß 2005).

Die Berechnung des Graphen ist mit verschiedenen Algorithmen möglich, von denen der Algorithmus von Kruskal benutzt wurde, weil eine geeignete Implementation bereits vorlag und nur angepasst werden musste. Außerdem ist die Rechnerlaufzeit effizienter als z. B. der Algorithmus von Prim, wenn die Kanten nach ihrem Gewicht sortiert vorliegen. Der Algorithmus ist nicht deterministisch (vgl. Kruthoff 2003), d. h. bei gleichgewichteten Kanten können unterschiedliche Startpunkte unterschiedliche Bäume ergeben.

Der verwendete Algorithmus benutzt eine vorliegende Delaunay-Triangulation über eine Menge von Knoten V mit einer Menge von Kanten E. Er besteht aus folgenden Schritten:

- Sortiere die Elemente von E nach ihrer Länge und iteriere dann über E.
- Füge die (erste) kürzeste Kante  $E_n$  zu jedem Teilbaum  $T_m$  hinzu und entferne  $E_n$  aus E.
- Überprüfe, ob  $T_m$  einen Kreis enthält. Wenn ja, dann entferne  $E_n$  aus  $T_m$ . Wenn nein, dann überprüfe, ob En einen gemeinsamen Knoten mit einem oder mehreren der vorhandenen Teilbäume  $T_m$  hat. Wenn ein gemeinsamer Knoten existiert, füge  $E_n$  zu diesem Teilbaum hinzu, wenn zwei gemeinsame Knoten (zu unterschiedlichen Teilbäumen  $T_m$  und  $T_{m+k}$ ) existieren, dann vereinige die Mengen  $T_m$ ,  $T_{m+k}$  und  $E_n$ .

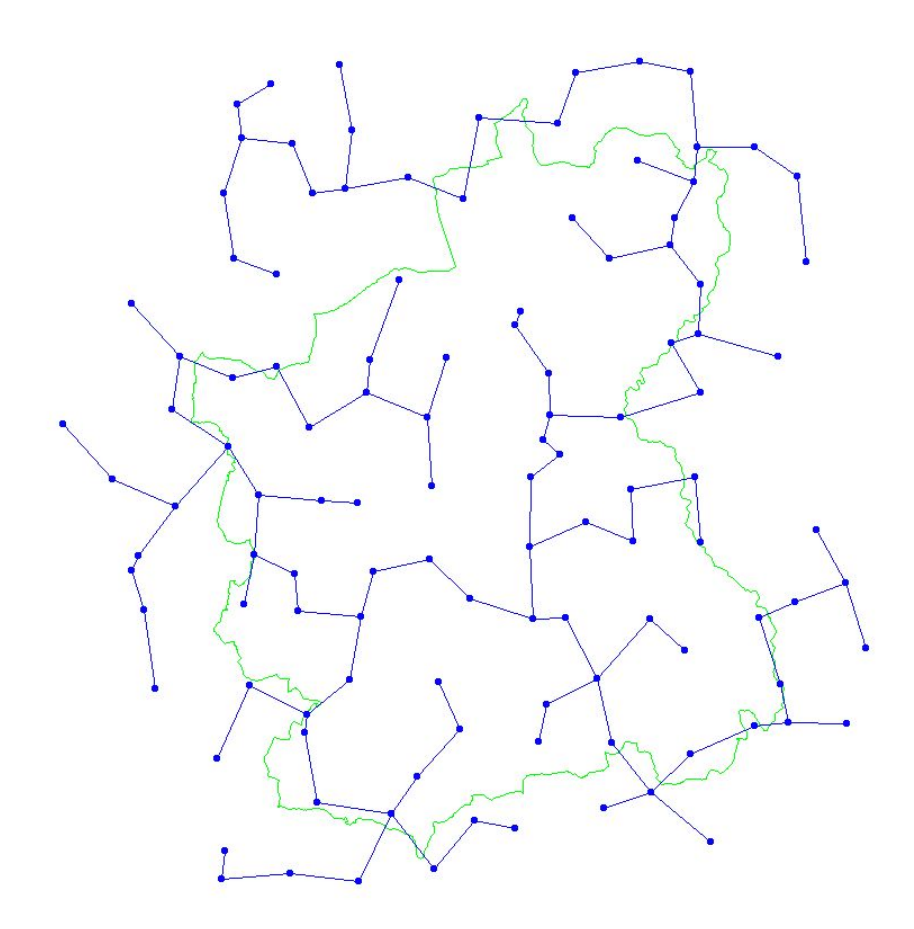

**Abb. 2.14: Minimal spannender Baum des Sets 97\_05** 

## **2.9.1.5 Graphen über die nächsten Nachbarn**

Ein Graph über die nächsten Nachbarn ist im Gegensatz zu allen anderen hier betrachteten nicht zusammenhängend. Die Kanten des Graphen werden nur dann erzeugt, wenn einer der beiden inzidenten Knoten der nächste Nachbar des anderen ist. Das bedingt nicht, dass zu jedem Knoten nur eine Kante inzident ist (Beispiel: Abb. 2.15). Die Kanten des Graphen über die nächsten Nachbarn sind eine echte Teilmenge der Kanten des minimalen Spannbaums und damit auch eine echte Teilmenge der Kanten des Gabriel-Graphen und der Delaunay-Triangulation über dasselbe Set von Knoten (Sester 2000).

Der verwendete Algorithmus benutzt den für das Voronoi-Diagramm (s. Abschnitt 2.9.1.1) mit seiner Menge von Zellen C und besteht aus folgenden Schritten:

- Ermittle für jede Zelle C<sub>n</sub> ihren nächsten Nachbarn, indem die Längen der Strecken zwischen den Zellschwerpunkten von  $C_n$  und denen ihrer Nachbarn verglichen werden.
- Füge die jeweils kürzeste Strecke aus Schritt 1 einem Array hinzu.
- Gib die Elemente des Arrays aus.

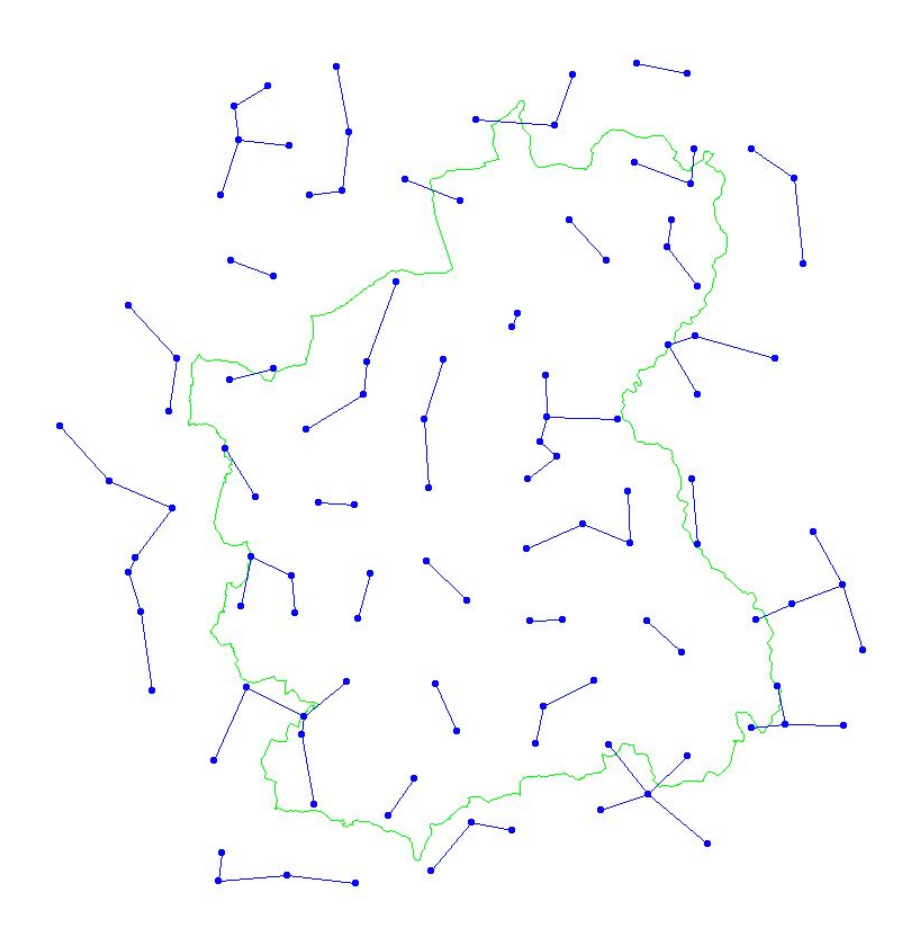

**Abb. 2.15: Graph über die Nächsten Nachbarn des Sets 97\_05** 

## **2.9.2 Verschneidung von Voronoi-Zellen**

Jedes Einfügen einer neuen Zelle in ein Voronoi-Diagramm verändert mehr oder weniger lokal das resultierende Diagramm. Zur Vorbereitung einer Wichtung (s. Abschnitt 2.10) müssen die Voronoi-Diagramme, deren Zellenschwerpunkte aus den ,bekannten' Untersuchungsflächen und den Pufferflächen bestehen mit den Diagrammen aus "bekannten' Untersuchungsflächen, Pufferflächen und 'vorherzusagenden' Untersuchungsflächen im GIS verschnitten werden, um den Flächenanteil und die ID einer ,alten' Zelle an einer ,neuen' Zelle ermitteln zu können.

Wenn z. B. zum Set 97\_05 (Abb. 2.16 links) die Zellen des Sets 98 hinzugefügt werden sollen, müssen die Voronoi-Diagramme der Sets 97\_05 und 97\_05\_98 miteinander verschnitten werden. Die Überlagerung der Sets veranschaulicht Abb. 2.16.

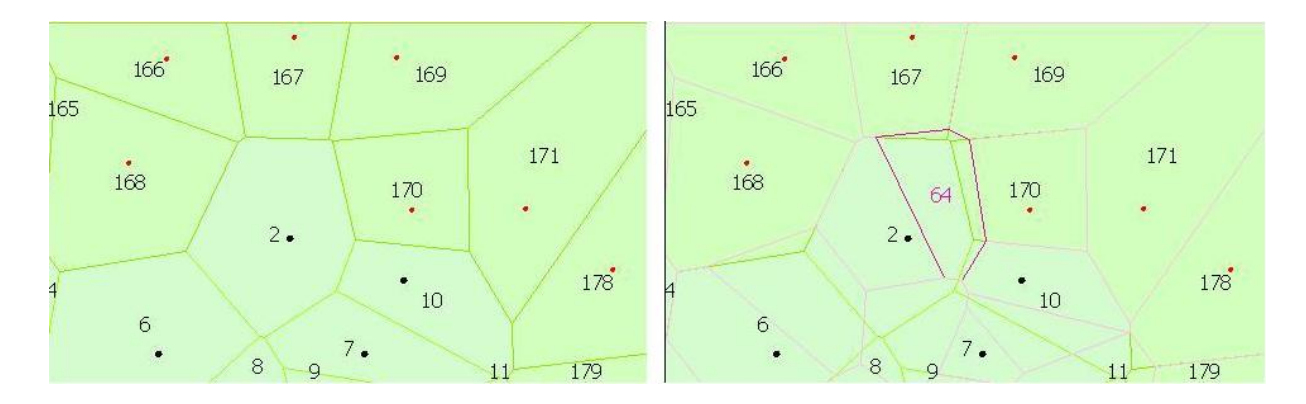

**Abb. 2.16: Voronoi-Diagramm des Sets 97\_05 (Ausschnitt)48 (links); Überlagerung der Voronoi-Diagramme der Sets 97\_05 und 97\_05\_98 (Ausschnitt)49 (rechts)** 

In Abb. 2.16 (rechts) ist die neue Zelle um die Fläche 64 hervorgehoben, um das Verfahren und sein Ergebnis beispielhaft zu verdeutlichen. Die Zelle 64 überlagert Teile der alten Zellen 2, 10, 167, 169 und 170. Einen Ausschnitt der Ergebnistabelle enthält Tab. 2.10. Die Anteile der alten Zellen an Zelle 64 schwanken demnach zwischen 1,48 % (169) und 74,4 % (2). Diese Ergebnisse werden für die Wichtung benutzt, indem die Artenvektoren der alten Zellen mit den skalaren Werten der Wichtungen multipliziert werden (s. Abschnitt 2.10)

**Tab. 2.10: Ergebnisse der Verschneidung von Voronoi-Diagrammen über die Sets 97\_05 und 97\_05\_98 (Ausschnitt)** 

| <b>ID</b> der vorherzusagenden | <b>ID</b> der bekannten | Fläche der        | Flächenanteil der Teilzelle an der |  |  |
|--------------------------------|-------------------------|-------------------|------------------------------------|--|--|
| <b>Zelle</b>                   | bzw. Pufferzelle        | Teilzelle $[m^2]$ | vorherzusagenden Zelle [%]         |  |  |
| 177                            | 177                     | 46.960.300        | 100,00                             |  |  |
| 64                             |                         | 12.064.600        | 74,40                              |  |  |
| 64                             | 10                      | 578.201           | 3,57                               |  |  |
| 64                             | 167                     | 589.175           | 3,63                               |  |  |
| 64                             | 169                     | 239.345           | 1,48                               |  |  |
| 64                             | 170                     | 2.744.240         | 16,92                              |  |  |
| 65                             |                         | 16.022.000        | 75,1                               |  |  |

## **2.10 Wichtung**

1

Für alle untersuchten Graphen gilt, dass über eine Wichtungsmethodik der Einfluss einer bekannten Probefläche auf eine vorherzusagende Fläche ermittelt werden soll. Die Methoden selbst unterscheiden sich grundsätzlich zwischen den "Kantengraphen' (Delaunay-

<sup>&</sup>lt;sup>48</sup> hellgrün: <sub>'</sub>,bekannte' Untersuchungsflächen, dunkelgrün: Pufferflächen, Zahlen: ID der Fläche <sup>49</sup> hellgrün: <sub>'</sub>,bekannte' Untersuchungsflächen, dunkelgrün: Pufferflächen, magenta: neue Zellen (Umrisse) als Ergebnis des Einfügens (,bekannte' und ,vorherzusagende' Untersuchungsflächen, Pufferflächen), Zahlen: ID der Fläche, von den neuen Zellen ist nur Zelle 64 beispielhaft benannt

Triangulation, Gabriel-Graph, Minimal spannender Baum, Graph über die nächsten Nachbarn) und den "Flächengraphen' (Voronoi-Diagramm), da im ersten Fall Abstände, im zweiten Fall Flächenanteile die Gewichte bilden.

## **2.10.1 Kantengewichte**

Der Einfluss der bekannten auf die vorherzusagenden Flächen innerhalb eines 'Kantengraphen' (Delaunay-Triangulation, Gabriel-Graph, Minimal spannender Baum, Graph über die nächsten Nachbarn) wird als umgekehrt proportional zur Entfernung angenommen. Der Einfluss drückt sich damit über die Erreichbarkeit einer vorherzusagenden (,nicht' untersuchten) von einer bekannten Fläche aus.

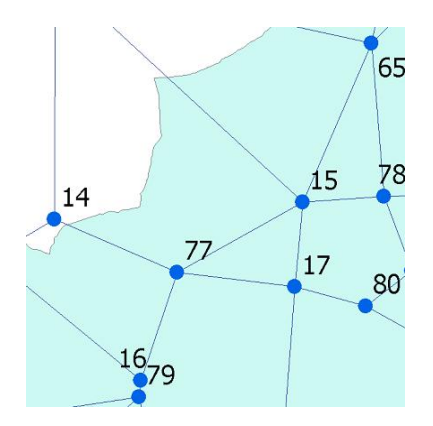

1

**Abb. 2.17: Gabriel-Graph des Sets 97\_05\_98 (Ausschnitt; die Schwerpunkte der Untersuchungsflächen bilden die Knoten des Graphen)** 

Im Beispiel<sup>50</sup> (Abb. 2.17) ist die ,unbekannte' Untersuchungsfläche 77 Nachbar der Flächen 14, 15, 16 und 17. Die Entfernungen der Schwerpunkte von Fläche 77 zu den Schwerpunkten dieser Nachbarn und die Relationen sind in Tab. 2.12 zusammengefasst. Demnach ist der 'Einfluss' der Flächen 14 und 15 mit 24 % bzw. 22 % nahezu gleich, der der Flächen 16 und 17 mit jeweils 27 % identisch. Der relative Anteil (Einfluss') stellt das Kantengewicht dar, das weiterverarbeitet wird (s. Abschnitt 2.11).

<sup>&</sup>lt;sup>50</sup> Das Beispiel beschreibt einen Gabriel-Graphen. Die Methodik ist für alle anderen ,Kantengraphen' gleich.

| <b>ID</b> des<br>Schwerpunktes der<br>vorherzusagenden<br>Fläche | <b>ID der Schwerpunktes</b><br>der bekannten Fläche | <b>Entfernung des</b><br>Schwerpunktes der<br>bekannten von dem der<br>vorherzusagenden Fläche<br>[m], gerundet | <b>Relativer Anteil der</b><br>Entfernung an der<br>Gesamtsumme der<br>Entfernungen [%],<br>gerundet |  |
|------------------------------------------------------------------|-----------------------------------------------------|----------------------------------------------------------------------------------------------------|----------------------------------------------------------------------------------------------------|--|
|                                                                  | 14                                                  | 4132                                                                                                    | 24                                                                                                   |  |
|                                                                  | 15                                                  | 4413                                                                                                    | 22                                                                                                   |  |
|                                                                  | 16                                                  | 3500                                                                                                    | 27                                                                                                   |  |
| 77                                                               |                                                     | 3642                                                                                                    | 27                                                                                                   |  |

**Tab. 2.11: Ergebnistabelle der Entfernungsrelationen im Gabriel-Graphen über das Set 97\_05\_98 (Ausschnitt)** 

# **2.10.2 Flächengewichte**

Innerhalb der 'Flächengraphen' wird die Wichtung des Einflusses von bekannten auf vorherzusagende Flächen bestimmt, indem der relative Flächenanteil, den die überlagerte bekannte Fläche nach Verschneidung mit der vorherzusagenden Fläche ausmacht, als Faktor herangezogen wird (vgl. Tab. 2.10). Der postulierte 'Einfluss' ist direkt proportional zur Flächenrelation, da die Voronoi-Zelle um die bekannte Fläche als 'Rekrutierungsgebiet' der Populationen auf der vorherzusagenden Fläche betrachtet wird.

# **2.11 Berechnung der Arten-Vektoren**

# **2.11.1 Erweiterung der Modell-Palette**

Neben den 'eigentlichen' Modellen wurden weitere Vorhersagen getroffen, indem für jeden 'Kantengraphen' (Delaunay-Triangulation, Gabriel-Graph, Minimal spannender Baum, Graph über die nächsten Nachbarn) mit den die vorherzusagenden Flächen enthaltenden Sets auch solche berechnet wurden, die ausschließlich 'bekannte' Untersuchungsflächen enthalten, also die Sets 97, 98, 00, 97 $1$ , 98 $1$  und 97 $1$  98 $1<sup>51</sup>$ . Alsdann wurde für jeden Graphen angenommen, jeweils eine der enthaltenen Flächen sei 'unbekannt'. Dieses Verfahren ist als 'leave-one-out' in der einschlägigen Modellierungsliteratur bekannt (z. B. Fielding & Bell 1997, Jaberg & Guisan 2001, Maggini et al. 2002, Engler et al. 2004, McCune 2004, Peppler-Lisbach & Schröder 2004) und dient ursprünglich der iterativen Modelltestung, indem für jeden Probepunkt ein realer (beobachteter) Datensatz und ein modellierter (berechneter) Datensatz erzeugt wird (Efron & Tibshirani 1993). In der vorliegenden Untersuchung wurde auf diese Art und Weise also neben dem beobachteten Datensatz ein schon durch das jeweilige Modell erzeugter Datensatz geschaffen, der in die Auswertung der Berechnungen der vorherzusagenden Flächen quasi als weiterer 'Beobachtungsdatensatz' einbezogen werden konnte.

1

<sup>51</sup> zur Namensgebung der Sets vgl. 1.2.2

## **2.11.2 Berechnung der Vektoren**

Im Kontext dieser Arbeit ist ein Vektor ein multidimensionaler Raum von Attributen. In einem Arten-Vektor stellen demnach die Zahlen die Attribute dar, die der beobachteten Aktivität der einzelnen Arten entsprechen. Gemäß der Erfassungsmethodik (vgl. Abschnitt 2.5) sind die Aktivitätsnachweise nur in Klassen und nicht als Absolutwerte bekannt. Zur weiteren Berechnung sind sie daher zuerst in die intervallskalierten Werte (Tab. 2.5) transformiert worden, um zum Schluss der Berechnung retransformiert zu werden. Zur Berechnung wurden die Maximalzahlen der Beobachtungen einer Art aus allen 3 (Libellen) bzw. 4 Begehungen (Heuschrecken) herangezogen.

Bei der Berechnung der Arten-Vektoren, die für jede Fläche in jedem Graphen durchgeführt wurden, musste berücksichtigt werden, dass jede Fläche innerhalb verschiedener Sets unterschiedliche Rollen spielen konnte (vgl. Abschnitt 2.1.2). Es wurden daher nur die Berechnungen tatsächlich vorgenommen, in denen der Arten-Vektor der betreffenden Fläche vorherzusagen war. Neben der Speicherung in einer Tabelle der Auswertungs-Datenbank wurden die Vektoren auch in Text-Dateien exportiert, um durch das Statistikprogramm weiterverarbeitet werden zu können. Diese Dateien enthalten die Skripte für die statistischen Analysen.

Die aufbereitete Form stellt die Arten-Vektoren als Text-Tabelle dar (Tab. 2.12). Jede Zeile repräsentiert dabei eine Art. Die Reihenfolge ist in allen Dateien gleich und richtet sich nach der alphabetischen Sortierung der codierten Artnamen (s. Fußnote 37; erst Heuschrecken, dann Libellen).

**Tab. 2.12: Arten-Vektoren der Fläche 77 im Set 97\_05\_98 (Ausschnitt; Spalten: dl = Delaunay-Triangulation, ga = Gabriel-Graph, kr = minimal spannender Baum, nn = Graph über die nächsten**  Nachbarn, vo = Voronoi-Diagramm, fo = Beobachtung, fd = ,modellierte Beobachtung' mit Hilfe der Delaunay-Triangulation, fg = ,modellierte Beobachtung' mit Hilfe des Gabriel-Graphen, fk = ,modellierte Beobachtung' mit Hilfe des minimal spannenden Baums, fn = ,modellierte Beobachtung' mit Hilfe des **Graphen über die nächsten Nachbarn)** 

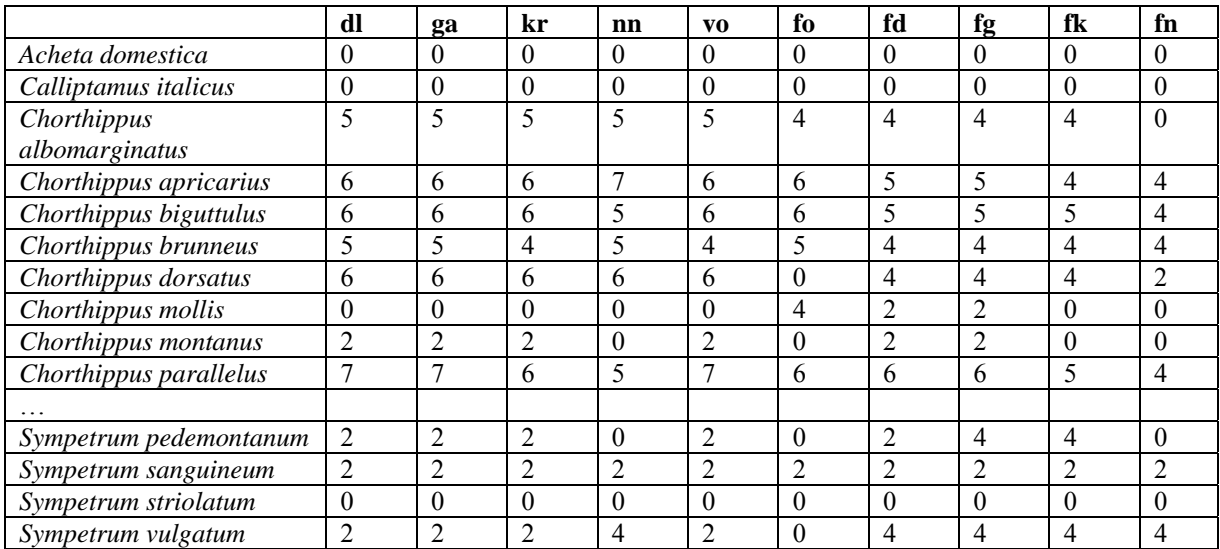

Jede Spalte der Tabelle entspricht damit einem Arten-Vektor, der Resultat der Modellierung (dl, ga, kr, nn, vo), der Beobachtung (fo) bzw. der 'modellierten Beobachtung' (fd, fg, fk, fn) ist. Ein einzelner Vektor (z. B.  $77\frac{97}{99}$ <sup>05</sup>  $-$ 98) ist also aus den Beobachtungsvektoren der Nachbarflächen (14*fo*, 15*fo*, 16*fo* und 17*fo*, vgl. Abb. 2.17) entstanden, indem die Vektoren jeweils mit Skalaren (hier: mit ihren Kantengewichten bzw. im Falle der Voronoi-Diagramme mit ihren Flächengewichten) multipliziert und dann addiert wurden. Diese Operation wurde mit Hilfe der eingangs erwähnten Transformation/Retransformation der Beobachtungswerte vorgenommen. Der Algorithmus läuft für die ,Kantengraphen' wie folgt ab:

- Iteriere über die Graphtypen.
	- o Iteriere dann über die Sets von Knoten, die spezifische Graphen und für die Einzelflächen spezifische Rollen zur Folge haben.
		- Iteriere über alle Flächen innerhalb des spezifischen Graphen.
		- Prüfe, ob es sich um eine vorherzusagende Fläche im spezifischen Kontext handelt. Wenn nicht, geh zur nächsten. Wenn ja:
			- Ermittle die Gesamtdistanz aller Nachbarn zur Fläche.
			- Iteriere über die Artenliste
				- o Iteriere über alle Nachbarn der Fläche innerhalb des betrachteten Graphen.
				- o Ermittle das Gewicht der Kante zu einem einzelnen Nachbarn.
				- o Wenn der Nachbar eine Untersuchungsfläche ist, ermittle die beobachtete Klasse der Anzahl der Individuen der gerade betrachteten Art und transformiere sie in die Klassenmitte, multipliziere die transformierte Anzahl mit dem Kantengewicht und summiere alle transformierten gewichteten Anzahlen der betrachteten Art auf.
				- o Retransformiere die summierte Anzahl in eine Klasse und füge den Wert zum später auszugebenden Vektor hinzu.
	- o Gib den Vektor in die Tabelle aus.

Der Algorithmus für die , modellierten Beobachtungen' läuft analog ab mit dem Unterschied, dass die Zahl der Sets auf die in Abschnitt 2.11.1 genannten beschränkt bleibt und eine Prüfung auf 'Vorhersage' unterbleiben kann, weil über die einzelnen Flächen als jeweils vorherzusagende iteriert wird. Der Algorithmus für die "Flächengraphen' ist gleichfalls entsprechend angepasst, da eine Berechnung des "Kantengewichts' nicht mehr hier erfolgen muss, sondern schon im GIS erfolgte und in den entsprechenden Tabellen als Wert vorgehalten wurde.

# **2.12 Statistiken**

## **2.12.1 Vorbereitung und Behandlung der Daten**

Aus der Auswertungs-Datenbank heraus wurden die Artvektoren, die einem Vergleich unterzogen werden sollten, in Text-Dateien exportiert (Tab. 2.12). Im gleichen Schritt wurden die einzelnen Aufrufe der Statistik-Routinen in R-Skripte (gleichfalls Text-Dateien) ausgegeben. Die Skripte haben für jeden Durchlauf der statistischen Prüfung eine neue Textdatei erzeugt, die durch Text-Wrapping in die Datenbank zurückgelesen wurde, so dass die Ergebnisse der statistischen Analysen in der Datenbank vorgehalten und weiterverarbeitet werden können.

## **2.12.2 Tests**

#### **2.12.2.1 Erster H-Test**

Der H-Test (auch Rangsummentest nach Kruskal & Wallis 1952) vergleicht mehr als zwei Stichproben, deren Werte nicht normalverteilt sein müssen und auch Ordinalniveau aufweisen dürfen, und erweitert damit den U-Test von Mann & Whitney (1947). Zu vergleichen waren die Arten-Vektoren für die Fälle der Modellierung (dl, ga, kr, nn, vo), der Beobachtung (fo) bzw. der 'modellierten Beobachtung' (fd, fg, fk, fn) für jede vorherzusagende Untersuchungsfläche in jedem relevanten Graphen. Die Null-Hypothese, dass es keine signifikanten Unterschiede zwischen den Fällen gibt, muss abgelehnt werden, wenn die Prüfgröße H, die  $\chi^2$ -verteilt ist, bei der gegebenen Zahl der Freiheitsgrade (8 bzw. 9)<sup>52</sup> überschritten wird. Die Prüfgröße wird berechnet aus

$$
H = \frac{12}{n \cdot (n+1)} \cdot \sum_{i=1}^{k} \frac{T_i^2}{n_i} - 3 \cdot (n+1),
$$
 (1)

wobei n die Gesamtanzahl der Werte, n<sub>i</sub> die Anzahl der Werte innerhalb einer Stichprobe<sup>53</sup>, k die Anzahl der Stichproben<sup>52</sup> und T<sub>i</sub> die Rangsummen der Stichprobe sind (Zöfel 2001). Zur Berechnung wurde die Methode kruskal.test des Statistikpaketes R benutzt.

Zur Beantwortung der Frage, ob die erkennbaren Muster (vgl. Tab. 3.3) statistisch belegbar sind, wurden die Ergebnisse des ersten einem erneuten H-Test hinsichtlich der Fragestellungen unterzogen, ob die Lage der Probefläche in Bezug auf die anderen Flächen bezüglich der folgenden Parameter eine Rolle spielt:

• Rand- oder Nicht-Rand-Lage<sup>54</sup>;

1

<sup>&</sup>lt;sup>52</sup> Die Zahl der Freiheitsgrade ist um eins geringer als die Fallzahl. Da nicht für jedes Set von Probeflächen (insbesondere nicht für solche ohne Pufferflächen) aufgrund der Randeffekte (Kenkel et al. 1989) ein sinnvolles Voronoi-Diagramm erzeugt werden konnte, beträgt die Fallzahl 10 (Voronoi-Diagramm berechnet) bzw. 9 (nicht berechnet) und damit die Zahl der Freiheitsgrade 9 bzw. 8.

<sup>&</sup>lt;sup>53</sup> Die Stichprobenumfänge (n<sub>i</sub>) sind stets gleich, da immer die Aktivitäten von 86 Arten als Werte vorliegen.

• Zugehörigkeit zu einem gepufferten oder einem ungepufferten Probeflächenset.

Es war zu prüfen, ob es Unterschiede zum Koeffizienten selbst oder zu seinem Signifikanzniveau gibt. Die Probeflächen-Sets wurden in 'Familien' eingeteilt, indem ein ungepuffertes Set, d.h. ein Set von Probeflächen aus einem 'bekannten' Teilset und einem 'vorherzusagenden' Teilset, mit den jeweils hinzugefügten Puffer-Teilsets gruppiert wurde. Das Set ,97\_98' wurde z.B. durch die Puffer-Teilsets ,05', ,05  $06'$  und ,06' ergänzt, so dass die Sets '97\_98', '97\_05\_98', '97\_06\_98' und '97\_05\_06\_98' eine Familie bildeten. Die Familien wurden insgesamt einem H-Test unterzogen. Zur Berechnung wurde abermals die Methode kruskal.test des Statistikpaketes R benutzt.

# **2.12.2.2 Korrelationen der Arten-Vektoren**

1

Es wurde untersucht, inwieweit Korrelationen der Arten-Vektoren untereinander bestehen. Bei oberflächlichen visuellen Prüfungen kann festgestellt werden, dass bestimmte Modelle sehr oft ähnliche Werte aufweisen und sich sehr oft von anderen Modellen unterscheiden (vgl. Tab. 2.12: Die Spalten 'dl' und 'ga' sind gleich, aber unterscheiden sich von allen anderen Spalten). Es ist daher zunächst eine Gruppierung der Modelle zu vermuten. Möglicherweise werden dadurch auch Gruppen von Modellen herausgestellt, die den Beobachtungen bzw. den 'modellierten Beobachtungen' ähnlicher sind als andere Gruppen und ggf. als bessere Annäherung an die , Realität' betrachtet werden können.

Um diese empirischen Beobachtungen zu untersetzen, wurde zur Berechnung eine Rangkorrelation nach Kendall (1938) ("Kendalls Tau") herangezogen, da die Werte (Klassen der Beobachtung) ordinalskaliert sind. Der Koeffizient τ wird bestimmt durch

$$
\tau = \frac{2 \cdot S}{n \cdot (n-1)}\tag{2}
$$

mit n als dem Stichprobenumfang, in der vorliegenden Untersuchung also wieder immer 86, sowie S, der Kendall-Summe, welche wiederum als

$$
S = \sum P - \sum I \tag{3}
$$

berechnet wird, mit ∑*<sup>P</sup>* als der Summe der Proversionen, d. h. bei positiver Korrelation erwarteten Aufeinanderfolge von aufsteigenden Rangplätzen, und mit ∑*I* als der Summe

<sup>54</sup> Es wurde je ein Gruppe von Probeflächen gebildet, die Nachbarn von Pufferflächen sind, und diese mit der Gruppe von Probeflächen verglichen, die keine Nachbarn von Pufferpunkten sind.

der Inversionen, d. h. der bei positiver Korrelation erwarteten Aufeinanderfolge absteigender Rangplätze. Der Koeffizient τ wird hinsichtlich seiner signifikanten Abweichung vom Erwartungswert mit Hilfe der Prüfgröße z kontrolliert, die sich berechnet als

$$
z = \frac{|\tau|}{\sqrt{\frac{2 \cdot (2 \cdot n + 5)}{9 \cdot n \cdot (n - 1)}}}
$$
(4)

und die ihrerseits standardnormalverteilt ist (Zöfel 2001).

Verwendet wurde die Methode cor.test des Paketes R mit der Option method="kendall". Die Berechnung ist für jedes Modellpaar (dl vs. ga, dl vs. kr, dl vs. nn, …) auf jeder Untersuchungsfläche innerhalb jedes Sets von Flächen ausgeführt worden. Die Ausgabe des Ergebnisses erfolgte in eine Textdatei, deren Inhalt (genauer: die resultierenden Korrelationskoeffizienten) wieder in eine Tabelle der Auswertungs-Datenbank durch Text-Wrapping eingefügt wurde.

# **2.12.2.3 Zweiter H-Test**

Das Ergebnis des Rangkorrelationstests nach Kendall (Abschnitt 2.12.2.2) wurde einem weiteren H-Test nach Kruskal & Wallis unterzogen, indem die Korrelationskoeffizienten der paarweisen Vergleiche verwendet wurden. Da diese Korrelationskoeffizienten für jede Fläche in jedem relevanten Set vorlagen, konnten die paarweisen Vergleiche jeweils als Stichproben in den Test einbezogen und hinsichtlich ihrer zentralen Tendenzen (hier: der Mediane) verglichen werden. Ausgangspunkt war die Fragestellung, ob es bezüglich der Korrelationskoeffizienten signifikante Unterschiede zwischen den Modell-Korrelationen gibt, insbesondere, ob Modelle oder eine Gruppe von Modellen prinzipiell besser oder schlechter mit anderen Modellen oder Gruppen korreliert ist. Zur Berechnung wurde erneut die Methode kruskal.test des Statistikpaketes R benutzt.

## **2.12.2.4 Analyse der Korrelationstest der Arten-Vektoren**

Die Korrelationskoeffizienten der paarweisen Modellvergleiche der Arten-Vektoren (s. Abschnitt 2.12.2.2) wurden einer weiteren statistischen Analyse unterzogen. Folgende Fragestellung stand im Mittelpunkt des Interesses: Wovon hängt es ab, welches Signifikanzniveau die Korrelation zweier Modelle erreicht?

Zur Beantwortung der Frage wurde überprüft, ob die Lage der Probefläche in Bezug auf die anderen Flächen hinsichtlich der folgenden Parameter eine Rolle spielt:

- Rand- oder Nicht-Rand-Lage bzw. "Grad" der Randlage<sup>55</sup>;
- Anzahl der Nachbarn;
- Relation der bekannten zu unbekannten Nachbarn<sup>56</sup>:
- minimale, mittlere<sup>57</sup>, sowie maximale Wichtung der Einzelfläche bei der Errechnung des relativen Einflusses (vgl. Abschnitte 2.10.1 und 2.11.2), jeweils nach bekannten, unbekannten und allen Nachbarn getrennt;
- die Summe der Wichtung der einzelnen Nachbarn, wiederum nach bekannten und unbekannten getrennt;
- die Relation der Summen der bekannten und der unbekannten Nachbarn.

Alle Tests wurden als möglicherweise abhängig vom verwendeten Modell geprüft. Außerdem wurde untersucht, ob eine Korrelation zum Koeffizienten selbst oder zu seinem Signifikanzniveau hergestellt werden kann.

Auch in diesem Fall wurde die Methode cor.test des Paketes R mit der Option method="kendall" verwendet (vgl. Abschnitt 2.12.2.2). Die Berechnung ist für jedes Modell (Delaunay-Triangulation, Gabriel-Graph, Minimal spannender Baum, Graph über die nächsten Nachbarn, Voronoi-Diagramm) auf jeder Untersuchungsfläche innerhalb jedes Sets, in dem die Fläche vorherzusagen war, ausgeführt worden. Schließlich erfolgte die Ausgabe des Ergebnisses in eine Textdatei, deren Inhalt (genauer: die resultierenden Korrelationskoeffizienten) in einer weiteren Tabelle der Auswertungs-Datenbank durch Text-Wrapping eingefügt wurde.

1

<sup>&</sup>lt;sup>55</sup> Es wurde untersucht, ob es eine Abhängigkeit von der Zahl der bekannten<sup>56</sup> sowie von der Zahl der unbekannten Nachbarn gibt.

<sup>&</sup>lt;sup>56</sup>, Bekannt' bedeutet in diesem Zusammenhang, dass die Artenausstattung bekannt ist, d. h. ob es sich um eine detailliert untersuchte Probefläche handelt, oder ob es eine Pufferfläche mit unbekannter Artausstattung ist.<br><sup>57</sup> ,Mittlere' Wichtung bezieht sich auf den Median aller Wichtungen.

# **3 Ergebnisse**

# **3.1 Artenspektren**

# **3.1.1 Heuschrecken: Ensifera und Caelifera**

Insgesamt wurden 36 Heuschreckenarten (15 Ensifera, 21 Caelifera) nachgewiesen. Die Nachweisfrequenzen (vgl. Abschnitt 8.4), bezogen auf die Untersuchungspunkte, schwanken zwischen 0,6 % (*Nemobius sylvestris*, 1 Untersuchungsfläche) und 99,4 % (*Metrioptera roeselii*, 157 Untersuchungsflächen) (Tab. 3.1).

Seltene Arten mit bis zu 20 Nachweisen sind *Nemobius sylvestris* (1), *Acheta domestica* und *Calliptamus italicus* (je 2), *Tettigonia caudata* (3), *Leptophyes punctatissima* und *Sphingonotus caerulans* (je 5), *Omocestus viridulus* (7), *Tettigonia cantans* (9), *Metrioptera brachyptera* (10), *Tetrix ceperoi* (15), *Chorthippus montanus* (18) und *Tetrix undulata* (20 Untersuchungsflächen). Legt man die Gefährdungseinstufung nach der aktuellen Brandenburger Roten Liste (Klatt et al. 1999) als Maßstab für die landesweite Häufigkeit zugrunde, so scheinen nur *Calliptamus italicus* (RL-Kategorie 1) und *Metrioptera brachyptera* (RL 2) wirklich landesweit selten zu sein. Es ist allerdings gleichzeitig zu berücksichtigen, dass innerhalb des Bundeslandes ein enormes klimatisches Gefälle (deutlich atlantisch geprägter Nordwesten, deutlich kontinental geprägter Osten und Südosten) besteht, was nicht ohne Auswirkungen auf die Fauna, insbesondere auf die stark temperaturabhängigen Heuschrecken sein kann. Da die vorgelegte Untersuchung die erste systematisch durchgeführte im Untersuchungsraum ist, muss von den hier vorgelegten Zahlen als Maßstab für künftige Nachforschungen ausgegangen werden.

Die Seltenheit der Nachweise der übrigen Arten haben verschiedene Ursachen. So ist *Acheta domestica* nicht üblicherweise außerhalb von Siedlungen nachzuweisen, da die Art synanthrop ist und in Mitteleuropa eigentlich nur Gebäude besiedelt. In warmen Sommern wandern einzelne Tiere in die unmittelbare Umgebung der Gebäude ab und sind vor allem nachts akustisch nachweisbar. Bei den vorliegenden Nachweisen handelt es sich um räumlich eng benachbarte Untersuchungsflächen auf bzw. am Rand von Äckern, auf denen Stalldung abgelagert war, so dass von einer (temporären) Verschleppung auszugehen ist (vgl. Höhnen et al. 2000). *Tettigonia cantans* und *Chorthippus montanus* besiedeln eher feuchte bis nasse Bereiche, insbesondere Ch. montanus ist möglicherweise als Biodeskriptor (vgl. Kleinert 1991) intakter Feuchtwiesen im Untersuchungsraum anzusehen. Insgesamt handelt es sich bei den 'seltenen' Arten um ausgesprochene Spezialisten mit hohen Ansprüchen an die Requisiten in ihrem Lebensraum, die im Gesamtspektrum der Untersuchungsflächen nicht immer präsent waren.

**Tab. 3.1: Nachgewiesene Heuschreckenarten und zugehörige Nachweisfrequenzen (UP = Untersuchungspunkte, TK25 = Topographische Karte 1:25.000, TK 10 = Topographische Karte 1:10.000, TK10-Q = Quadranten der TK 10)** 

| <b>Taxon</b>                                 | <b>Nachweise</b> | Frequenzen       |                   |             |                  |  |
|----------------------------------------------|------------------|------------------|-------------------|-------------|------------------|--|
|                                              | absolut (UP)     | UP               | <b>TK 25</b>      | <b>TK10</b> | <b>TK 10-Q</b>   |  |
| Ensifera                                     |                  |                  |                   |             |                  |  |
| Leptophyes punctatissima (Bosc 1792)         | 5                | 3,2              | 18,2              | 7,7         | 3,4              |  |
| Meconema thalassinum (De Geer 1771)          | 78               | 49,4             | 90,9              | 80,0        | 50,3             |  |
| Conocephalus discolor Thunberg 1815          | 144              | 91,1             | 100,0             | 96,9        | 91,2             |  |
| Conocephalus dorsalis (Latreille 1804)       | $\overline{52}$  | 32,9             | 77,3              | 58,5        | 35,4             |  |
| Tettigonia viridissima Linnaeus 1758         | 133              | 84,2             | 100,0             | 98,5        | 84,4             |  |
| Tettigonia cantans (Fuessly 1775)            | $\overline{9}$   | 5,7              | 22,7              | 10,8        | 6,1              |  |
| Tettigonia caudata (Charpentier 1845)        | $\overline{3}$   | $\overline{1.9}$ | 13,6              | 4,6         | $2,\overline{0}$ |  |
| Decticus verrucivorus (Linnaeus 1758)        | 35               | 22,2             | 72,7              | 44,6        | 22,4             |  |
| Platycleis albopunctata (Goeze 1778)         | 60               | 38,0             | 90,9              | 63,1        | 39,5             |  |
| Metrioptera brachyptera (Linnaeus 1761)      | 10               | 6,3              | 36,4              | 15,4        | 6,8              |  |
| Metrioptera roeselii (Hagenbach 1822)        | 157              | 99,4             | 100,0             | 100,0       | 99,3             |  |
| Pholidoptera griseoaptera (De Geer 1773)     | 57               | 36,1             | 68,2              | 47,7        | 37,4             |  |
| Nemobius sylvestris (Bosc 1792)              | $\mathbf{1}$     | 0,6              | 4,5               | 1,5         | 0,7              |  |
| Gryllus campestris Linnaeus 1758             | 44               | 27,8             | 77,3              | 50,8        | 29,3             |  |
| Acheta domestica Linnaeus 1758               | $\overline{2}$   | 1,3              | 4,5               | 3,1         | 1,4              |  |
| Caelifera                                    |                  |                  |                   |             |                  |  |
| Tetrix subulata (Linnaeus 1758)              | 37               | 23,4             | 72,7              | 46,2        | 24,5             |  |
| Tetrix ceperoi (Bolivar 1887)                | 15               | 9,5              | 54,5              | 23,1        | 10,2             |  |
| Tetrix undulata (Sowerby 1806)               | 20               | 12,7             | 50,0              | 24,6        | 13,6             |  |
| Calliptamus italicus (Linnaeus 1758)         | $\overline{2}$   | 1,3              | 4,5               | 1,5         | 1,4              |  |
| Stethophyma grossum (Linnaeus 1758)          | $\overline{57}$  | 36,1             | 90,9              | 64,6        | 35,4             |  |
| Oedipoda caerulescens (Linnaeus 1758)        | 64               | 40,5             | 86,4              | 61,5        | 40,8             |  |
| Sphingonotus caerulans (Linnaeus 1767)       | $\overline{5}$   | 3,2              | 22,7              | 7,7         | 3,4              |  |
| Chrysochraon dispar (Germar 1831)            | 147              | 93,0             | 100,0             | 100,0       | 93,2             |  |
| Euthystira brachyptera (Ocskay 1826)         | 59               | 37,3             | 77,3              | 60,0        | 39,5             |  |
| Omocestus viridulus (Linnaeus 1758)          | $\overline{7}$   | 4,4              | 27,3              | 10,8        | 4,8              |  |
| Omocestus haemorrhoidalis (Charpentier 1825) | 19               | 12,0             | 59,1              | 26,2        | 12,9             |  |
| Stenobothrus lineatus (Panzer 1796)          | 64               | 40,5             | 86,4              | 69,2        | 42,2             |  |
| Myrmeleotettix maculatus (Thunberg 1815)     | $\overline{75}$  | 47,5             | 81,8              | 67,7        | 48,3             |  |
| Chorthippus apricarius (Linnaeus 1758)       | 146              | 92,4             | 100,0             | 100,0       | 92,5             |  |
| Chorthippus mollis (Charpentier 1825)        | 85               | 53,8             | 95,5              | 73,8        | 55,8             |  |
| Chorthippus brunneus (Thunberg 1815)         | 140              | 88,6             | 100,0             | 96,9        | 89,8             |  |
| Chorthippus biguttulus (Linnaeus 1758)       | 156              | 98,7             | 100,0             | 100,0       | 98,6             |  |
| Chorthippus albomarginatus (De Geer 1773)    | 120              | 75,9             | 100,0             | 98,5        | 76,2             |  |
| Chorthippus dorsatus (Zetterstedt 1821)      | 118              | 74,7             | 100,0             | 92,3        | 75,5             |  |
| Chorthippus parallelus (Zetterstedt 1821)    | 147              | 93,0             | 100,0             | 96,9        | 93,9             |  |
| Chorthippus montanus (Charpentier 1825)      | 18               | 11,4             | $\overline{50,0}$ | 23,1        | 11,6             |  |

Als häufigste Art kann *Metrioptera roeselii* mit dem Nachweis an 157 von 158 Untersuchungspunkten gelten. Auch andere Arten sind auf mehr als 100 Untersuchungsflächen nachgewiesen worden: *Chorthippus dorsatus* (118), *Chorthippus albomarginatus* (120), *Tettigonia viridissima* (133), *Chorthippus brunneus* (140), *Conocephalus discolor* (144), *Chorthippus apricarius* (146), *Chrysochraon dispar* und *Chorthippus parallelus* (je 147), *Chorthippus brunneus* (156). Bei diesen Arten kann von einer nahezu flächendeckenden Verbreitung ausgegangen werden. Die Nachweislücken sind eher methodischen Ursprungs, was insbesondere bei *Tettigonia viridissima* deutlich wird (vgl. Abschnitt 4.2.1).

# **3.1.2 Libellen**

Insgesamt wurden 49 Libellenarten (19 Zygoptera, 30 Anisoptera) nachgewiesen. Als sehr seltene Arten können *Coenagrion lunulatum*, *Erythromma viridulum*, *Nehalennia speciosa*, *Aeshna isosceles* und *Somatochlora flavomaculata* mit Nachweisen auf je einer Untersuchungsfläche (entspricht 0,6 % der Rasterfrequenz bezogen auf die Untersuchungspunkte) gelten. Selten sind weiterhin *Leucorrhinia caudalis*, *L. pectoralis*, *Libellula fulva* (je 2 Flächen), *Leucorrhinia dubia*, *L. rubicunda*, *Onychogomphus forcipatus* (je 3 Flächen), *Ischnura pumilio*, *Lestes dryas*, *Aeshna juncea* (je 4 Flächen) und *Cordulegaster boltoni* (6 Nachweise). Zu den häufigen Arten müssen *Aeshna cyanea* (62 Flächen), *Pyrrhosoma nymphula*, *Sympecma fusca* (ja 65 Flächen), *Platycnemis pennipes* (69 Flächen), *Calopteryx splendens* (71 Flächen), *Aeshna mixta* (79 Flächen), *Coenagrion puella* (82 Flächen), *Sympetrum vulgatum* (94 Flächen) und *Sympetrum sanguineum* (110 Flächen) gerechnet werden. Die am häufigsten nachgewiesene Art war *Ischnura elegans* (117 Untersuchungsflächen, entsprechend 74,1 % der Flächen) (Tab. 3.2).

Legt man die Gefährdungseinstufung nach der aktuellen Brandenburger Roten Liste (Mauersberger 2000) als Maßstab für die landesweite Häufigkeit zugrunde, so sind *Nehalennia speciosa* (RL-Kategorie 1), *Onychogomphus forcipatus* und *Leucorrhinia caudalis* (RL 2) als landesweit selten anzusehen, wogegen andere stark gefährdete Arten (*Calopteryx virgo*, *Orthetrum coerulescens* und *Sympetrum depressiusculum*; RL 2) häufiger im Untersuchungsgebiet zu finden waren. Auch für die Libellen gilt der Vorbehalt des starken klimatischen Gefälles innerhalb des Landes Brandenburg. Außerdem ist zu berücksichtigen, dass ausgesprochene Hochmoor-Spezialisten (*Leucorrhinia* spec., *Aeshna juncea*) im Untersuchungsgebiet vergleichsweise wenige potenzielle Nachweispunkte haben, da ihr Habitat sehr selten vertreten ist.

| <b>Taxon</b>                                        | <b>Nachweise</b>        | Frequenzen       |              |             |                  |  |
|-----------------------------------------------------|-------------------------|------------------|--------------|-------------|------------------|--|
|                                                     | absolut<br>(UP)         | UP               | <b>TK 25</b> | <b>TK10</b> | <b>TK 10-Q</b>   |  |
| Zygoptera                                           |                         |                  |              |             |                  |  |
| Calopteryx splendens (Harris 1782)                  | 71                      | 44,9             | 86,4         | 69,2        | 46,3             |  |
| Calopteryx virgo (Linnaeus 1758)                    | $\overline{21}$         | 13,3             | 59,1         | 29,2        | 14,3             |  |
| Coenagrion hastulatum (Charpentier 1825)            | 11                      | 7,0              | 45,5         | 16,9        | 7,5              |  |
| Coenagrion lunulatum (Charpentier 1840)             | $\mathbf{1}$            | 0,6              | 4,5          | 1,5         | 0,7              |  |
| Coenagrion puella (Linnaeus 1758)                   | $\overline{82}$         | 51,9             | 86,4         | 78,5        | 53,1             |  |
| Coenagrion pulchellum (van der Linden 1825)         | 22                      | 13,9             | 54,5         | 30,8        | 15,0             |  |
| Enallagma cyathigerum (Charpentier 1840)            | $\overline{33}$         | 20,9             | 72,7         | 44,6        | 22,4             |  |
| Erythromma najas (Hansemann 1823)                   | 17                      | 10,8             | 54,5         | 24,6        | 11,6             |  |
| Erythromma viridulum (Charpentier 1840)             | $\mathbf{1}$            | 0,6              | 4,5          | 1,5         | 0,7              |  |
| Ischnura elegans (van der Linden 1820)              | 117                     | 74,1             | 90,9         | 72,3        | 76,9             |  |
| Ischnura pumilio (Charpentier 1825)                 | $\overline{4}$          | 2,5              | 18,2         | 6,2         | 2,7              |  |
| Lestes barbarus (Fabricius 1798)                    | 10                      | 6,3              | 31,8         | 15,4        | 6,8              |  |
| Lestes dryas Kirby 1890                             | $\overline{4}$          | $\overline{2,5}$ | 18,2         | 6,2         | 2,7              |  |
| Lestes sponsa (Hansemann 1823)                      | 41                      | 25,9             | 77,3         | 53,8        | 27,9             |  |
| Lestes viridis (van der Linden 1825)                | $\overline{35}$         | 22,2             | 63,6         | 43,1        | 23,8             |  |
| Nehalennia speciosa (Charpentier 1840)              | $\mathbf{1}$            | 0,6              | 4,5          | 1,5         | 0,7              |  |
| Platycnemis pennipes (Pallas 1771)                  | $\overline{69}$         | 43,7             | 90,9         | 67,7        | 44,9             |  |
| Pyrrhosoma nymphula (Sulzer 1776)                   | 65                      | 41,1             | 81,8         | 61,5        | 41,5             |  |
| Sympecma fusca (van der Linden 1820)                | 65                      | 41,1             | 86,4         | 63,1        | 43,5             |  |
| Anisoptera                                          |                         |                  |              |             |                  |  |
| Aeshna cyanea (Müller 1767)                         | 62                      | 39,2             | 77,3         | 63,1        | 41,5             |  |
| Aeshna grandis (Linnaeus 1758)                      | $\overline{27}$         | 17,1             | 54,5         | 30,8        | 17,0             |  |
| Aeshna isosceles (Müller 1767)                      | $\mathbf{1}$            | 0,6              | 4,5          | 1,5         | 0,7              |  |
| Aeshna juncea (Linnaeus 1758)                       | $\overline{4}$          | 2,5              | 18,2         | 6,2         | $2,\overline{7}$ |  |
| Aeshna mixta Latreille 1805                         | 79                      | 50,0             | 86,4         | 72,3        | 51,7             |  |
| Anax imperator Leach 1815                           | 14                      | 8,9              | 36,4         | 20,0        | 9,5              |  |
| Brachytron pratense (Müller 1764)                   | 12                      | 7,6              | 31,8         | 16,9        | 8,2              |  |
| Cordulegaster boltoni (Donovan 1805)                | $\overline{6}$          | 3,8              | 22,7         | 7,7         | 3,4              |  |
| Cordulia aenea (Linnaeus 1758)                      | 19                      | 12,0             | 40,9         | 24,6        | 12,9             |  |
| Gomphus vulgatissimus (Linnaeus 1758)               | 20                      | 12,7             | 59,1         | 29,2        | 13,6             |  |
| Leucorrhinia caudalis (Charpentier 1840)            | $\overline{2}$          | 1,3              | 9,1          | 3,1         | 1,4              |  |
| Leucorrhinia dubia (van der Linden 1825)            | $\overline{3}$          | 1,9              | 13,6         | 4,6         | 2,0              |  |
| Leucorrhinia pectoralis (Charpentier 1825)          | $\overline{2}$          | 1,3              | 9,1          | 3,1         | 1,4              |  |
| <i>Leucorrhinia rubicunda</i> (Linnaeus 1758)       | $\overline{\mathbf{3}}$ | 1,9              | 13,6         | 4,6         | 2,0              |  |
| Libellula depressa Linnaeus 1758                    | 26                      | 16,5             | 54,5         | 32,3        | 17,7             |  |
| Libellula fulva Müller 1764                         | $\overline{2}$          | 1,3              | 9,1          | 3,1         | 1,4              |  |
| Libellula quadrimaculata Linnaeus 1758              | 46                      | 29,1             | 81,8         | 53,8        | 30,6             |  |
| Onychogomphus forcipatus (Linnaeus 1758)            | $\overline{3}$          | 1,9              | 9,1          | 4,6         | 2,0              |  |
| Ophiogomphus cecilia (Fourcroy 1785)                | 13                      | 8,2              | 40,9         | 16,9        | 8,8              |  |
| Orthetrum coerulescens (Fabricius 1798)             | 14                      | 8,9              | 40,9         | 21,5        | 9,5              |  |
| Orthetrum cancellatum (Linnaeus 1758)               | $\overline{34}$         | 21,5             | 72,7         | 43,1        | 21,8             |  |
| Somatochlora flavomaculata (van der Linden<br>1825) | $\mathbf{1}$            | 0,6              | 4,5          | 1,5         | 0,7              |  |
| Somatochlora metallica (van der Linden 1825)        | 26                      | 16,5             | 50,0         | 32,3        | 17,7             |  |
| Sympetrum danae (Sulzer 1776)                       | 38                      | 24,1             | 81,8         | 50,8        | 25,9             |  |
| Sympetrum depressiusculum (Sélys 1841)              | 13                      | 8,2              | 31,8         | 18,5        | 8,8              |  |
| Sympetrum flaveolum (Linnaeus 1758)                 | 43                      | 27,2             | 86,4         | 55,4        | 29,3             |  |
| Sympetrum pedemontanum (Allioni 1766)               | 32                      | 20,3             | 54,5         | 35,4        | 21,8             |  |
| Sympetrum sanguineum (Müller 1764)                  | 110                     | 69,6             | 90,9         | 86,2        | 69,4             |  |
| Sympetrum striolatum (Charpentier 1840)             | 11                      | 7,0              | 22,7         | 12,3        | 7,5              |  |
| Sympetrum vulgatum (Linnaeus 1758)                  | 94                      | 59,5             | 95,5         | 90,8        | 59,2             |  |
|                                                     |                         |                  |              |             |                  |  |

**Tab. 3.2: Nachgewiesene Libellenarten und zugehörige Nachweisfrequenzen** 

Insgesamt steht die Häufigkeit der Nachweise der Libellen der der Heuschrecken nach, was durch die auf Heuschrecken fokussierte Flächenauswahl nicht hinreichend erklärt werden kann. Es ist dabei zu beachten, dass 23 Untersuchungsflächen kein Gewässer enthielten. Die hier z. T. nachgewiesenen Libellenarten sind also mit Sicherheit nicht indigen, sondern als Nahrungsgast bzw. Durchwanderer nachgewiesen worden. Schließlich ist der Aufwand zum Nachweis von Libellen – namentlich bei ungünstigen Witterungsbedingungen – als höher als bei den Heuschrecken anzusetzen. Wind stellt einen wichtigen Faktor für die Aktivität der Libellen dar, die darauf empfindlicher reagieren als Heuschrecken, und die sich in die Vegetation zurückziehen, wo sie mangels der Möglichkeit des akustischen Nachweises nicht beobachtet werden können.

# **3.2 Ergebnisse des ersten H-Tests**

1

Die Komplexität des Vorhabens – 158 Probeflächen in 50 verschiedenen Probeflächen-Sets (eine einzelne Probefläche in bis zu 16 Sets) – bedingte die Ausführung von 1.506 H-Tests mit 9 bzw. 10 Arten-Vektoren<sup>58</sup>. Die Ergebnisse (genauer: die Wahrscheinlichkeitswerte der signifikanten Abweichung von der Null-Hypothese, dass die Arten-Vektoren der einzelnen Modelle nicht voneinander verschieden sind) wurden in einer Tabelle der Auswertungs-Datenbank zusammengefasst (vgl. Tab. 3.3).

<sup>58</sup> Da nicht für jedes Set von Probeflächen (insbesondere nicht für Probeflächen ohne Pufferflächen, also u. a. für die Sets 97, 98, 00, 97\_1, 98\_1 und 97\_1\_98\_1) aufgrund der Randeffekte (Kenkel et al. 1989) ein sinnvolles Voronoi-Diagramm erzeugt werden konnte, beträgt die Fallzahl 10 (Voronoi-Diagramm berechnet) bzw. 9 (nicht berechnet).

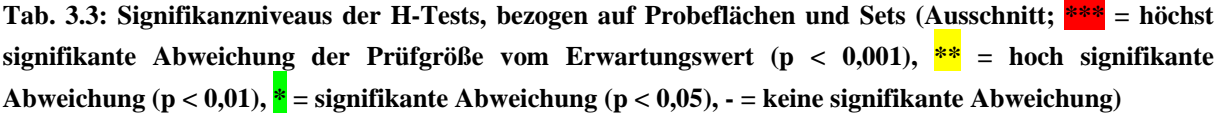

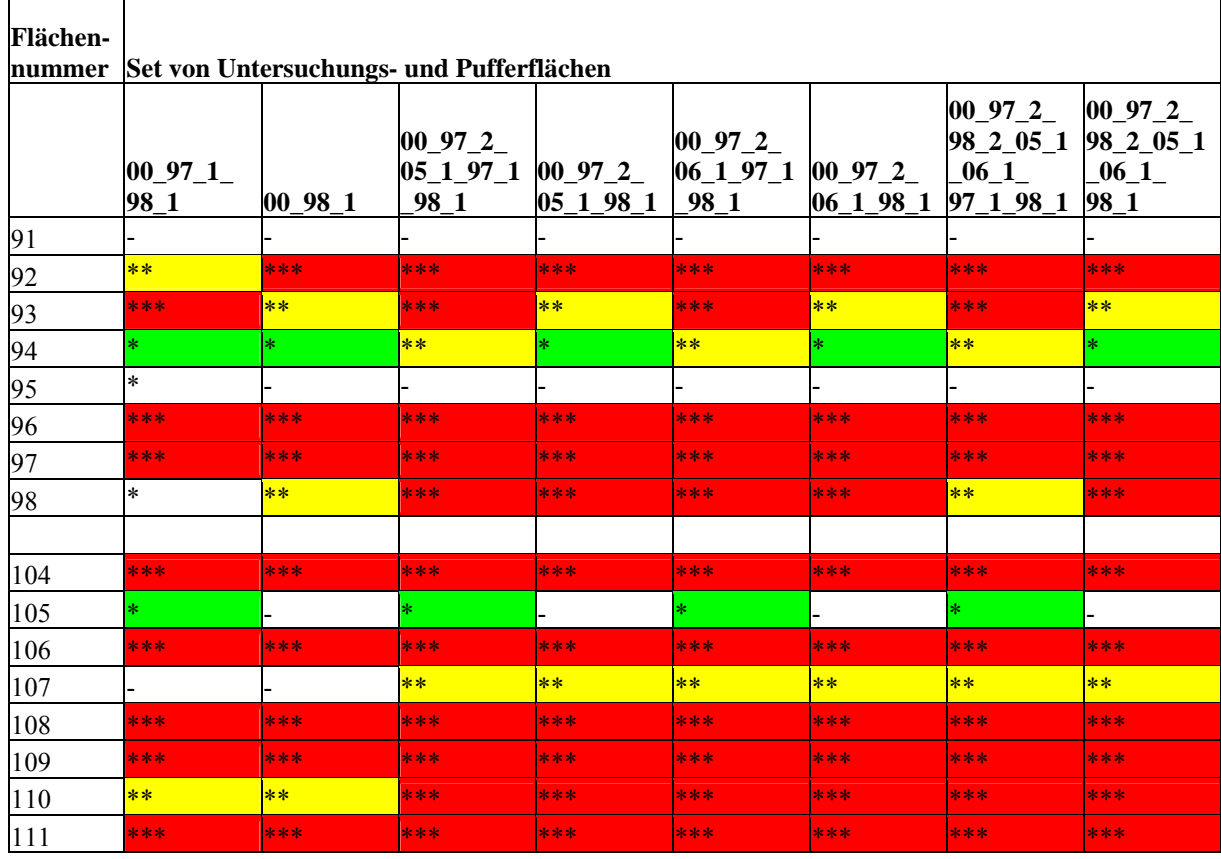

Bei einer Visualisierung der Ergebnisse traten Muster auf, die am gewählten Ausschnitt besonders deutlich, aber auch in anderen Tabellenausschnitten erkennbar sind:

- Das Signifikanzniveau (der Abweichung des Testergebnisses von der Null-Hypothese) ist im Allgemeinen weniger von der Zugehörigkeit einer einzelnen Fläche zu einem Set (Vergleich innerhalb der Zeile) als von der Lage der Fläche innerhalb des Sets abhängig (Vergleich innerhalb der Spalte).
- Es gibt im Speziellen Flächen, bei denen das Signifikanzniveau je nach Zugehörigkeit zu dem einen oder anderen Set wechselt, und solche, bei denen das nicht der Fall ist. Es gibt keine Wechsel über mehr als eine Stufe des Signifikanzniveaus.

Diese Muster wurden im Folgenden genauer untersucht, speziell sollten statistisch abgesicherte Ergebnisse über die vermuteten Muster erbracht werden. In Tab. 3.4 sind die Ergebnisse der H-Tests zusammengefasst. Es war zu zeigen, ob es Unterschiede zwischen Rand- und Nicht-Randflächen dahingehend gibt, dass in einer der beiden Gruppen die zentralen Tendenzen der Ergebnisse des ersten H-Tests signifikant von denen der anderen Gruppe unterscheidbar sind. Das ist für zwei der Familien (97\_1\_98\_1\_00 bzw. 98\_1\_00 und

die jeweils durch Pufferflächen ergänzten Sets) der Fall, bei Betrachtung der Signifikanzniveaus darüber hinaus bei einer dritten (97\_98, einschließlich der gepufferten Sets). Die übrigen Ergebnisse bewegen sich z. T. so deutlich fern aller Signifikanzen, dass die Rand- oder Nicht-Randlage der Flächen zumindest nicht allein für diese Unterschiede ausschlaggebend sein kann.

**Tab. 3.4: Ergebnisse der ergänzenden H-Tests bezüglich der Zugehörigkeit der Flächen zum Rand oder Nicht-Rand (\*\*\* = höchst signifikante Abweichung der Prüfgröße vom Erwartungswert (p < 0,001), \*\* = hoch signifikante Abweichung (p < 0,01), \* = signifikante Abweichung (p < 0,05), - = keine signifikante Abweichung)** 

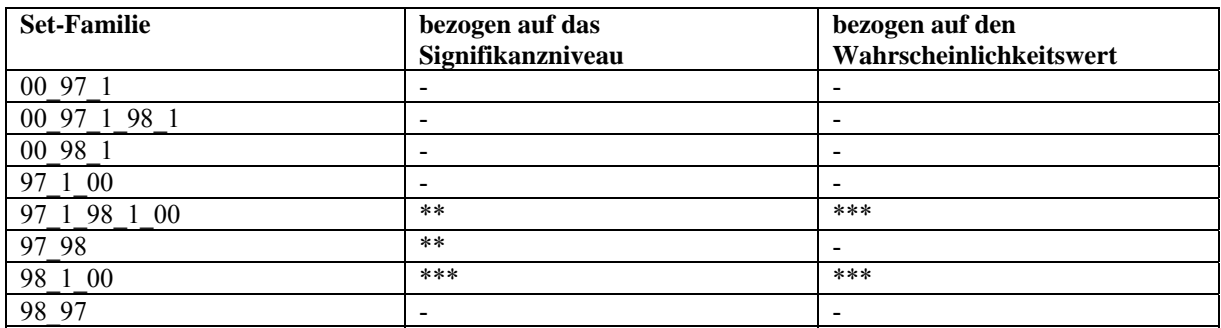

Demgegenüber wird offenbar, dass es von größerer Bedeutung ist, welches der Teilsets das Vorherzusagende und welches das Bekannte ist. Das lässt zunächst Unterschiede in der Qualität der Untersuchungen in den verschiedenen Jahren vermuten. Gleichwohl können auch andere Randbedingungen (z. B. Witterung) eine Rolle gespielt haben, denn insgesamt kann nicht davon ausgegangen werden, dass die unterschiedliche Verteilung der Arten im Untersuchungsgebiet eine Rolle spielte, da die Untersuchungsflächen der verschiedenen Sets jeweils benachbart im Gebiet sind und die Landschaft als insgesamt wenig differenziert angesehen werden muss. Die Familie um das Set 00\_98\_1 unterscheidet sich nur in diesem Aspekt von der Familie um das Set 98\_1\_00. Es ergibt sich zum Einen, dass kein signifikanter Unterschied zwischen den Gruppen erkennbar ist, zum Anderen dieser Unterschied aber erkennbar wird.

In der Untersuchung einer zweiten Frage wurde geklärt, ob die Einbeziehung der Pufferflächen Einfluss auf die Unterschiede der Wahrscheinlichkeitswerte bzw. der Signifikanzniveaus des ersten H-Tests ausübe. Dazu wurden die ungepufferten Sets jeweils mit ihren gepufferten Familienmitgliedern' (s. Abschnitt 2.9.2.1) verglichen. Die Ergebnisse enthält Tab. 3.5.

**Tab. 3.5: Ergebnisse der ergänzenden H-Tests bezüglich der Zugehörigkeit der Flächen zu gepufferten oder ungepufferten Sets (\*\*\* = höchst signifikante Abweichung der Prüfgröße vom Erwartungswert (p < 0,001), \*\* = hoch signifikante Abweichung (p < 0,01), \* = signifikante Abweichung (p < 0,05), - = keine signifikante Abweichung)** 

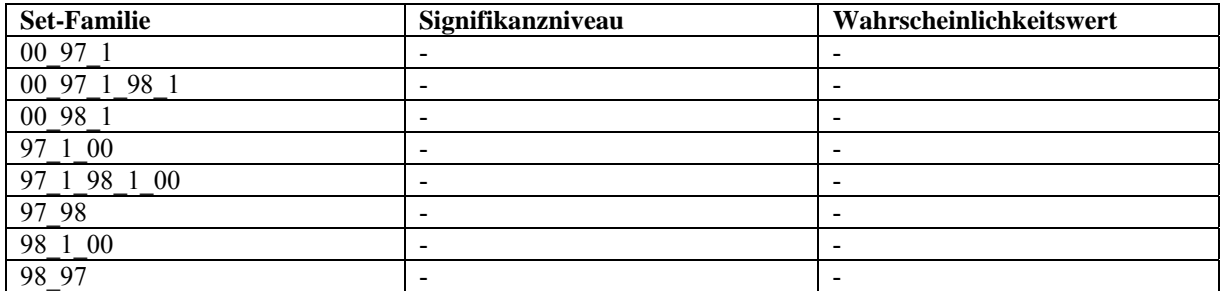

Offensichtlich ist es ohne Bedeutung, ob die Probeflächen einem gepufferten oder einem ungepufferten Set angehören. Alle Signifikanzwerte sind sowohl auf der Ebene der Wahrscheinlichkeitswerte als auch auf der Ebene der Signifikanzniveaus größer als 0,5, die meisten größer als 0,9.

# **3.3 Ergebnisse der Korrelationsanalysen der Arten-Vektoren**

Die Ergebnisse der Korrelationsberechnungen zwischen den einzelnen Artenvektoren bezogen auf die geprüften Modelle (s. Abschnitt 2.9.2.2) dienten der Vorbereitung des zweiten H-Tests (s. Abschnitt 2.9.2.3; Tab. 3.7).

Tab. 3.6 enthält beispielhaft für die zufällig ausgewählten Probeflächen 77 und 96 einige Korrelationskoeffizienten, die beim Vergleich aller Modelle gegen alle anderen für jede Fläche in jedem Probeflächenset, in dem die Fläche jeweils vorherzusagen war, ermittelt wurden. Es wird deutlich, dass eine ganze Reihe von Vergleichen identische Arten-Vektoren bei einzelnen Modellvergleichen ergab. Weiterhin ist ersichtlich, dass einige Modelle oft eng mit anderen korreliert sind (z. B. Delaunay-Triangulationen mit Gabriel-Graphen [dl\_ga], Minimal spannende Bäume mit den Graphen über die nächsten Nachbarn [kr\_nn]), während sie mit anderen sehr oft eher geringe Gemeinsamkeiten aufweisen (z. B. Gabriel-Graphen mit den Graphen über die nächsten Nachbarn [ga\_nn]).

| ID | Probeflächenset                                                                                     | $dl$ <sub>_ga</sub> | dl kr    | ga_kr    | ga nn    | kr nn    |
|----|----------------------------------------------------------------------------------------------------|---------------------|----------|----------|----------|----------|
| 77 | 97 98                                                                                               |                     | 0,907748 | 0,907748 | 0,619755 | 0,673346 |
| 77 | 97 05 98                                                                                            |                     | 0,907748 | 0,907748 | 0,619755 | 0,673346 |
| 77 | 05 06 98<br>97                                                                                      |                     | 0,900414 | 0,900414 | 0,626944 | 0,673346 |
| 77 | 06 98<br>97                                                                                         |                     | 0,900414 | 0,900414 | 0,626944 | 0,673346 |
| 96 | 00 97 1 98 1                                                                                        |                     | 0,581707 | 0,581707 | 0,581707 |          |
| 96 | 00 98 1                                                                                             | 0,759386            | 0,616039 | 0,749417 | 0,749417 |          |
| 96 | 00 97<br>2<br>05<br>98 1<br>97 1                                                                    |                     | 0,732621 | 0,732621 | 0,564786 | 0,748886 |
| 96 | 2<br>00 97<br>98<br>05                                                                              | 0,791161            | 0,722973 | 0,879729 | 0,669004 | 0,748886 |
| 96 | 00 97<br>2<br>98 1<br>06<br>$\mathbf{1}$<br>97                                                      |                     | 0,732621 | 0,732621 | 0,564786 | 0,748886 |
| 96 | 00 97<br>2<br>98<br>06                                                                              | 0,791161            | 0,722973 | 0,879729 | 0,669004 | 0,748886 |
| 96 | 98 1<br>00 <sup>°</sup><br>97<br>$\overline{2}$<br>98<br>97<br>2<br>06<br>$\overline{1}$<br>05<br>1 |                     | 0,564786 | 0,564786 | 0,564786 |          |
| 96 | 98 1<br>97<br>2<br>98<br>2<br>00 <sup>°</sup><br>05<br>06<br>$\mathbf{1}$                           | 0,791161            | 0,545571 | 0,669004 | 0,669004 |          |
| 96 | 98<br>98 1<br>2<br>$00\,$<br>05<br>97<br>$\mathbf{1}$                                               |                     | 0,568946 | 0,568946 | 0,568946 |          |
| 96 | 98 2<br>00 <sup>°</sup><br>98 1<br>05<br>1                                                          | 0,894229            | 0,551831 | 0,590004 | 0,590004 |          |
| 96 | 00 98 2<br>1981<br>06<br>97                                                                         |                     | 0,568946 | 0,568946 | 0,568946 |          |
| 96 | 00 98 2 06<br>98 1<br>$\mathbf{1}$                                                                  | 0,894229            | 0,551831 | 0,590004 | 0,590004 |          |
| 96 | 97 98                                                                                               |                     | 0,759974 | 0,759974 | 0,567411 | 0,672774 |
| 96 | 97<br>05 98                                                                                         |                     | 0,759974 | 0,759974 | 0,567411 | 0,672774 |
| 96 | 97 05 06 98                                                                                         |                     | 0,759974 | 0,759974 | 0,567411 | 0,672774 |
| 96 | 97 06 98                                                                                            |                     | 0,759974 | 0,759974 | 0,567411 | 0,672774 |

**Tab. 3.6: Korrelationskoeffizienten für den Vergleich der Arten-Vektoren zwischen jeweils 2 Modellen (Ausschnitt): ID = Flächennummer, dl = Delaunay-Triangulation, ga = Gabriel-Graph, kr = Minimal spannender Baum (nach Kruskal), nn = Graph über die nächsten Nachbarn** 

Die Verteilung der Korrelationskoeffizienten (Abb. 3.1) bestätigt zunächst, dass es Modellpaare gibt, die sehr hoch miteinander korreliert sind (Tab. 3.7, orange). Die aus der Delaunay-Triangulation und dem Gabriel-Graphen gewonnenen Arten-Vektoren sind in der Regel sehr hoch miteinander korreliert, was auch für die entsprechenden modellierten Beobachtungen zutrifft. Darüber hinaus sind bei den beiden erstgenannten Modellpaaren die Maxima der Korrelationskoeffizienten 1, d.h. die Arten-Vektoren sind identisch. Teilweise ist die Identität schon bei den 75%-Quartilen anzutreffen.

Auch die jeweils 'modellierten Beobachtungen' (die Vergleiche zwischen den modellierten Delaunay-Triangulationen und den modellierten Gabriel-Graphen sowie zwischen modellierten minimal spannenden Bäumen und modellierten Graphen über die nächsten Nachbarn) sind sehr hoch miteinander korreliert (Tab. 3.7, orange). Der Zusammenhang zwischen Delaunay-Triangulationen und Voronoi-Diagrammen fällt demgegenüber nicht so hoch aus wie erwartet. Aus der Dualität der Graphen (Delaunay-Triangulation und Voronoi-Diagramm) folgt also ein geringerer Zusammenhang als aus der Teilmengenbeziehung (Delaunay-Triangulation und Gabriel-Graph).

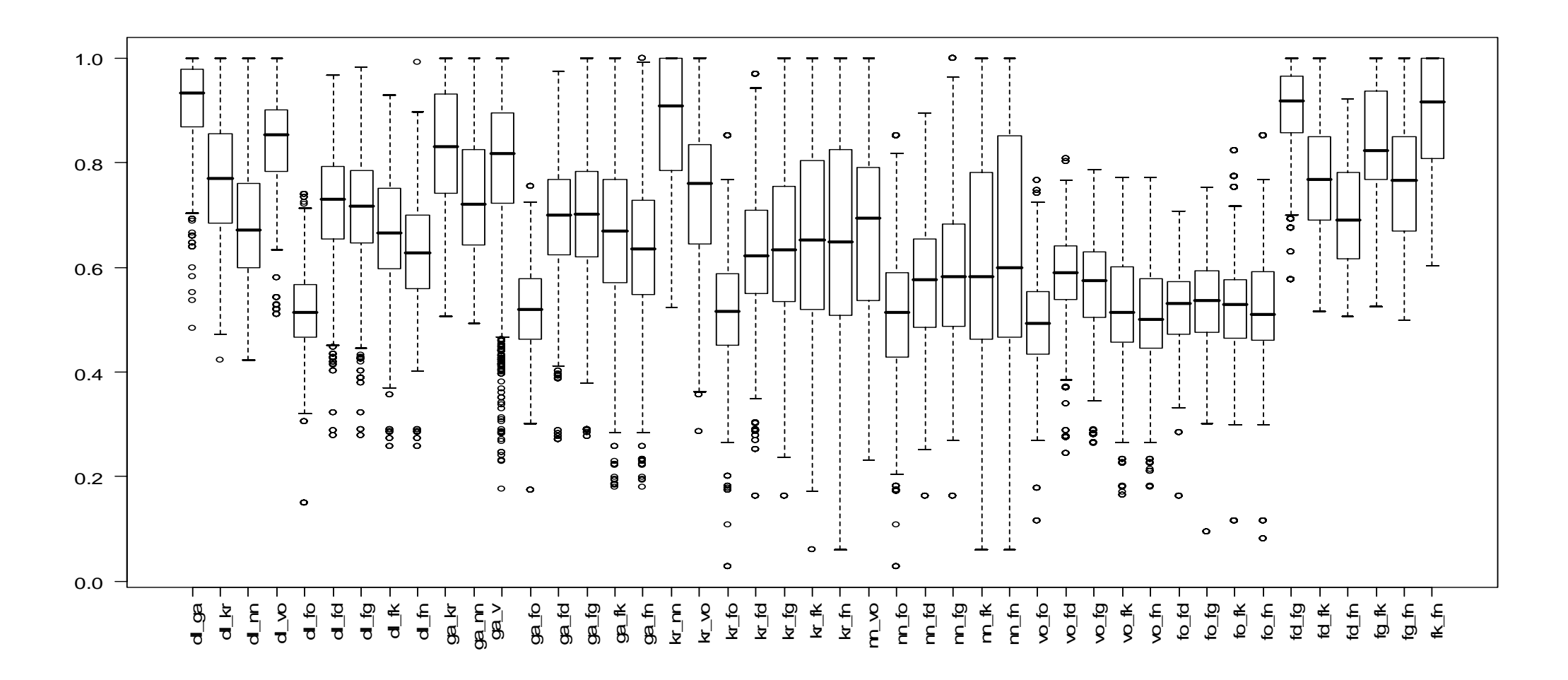

**Abb. 3.1: Verteilung der Korrelationskoeffizienten für die paarweisen Modellvergleiche (dl = Delaunay-Triangulation, ga = Gabriel-Graph, kr = Minimal**  spannender Baum (nach Kruskal), nn = Graph über die nächsten Nachbarn, fo = Beobachtung, fd = ,modellierte Beobachtung' mit Hilfe der Delaunay-Triangulation, fg = ,modellierte Beobachtung' mit Hilfe des Gabriel-Graphen, fk = ,modellierte Beobachtung' mit Hilfe des minimal spannenden Baums, fn = **'modellierte Beobachtung' mit Hilfe des Graphen über die nächsten Nachbarn)**

**Tab. 3.7: Mediane der Korrelationskoeffizienten aus den paarweisen Modellvergleichen (dl = Delaunay-Triangulation, ga = Gabriel-Graph, kr = Minimal spannender Baum nach Kruskal, nn = Graph über die**  nächsten Nachbarn, fo = Beobachtung, fd = ,modellierte Beobachtung' mit Hilfe der Delaunay-Triangulation, fg = ,modellierte Beobachtung' mit Hilfe des Gabriel-Graphen, fk = ,modellierte Beobachtung' mit Hilfe des minimal spannenden Baums, fn = ,modellierte Beobachtung' mit Hilfe des **Graphen über die nächsten Nachbarn; gelb: r <0,54, grün: 0,55<r<0,66, blau: 0,67<r<0,75, orange: 0,76<r<0,8, pink: 0,81<r<0,9, rot: r>0,9; fett: Koeffizienten für Modelle und modellierte Beobachtungen mit Beobachtungen)** 

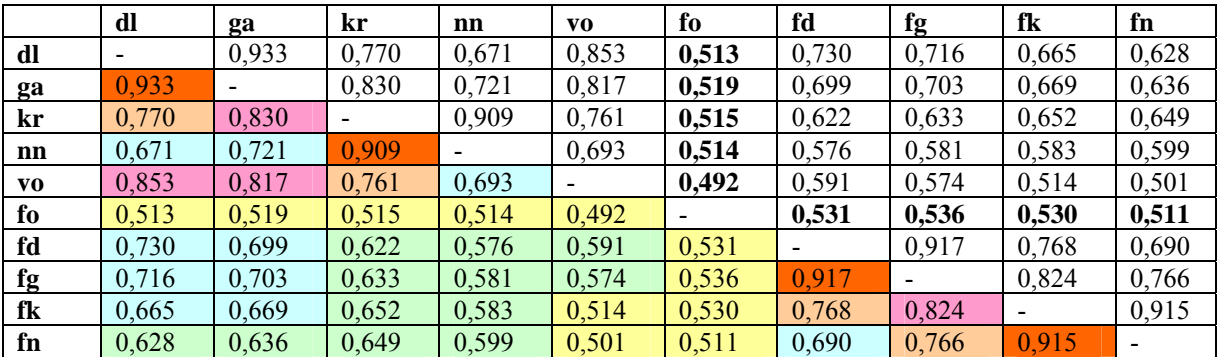

Der Vergleich zwischen den beobachteten Daten und allen anderen Modellen ergibt nur eine eher schwache Korrelation (Tab. 3.7, in der rechten oberen Halbmatrix fett). Die Maxima der Korrelationskoeffizienten sind hier niemals 1, d. h. die Modelle und Beobachtungen sind niemals identisch.

## **3.4 Ergebnisse des zweiten H-Tests**

Um die Ergebnisse der Korrelationsanalysen der Arten-Vektoren (s. Tab. 3.7, Abb. 3.1) hinsichtlich signifikanter Unterschiede der zentralen Tendenzen der paarweisen Modellvergleiche untersetzen zu können, wurde ein weiterer H-Test durchgeführt (vgl. Abschnitt 2.12.2.3). Es wurde geklärt, ob die paarweisen Modellvergleiche untereinander hinsichtlich ihrer zentralen Tendenzen signifikante Unterschiede aufweisen. Das ist bei einer Reihe von Paaren nicht der Fall (in Tab. 3.8 sind alle diese Fälle aufgeführt).

**Tab. 3.8: Ergebnisse des H-Tests über Unterschiede der paarweisen Modellvergleiche (dl = Delaunay-Triangulation, ga = Gabriel-Graph, kr = Minimal spannender Baum nach Kruskal, nn = Graph über die**  nächsten Nachbarn, fo = Beobachtung, fd = ,modellierte Beobachtung' mit Hilfe der Delaunay-Triangulation, fg = ,modell. Beobachtung' mit Hilfe des Gabriel-Graphen, fk = ,modell. Beobachtung' mit Hilfe des minimal spannenden Baums, fn = ,modell. Beobachtung' mit Hilfe des Graphen über die **nächsten Nachbarn; fett und schattiert: Vergleiche von Modellen und Beobachtungen, fett und nicht schattiert: Paare von Modellvergleichen mit ähnlich hohem Niveau der Korrelationskoeffizienten)** 

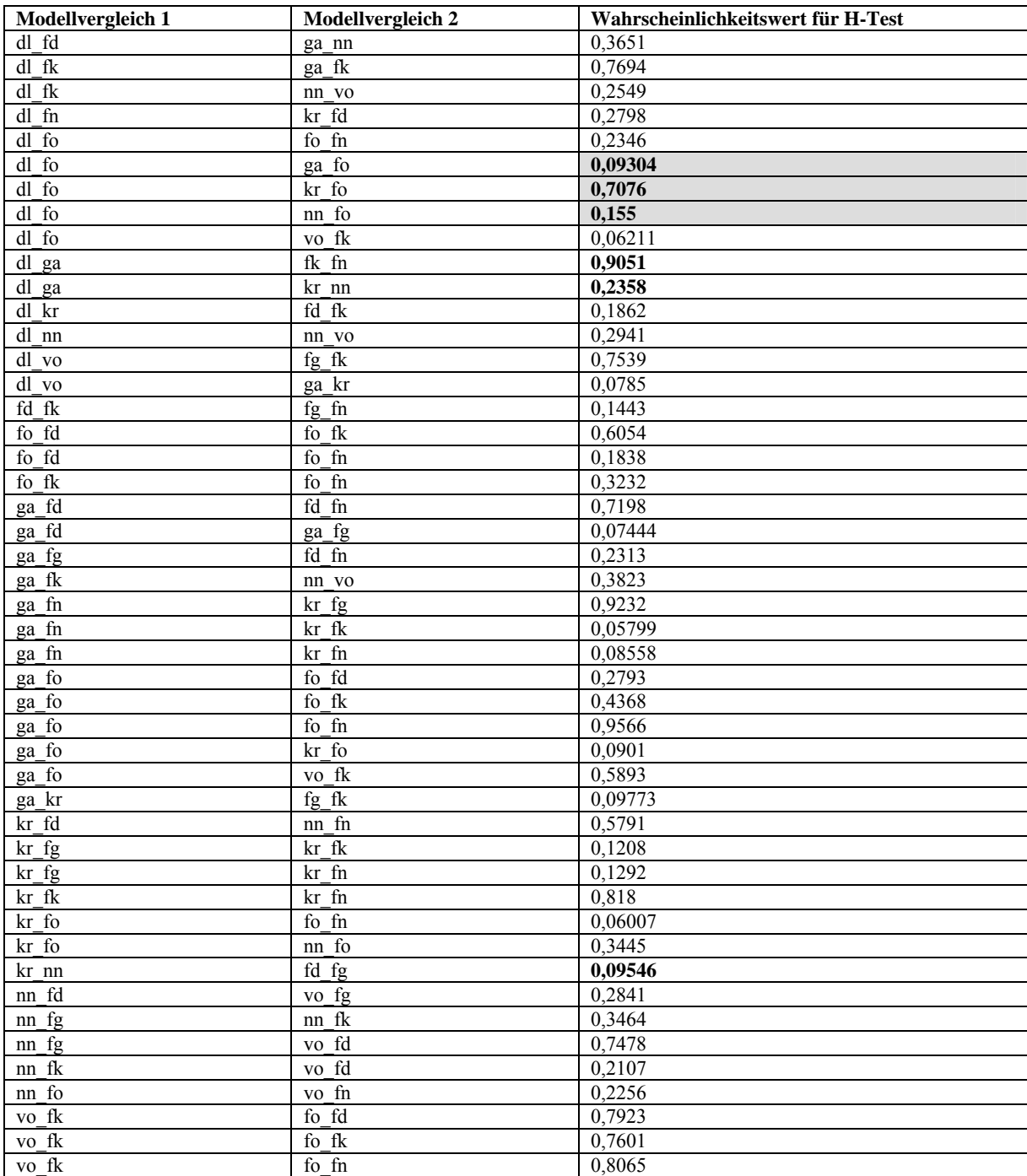

Es kommt zum Ausdruck, dass die in Abb. 3.1 erkennbaren Ähnlichkeiten zwischen den Modellvergleichen dl\_ga und fk\_fn, zwischen dl\_ga und kr\_nn, sowie zwischen kr\_nn und fd\_fg (Abkürzungen: s. Überschrift zu Tab. 3.8) auf nicht signifikante Unterschiede ihrer zentralen Tendenzen zurückzuführen sind. Außerdem sind alle Paare von Modellvergleichen, in denen die Beobachtungen (fo) einen Partner des Modellvergleichs bilden, als Gruppe mit nicht signifikanten Unterschieden ihrer zentralen Tendenzen aufzufassen. Damit wird der visuelle Eindruck der Gruppierung (vgl. Abb. 3.1) bestätigt und die Schlussfolgerungen zu Tab. 3.7 in Abschnitt 3.3 statistisch abgesichert. Die Aussage, alle Modelle würden sich von den Beobachtungen unterscheiden und seien einander ähnlicher als irgendein Modell oder eine modellierte Beobachtung und die Beobachtungen selbst, kann so nicht widerlegt werden, was die Möglichkeiten offen lässt, dass

- die Modelle schlecht angepasst, ggf. also ungeeignet sind, oder
- die Beobachtungen, deren Modellcharakter berücksichtigt werden muss, ggf. ungeeignet als Basis für die verglichenen Modelle angesehen werden müssen.

Die zweite Möglichkeit lässt erwarten, dass die Diskussion um die Vorhersagegüte nicht allein die Modellierungsmethoden berücksichtigen darf, sondern auch auf die zugrunde liegenden Daten eingehen muss (vgl. Abschnitt 4.3).

# **3.5 Ergebnisse der Analyse der Korrelationstest der Arten-Vektoren**

Die Korrelationskoeffizienten der Arten-Vektoren und das entsprechende Signifikanzniveau wurden dahingehend geprüft, ob sie von einer oder mehreren der folgenden Maßzahlen der Modelle abhängen (Tab. 3.9):

- Anzahl der Nachbarn (gesamt/bekannt/unbekannt)
- Relation der Zahlen der unbekannten zu den Zahlen der bekannten Nachbarn
- Wichtung der einzelnen Nachbarn (Minimum, Median, Maximum, Summe jeweils für alle/bekannte/unbekannte)

In den meisten Fällen ist die Korrelation gering, dafür oft signifikant bis höchst signifikant. Einige dieser Maßzahlen ergeben über alle bzw. fast alle Graphen hinweg signifikante Korrelationen, so die Anzahl der Nachbarn, die minimalen Wichtungen des einzelnen (bekannten) Nachbarn und der Median dieser Wichtungen. Eine signifikante und geringe Korrelation ist hier wahrscheinlich auf die große Fallzahl zurückzuführen (vgl. Zöfel 2001), denn jede Probefläche innerhalb jedes Graphen innerhalb jedes relevanten Sets, in dem die Fläche vorherzusagen ist, ergeben 7238 Datenpunkte, auf denen die Korrelationsanalyse jeweils ausgeführt wurde.

Im Falle der minimal spannenden Bäume und der Graphen über die nächsten Nachbarn deutet sich eine Bedeutung fast aller untersuchten Maßzahlen an. Bei den Graphen über die nächsten Nachbarn sind außerdem die höchsten Koeffizienten (>0,6) zu finden (Tab. 3.9). Insbesondere bei den Wichtungen der unbekannten Nachbarn ist dies augenscheinlich durch die Konstruktion des Graphen bedingt: Oft ist der nächste Nachbar ein unbekannter, d.h. eine nicht untersuchte Pufferfläche. Die Abhängigkeit davon, ob der nächste Nachbar der einzige und dann auch noch unbekannt ist, ist also vergleichsweise groß.

Im weiteren wurden andere Maßzahlen der Graphen untersucht (Tab. 3.10), die reine Distanzmaße (Minimum, Median und Maximum, jeweils zu allen/bekannten/unbekannten Nachbarn) darstellen. Alle "Distanzen" und daraus abgeleitete Relationen sind für die Voronoi-Diagramme in Flächenmaße transformiert worden. Da die Abstände zu den Schwerpunkten der Nachbarzellen nicht brauchbar für den Methodenvergleich sind, denn sie entsprechen den Distanzen, die bei der Delaunay-Triangulation verwendet werden, sind die Flächen der Überdeckung als Maßzahlen herangezogen worden. So ist z. B. die , minimale Distanz zu einem Nachbarn' innerhalb eines Voronoi-Diagramms durch die minimale Fläche, die eine 'bekannte' Voronoi-Zelle innerhalb einer vorherzusagenden Zelle einnimmt, ersetzt worden. Ebenso wurde bei den Medianen der 'Distanzen' (Median über die Flächen aller 'bekannten' Zellen innerhalb der 'vorherzusagenden' Zelle) und dem Maximum verfahren.

Bei dieser Prüfung sind die Korrelationskoeffizienten der Arten-Vektoren im Allgemeinen von geringerem Betrag, d. h. die Korrelation ist weniger eng. Dennoch treten auch hier z. T. höchst signifikante Korrelationen auf, was insbesondere für fast alle Graphen in Bezug auf die Mediane der Distanzen und die maximale Distanz zu einem Nachbarn sowie auf die Mediane der Distanzen und die maximale Distanz zu einem bekannten Nachbarn zutrifft (Tab. 3.10). Die oben angesprochene Tendenz, mehr Maße als signifikant korreliert anzusehen, setzt sich auch bei diesen Maßen für die Graphen über die nächsten Nachbarn fort. Gleichfalls scheint hier eine durch die Konstruktion des Graphen bedingte Abhängigkeit von der Lage der Untersuchungspunkte zueinander und der Art des Nachbarn ("bekannter" Untersuchungspunkt oder , unbekannte' Pufferfläche) zu bestehen.

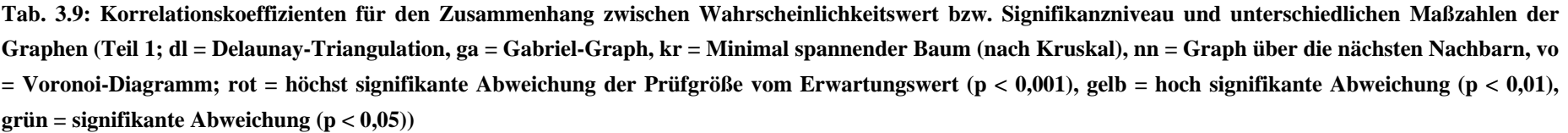

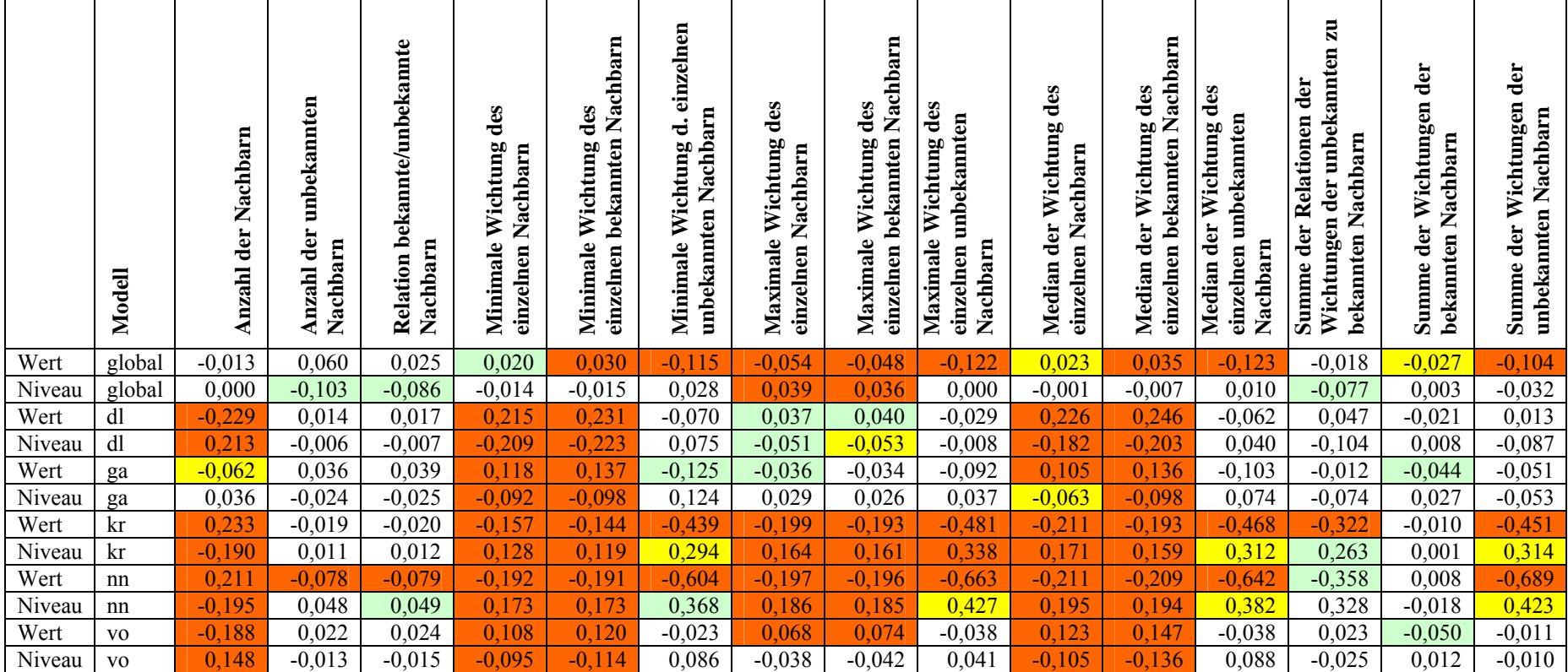

**Tab. 3.10: Korrelationskoeffizienten für den Zusammenhang zwischen Wahrscheinlichkeitswert bzw. Signifikanzniveau und unterschiedlichen Maßzahlen der Graphen (Teil 2; dl = Delaunay-Triangulation, ga = Gabriel-Graph, kr = Minimal spannender Baum (nach Kruskal), nn = Graph über die nächsten Nachbarn; rot = höchst signifikante Abweichung der Prüfgröße vom Erwartungswert (p < 0,001), gelb = hoch signifikante Abweichung (p < 0,01), grün = signifikante**  Abweichung  $(p < 0.05)$ 

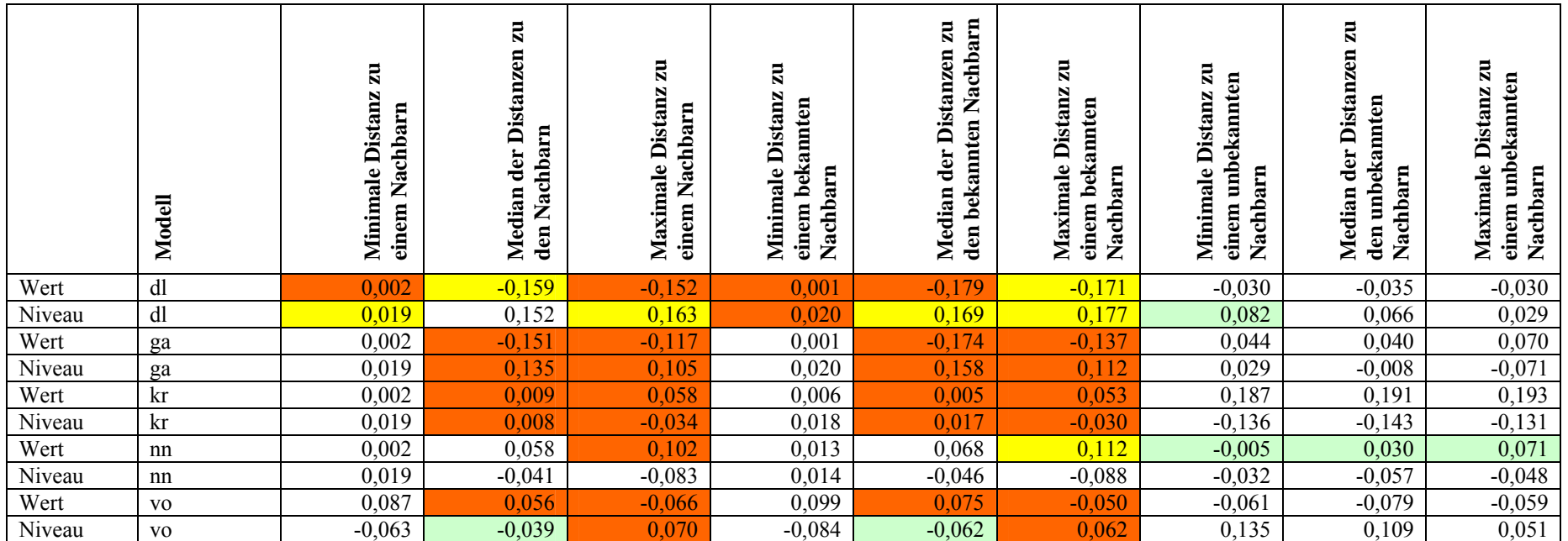

# **3.6 Zusammenfassung der Ergebnisse**

Es wurden 36 Heuschreckenarten (15 Ensifera, 21 Caelifera) mit auf die Untersuchungsflächen bezogenen Frequenzen zwischen 0,6 und 99,4 % nachgewiesen. Weiterhin wird die Aktivität von 49 Libellenarten (19 Zygoptera, 30 Anisoptera) mit auf die Untersuchungsflächen bezogenen Frequenzen zwischen 0,6 und 74,1 % dokumentiert.

Die Untersuchung über die Arten-Vektoren im Vergleich der verschiedenen Methoden (Modelle) erbrachte eine vergleichsweise deutliche Abweichung der Prüfgrößen von den Erwartungswerten innerhalb eines H-Tests, d. h. die Modelle unterscheiden sich hinsichtlich ihrer Vorhersage-Werte sowohl untereinander als auch in Bezug auf die Beobachtungen und die 'modellierten Beobachtungen'. Das Maß der Unterschiedlichkeit, also die Signifikanz der Abweichung, ist weniger von der Rand- oder Nicht-Randlage der Untersuchungsflächen abhängig, da diese nur bei einigen, und dann bei den stark räumlich verdichteten Sets von Flächen nachweisbar ist. Von Bedeutung scheint außerdem zu sein, ob ein Set , bekannt' oder 'vorherzusagen' ist, d. h. wenn die entsprechenden Rollen vertauscht wurden, konnten nicht signifikante Abweichungen in signifikante umschlagen, so dass ein Zusammenhang mit der Untersuchungsqualität in den einzelnen Jahren angenommen werden muss.

Die Frage, ob die Einbeziehung von Pufferflächen Einfluss auf das Ergebnis nimmt, indem eine Verschiebung der Abweichungen der Prüfgrößen von den Erwartungswerten nur eintritt, wenn Pufferflächen vorhanden oder eben nicht vorhanden sind, ist eindeutig zu verneinen. Es spielt demnach keine Rolle, ob Pufferflächen im Set vorhanden sind.

Beim paarweisen Modellvergleich aller Modelle gegen alle anderen unter Einbeziehung der Beobachtungen und der "modellierten Beobachtungen' hinsichtlich der Korrelation der Arten-Vektoren, die durch die einzelnen Methoden ermittelt wurden, wird deutlich, dass die Modellpaare Delaunay-Triangulation und Gabriel-Graph, Delaunay-Triangulation und Voronoi-Diagramme, Minimal spannende Bäume und Graphen über die nächsten Nachbarn, sowie die entsprechenden Paare von 'modellierten Beobachtungen' sehr hoch miteinander korreliert sind.

Diesem Ergebnis steht gegenüber, dass alle Modelle bzw. 'modellierten Beobachtungen' bei weitem nicht so eng mit den Beobachtungen korreliert sind, wie die o. g. Modelle untereinander, die Beobachtungen selbst also weniger Übereinstimmungen mit den Modellen aufweisen als z. B. ein Paar Modell/'modellierte Beobachtung'. Außerdem sind die Arten-Vektoren in den Modellvergleichen Beobachtungen vs. Modelle/'modellierte Beobachtungen' niemals identisch, was bei vielen anderen Vergleichen (Modell vs. Modell oder Modell vs. 'modellierte Beobachtung') vorkommen kann.

Die Korrelationskoeffizienten der Arten-Vektoren und das entsprechende Signifikanzniveau sind im Allgemeinen nur schwach, wenn auch hoch signifikant abhängig von

• der Anzahl der Nachbarn (gesamt),
- der Wichtung der einzelnen Nachbarn (Minimum, Median, Maximum, jeweils für alle/bekannte), sowie
- den Distanzen der Nachbarn voneinander (Median, Maximum, jeweils für alle/bekannte).

Die Koeffizienten sind weniger stark oder nicht abhängig von

- der Anzahl der Nachbarn (bekannt/unbekannt),
- der Relation der Zahlen der unbekannten zu den Zahlen der bekannten Nachbarn,
- der Wichtung der einzelnen Nachbarn (Summe jeweils für alle/bekannte/unbekannte, Minimum, Median, Maximum, Summe für die unbekannten),
- den Distanzen der Nachbarn voneinander (Minimum für alle/bekannte/unbekannte; Median und Maximum darüber hinaus für unbekannte).

Es muss geschlossen werden, dass sowohl die Konstruktion der Graphen (also die Wahl des Modells), als auch die Struktur des Graphen mit den untersuchten Flächen als Knoten einen gewissen Einfluss auf die Übereinstimmung oder Nicht-Übereinstimmung der Vorhersageergebnisse nimmt, da die Graphen über die nächsten Nachbarn und teilweise die minimal spannenden Bäume bei mehreren der untersuchten Maßzahlen signifikante Abhängigkeiten zeigen.

# **4 Diskussion**

Nachfolgend werden zunächst die existierenden Modellklassifikationen analysiert, um die in der vorliegenden Arbeit verwendeten und verglichenen Methoden gegenüber anderen Arbeiten abgrenzen zu können. Dazu ist es erforderlich, den in der Modellierung verwendeten Skalenbegriff zu untersuchen, sowie Modelle generell als mehrdimensionale Vektorräume zu beschreiben, um auch eine Visualisierung dieser Abgrenzung vornehmen zu können.

# **4.1 Einordnung dieser Arbeit in eine Modellklassifikation**

# **4.1.1 Skala**

Der in der ökologischen Literatur diskutierte Skalenbegriff ist meist (oft unreflektiert) auf die Dimension des Extents reduziert. Gegenbeispiele sind Atkinson & Tate (2000) (explizite Abbildung von Skala = Extent) oder Turner et al. (1989), Marceau (1999) und Boyce et al.  $(2002)$  (Skala = Grain + Extent).

Die Klassifikationen sind nur an einem Ende des Extents übereinstimmend: Ein globaler Extent ist die maximale Ausdehnung, bis zu der ökologische Modelle relevant sind. Die Begriffe , kontinental', regional' und , lokal' bezeichnen dagegen meist nur innerhalb des Beitrags gültige Dimensionen, die anscheinend mit der Erfahrung der Autoren korrespondieren, wenn Wiens et al. (1987) von tregional' sprechen und Flächen betrachten, die die Größe Großbritanniens haben, und Collingham et al. (2000) als Briten Flächen als regional' bzw. Maggini et al. (2002) als Schweizer Flächen als ,national' bezeichnen, die in den USA durchaus als , lokal' bzw. , regional' gelten würden.

Die in Abschnitt 2.8.1 vorgenommene Zuordnung (vgl. Tab. 2.9) würde für die genannten Arbeiten als ,national' oder ,supernational' (Wiens et al. 1987), regional' (Collingham et al. 2000) oder 'nanolokal' (Maggini et al. 2002) bezeichnen. Die vorliegende Arbeit ist gemäß der Einordnung als , regional' zu betrachten.

# **4.1.2 Klassifikation von Modellen**

Grundsätzlich besteht die Schwierigkeit darin, ein Modell überhaupt zu klassifizieren (Korzukhin et al. 1996, Guisan & Zimmermann 2000). Darüber hinaus ist es durchaus problematisch, ein Modell in jede der in Abschnitt 2.8.2 angegebenen Dimensionen (oder weitere) einzuordnen, da die Klassifikation den Verfassern der Arbeiten in dieser Form nicht bekannt ist und indirekte Schlüsse aus den Texten der Veröffentlichungen nicht immer eindeutig sind. Die Tabelle (Tab. 4.1) enthält daher Unsicherheiten bezüglich der exakten Einordnung in die jeweilige Dimension.

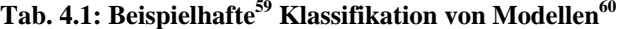

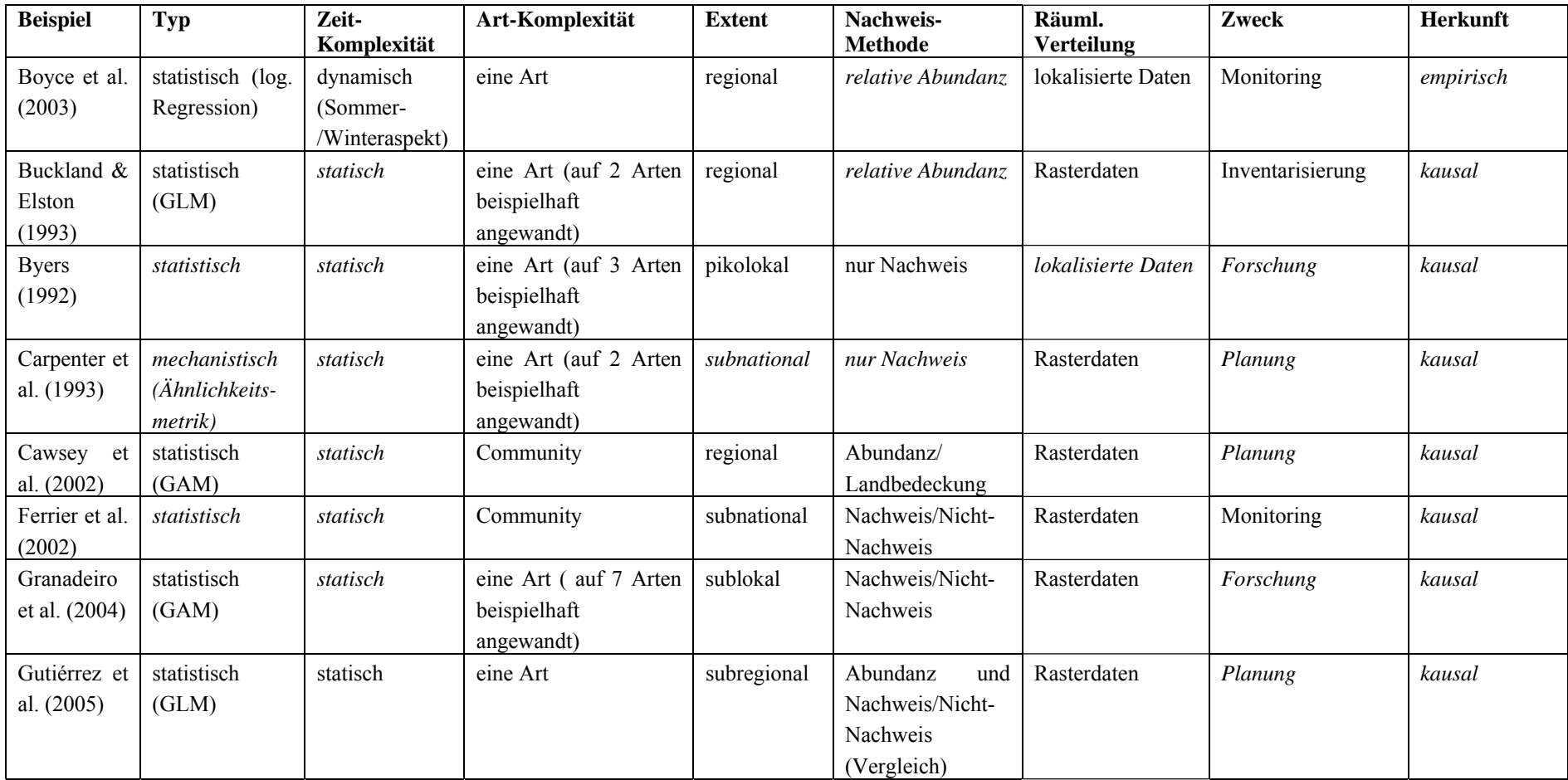

<sup>&</sup>lt;sup>59</sup> Zufällige Auswahl aus den insgesamt gesichteten Arbeiten, die Modelle zur Vorhersage von Artenvorkommen unterschiedlicher Typen, Komplexitäten, Methoden usw. behandelten

<sup>60</sup> Kursiv: indirekte Schlussfolgerung aus dem Text der Publikation

Erreichbarkeit)

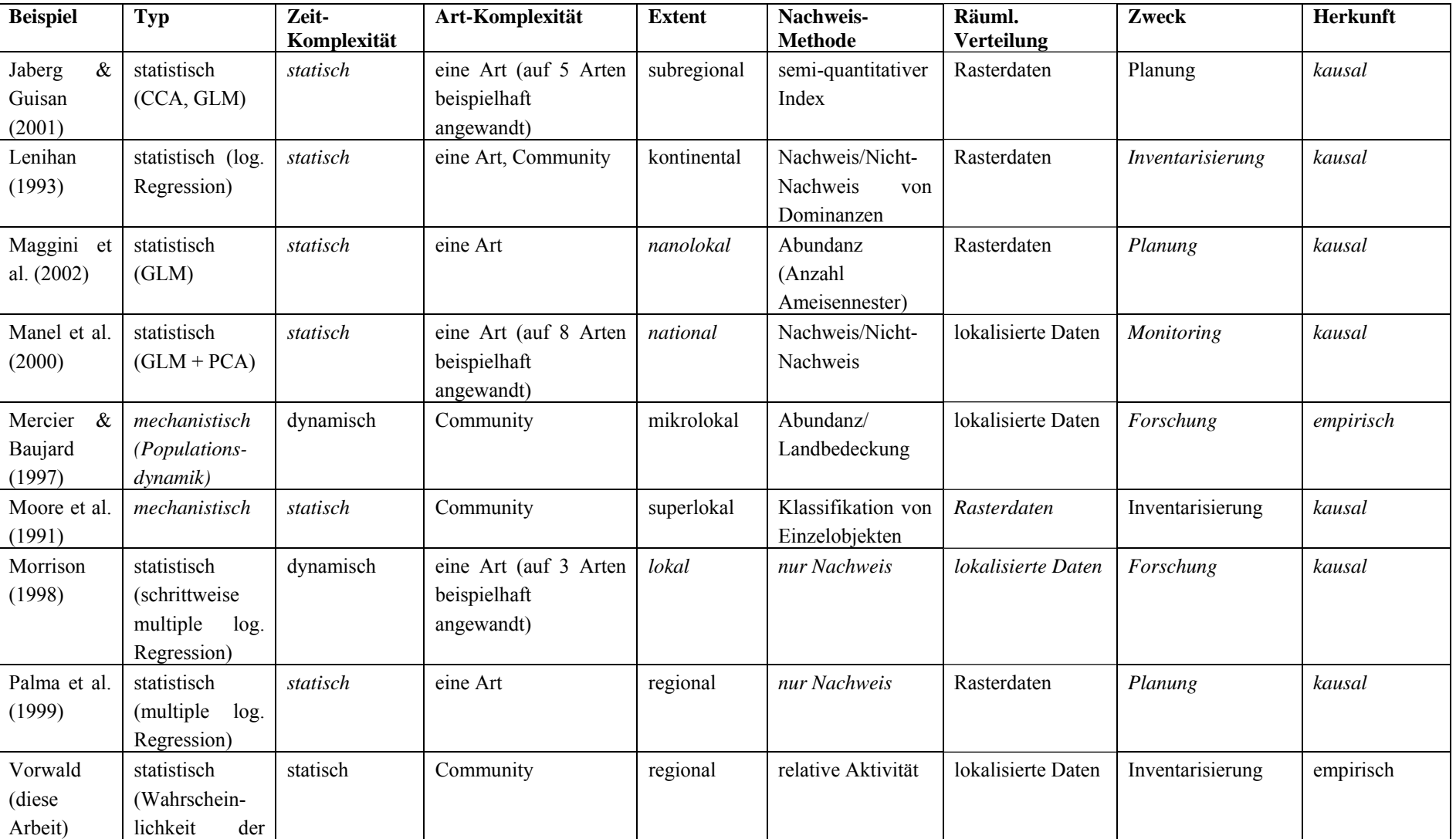

Die sieben beschriebenen Dimensionen sind in der folgenden Weise graphisch darstellbar (Abb. 4.1). Der Typ ist durch die Schattierung der 'Kugeln' angedeutet. In der Abbildung sind demnach 2 mechanistische Modelle (Carpenter et al. 1993, Palma et al. 1999) dargestellt, die übrigen sind statistische Modelle. Die Zeitkomplexität wird durch das Vorhandensein bzw. Nicht-Vorhandensein von Pfeilen am Rand visualisiert, d. h. mit Ausnahme der Modelle von Boyce et al. (2003) und Mercier & Bojard (1997) handelt es sich bei den übrigen dargestellten Beispielen um statische Modelle.

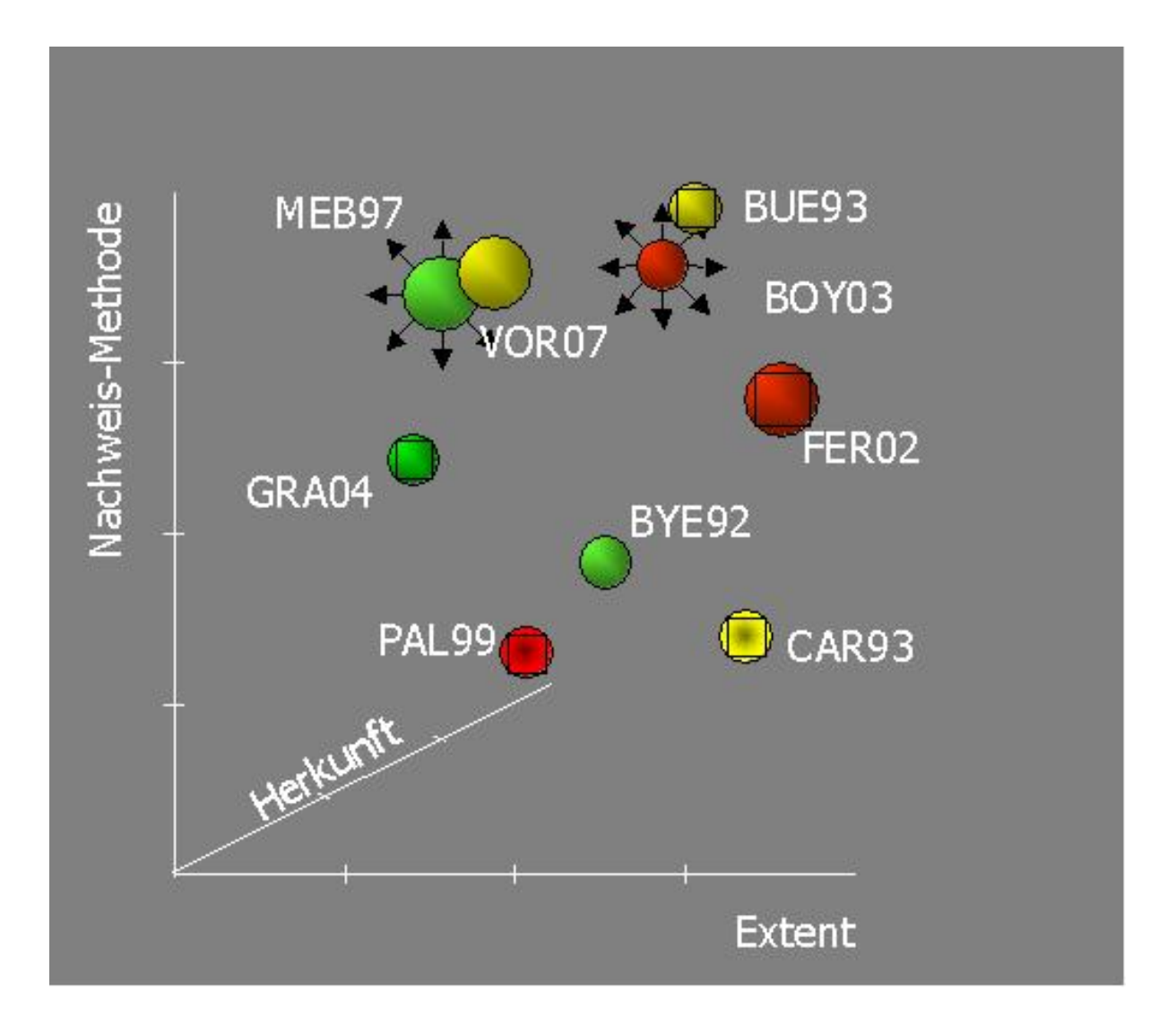

**Abb. 4.1: Klassifikation verschiedener Modelle (Beispiele: BYE92 = Byers 1992, BOY03 = Boyce et al. 2003, BUE93 = Buckland & Elston 1993, CAR93 = Carpenter et al. 1993, FER02 = Ferrier et al. 2002, GRA04 = Granadeiro et al. 2004, MEB97 = Mercier & Bojard 1997, PAL99 = Palma et al. 1999, VOR07 = diese Arbeit; zur Symbolik vgl. Text)** 

Die Art-Komplexität wird durch die Größe der ,Kugeln' dargestellt, so dass in der Abbildung 6 Ein-Art-Modelle (Boyce et al. 2003, Buckland & Elston 1993, Byers 1992, Carpenter et al. 1993, Granadeiro et al. 2004, Palma et al. 1999; kleine , Kugeln') drei Modellen zur Vorhersage von Artengemeinschaften (Ferrier et al. 2002, Mercier & Bojard 1997, diese Arbeit; große ,Kugeln') gegenüberstehen. Extent, Nachweiserfassungsmethode und Herkunft bilden das dreidimensionale orthogonale Koordinatensystem. Der Extent ist in der Abbildung nur schematisch größer werdend dargestellt und entspricht damit nicht der vorgeschlagenen Differenzierung aus Abschnitt 2.8.1. Danach wären die Extents stärker zu differenzieren, da Byers (1992) ein pikolokales, Mercier & Bojard (1997) ein mikrolokales, Granadeiro et al. (2004) ein sublokales, Ferrier et al. (2002) und Carpenter et al. (1993) ein subnationales und Boyce et al. (2003), Buckland & Elston (1993), Palma et al. 1999 sowie diese Arbeit jeweils regionale Modelle verwenden. Die Methode ist dreifach differenziert, da drei Beispiele für Nur-Nachweise (Byers 1992, Carpenter et al. 1993, Palma et al. 1999), zwei für Nachweis/Nicht-Nachweis (Ferrier et al. 2002, Granadeiro et al. 2004) und die übrigen mit relativen Abundanzen (Boyce et al. 2003 und Buckland & Elston 1993), Abundanzen (Mercier & Bojard 1997) bzw. relativen Aktivitäten (diese Arbeit) operieren. In Fragen der Herkunft wurden kausale (Byers 1992, Buckland & Elston 1993, Carpenter et al. 1993, Ferrier et al. 2002, Granadeiro et al. 2004, Palma et al. 1999), sowie empirische Modelle (Boyce et al. 2002, Mercier & Bojard 1997, diese Arbeit) in die Abbildung einbezogen. Die räumliche Verteilung der Daten ist durch ein Quadrat für die Verwendung von Rasterdaten markiert (Buckland & Elston 1993, Carpenter et al. 1993, Ferrier et al. 2002, Granadeiro et al. 2004), die anderen fünf Modelle benutzten lokalisierte Daten. Die Farbe kennzeichnet den Zweck (rot = Monitoring/Planung/Bewertung: Boyce et al. 2003, Ferrier et al. 2002, Palma et al. 1999; gelb = Inventarisierung: Buckland & Elston 1993, Carpenter et al. 1993, diese Arbeit; grün = Forschung: Byers 1992, Granadeiro et al. 2004, Mercier & Bojard 1997).

Es wird deutlich, dass sich diese Arbeit von allen anderen Beispielen hinsichtlich ihrer Klassifikation unterscheidet. Also ist offensichtlich, dass eine weniger bearbeitete, eigenständige Klasse von Modellen untersucht worden ist. Dieser Umstand wird in der folgenden Diskussion berücksichtigt.

## **4.2 Fehlerbetrachtung**

Wissenschaftliches Arbeiten setzt sich notwendigerweise mit den vorhandenen Rahmenbedingungen auseinander. Je genauer diese Rahmenbedingungen definiert sind, desto besser sind die Ergebnisse reproduzierbar, so dass Hypothesen und Theorien in ihrem Anspruch auf Gültigkeit belegt sind und ein Widerlegen dieser Hypothesen und Theorien schwieriger wird. Nur unter bestimmten Bedingungen dürfen wissenschaftliche Arbeiten einen Anspruch auf Generalisierbarkeit erheben. Ich möchte diesen Anspruch hier nicht erheben, wenngleich ich hoffe, diese Arbeit weise die ein oder andere Möglichkeit der Übertragbarkeit auf, die freilich jeweils der Überprüfung bedarf.

Eine der wichtigsten Einschränkungen liegt in der Auswahl der bearbeiteten Taxa selbst. Es handelt sich um Insekten, die innerhalb der Systematik der Insekten (zumindest in Mitteleuropa) als vergleichsweise artenarme Gruppen gelten. Die 53 brandenburgischen Heuschreckenarten (Klatt et al. 1999) und die 66 brandenburgischen Libellenarten (Mauersberger 2000) stehen beispielsweise 340 Laufkäferarten (Scheffler et al. 1999) oder 383 Bienenarten (Dathe & Saure 2000) gegenüber<sup>61</sup>. Es besteht Grund zu der Annahme, dass die in dieser Arbeit getroffenen Aussagen nicht oder nicht ohne weitere Einschränkungen auf andere (artenreichere) Taxa zu übertragen sind (vgl. Bröring 2000). Das ist kein Mangel an sich, setzt aber dem Gebrauch in der ökologischen Modellierung Grenzen.

Kritisch zu betrachten ist auch das Vorgehen, Erhebungen aus unterschiedlichen Jahren jeweils zu Stichproben zusammengefasst zu haben. Die Witterungsdaten (vgl. Abschnitt 2.5.1) zeigen deutlich die Unterschiedlichkeit der Untersuchungsjahre. Gegenüber dem langjährigen Mittel (1961 – 1990) erscheinen alle Jahre wärmer (0,7 – 2 K), mit höheren Frühjahrs- (1998 – 2000) bzw. Herbsttemperaturen (1999, 2000), trockener (1997, 1999), sonniger (1997, 1999, 2000), usw. Untereinander besagen die Differenzen eine stetig steigende Jahresmitteltemperatur und stark voneinander abweichende Niederschlagssummen und Sonnenscheindauern. Alle erhobenen Daten gelten nur für die Station Cottbus des DWD. Die Alternative wäre gewesen, innerhalb eines Jahres eine Erhebung an einem Set von Flächen durchzuführen. Das Dilemma in diesem Falle wäre gewesen, dass eine Zufallsauswahl von Flächen, die zu einem Set zusammenzufassen waren, auch nur ein weiteres Modell darstellt. Die vorliegende Lösung scheint mir insofern gerechtfertigt, als es nicht um die hochgradig belastbaren Kartierungsergebnisse als solche, sondern um die Nutzung der vorhandenen Ergebnisse als Mittel zum Zweck geht. Der angestrebte Methodenvergleich könnte prinzipiell auch mit reinen Zufallsdaten erfolgen. Auch die Zusammenstellung der Flächensets könnte prinzipiell zufällig erfolgen, doch die Diskussion in Wessels et al. (1998) zeigt die Problematik rein zufällig ausgewählter Sets, die nach den Ergebnissen der Autoren ein weniger repräsentatives Bild der Artenausstattung der untersuchten Gebiete zeigte. Eine Vorauswahl über Fernerkundungsergebnisse, die einen technischen, aber keinen prinzipiellen Fortschritt gegenüber der hier gewählten Auswahlmethodik darstellt, scheint demnach die angemessenste Methode zu sein.

In der Arbeit fehlen Betrachtungen zur zeitlichen Komponente der Kartierungen. Das ist in mindestens zweierlei Hinsicht wichtig: Erstens stellt die einzelne Aufnahme nur einen winzigen zeitlichen Ausschnitt aus der gesamten Lebensperiode der beobachteten Tiere dar. Die Beobachtungszeit von etwa einer Stunde je Aufnahme (also ca. 3 Stunden je Fläche) steht in einem nicht zu vernachlässigenden Missverhältnis zur Lebensdauer von beispielsweise bis zu ca. 100 Tagen eines Männchens von Oedipoda germanica (vgl. Wagner 1999, zit. in Köhler 1999). Daraus resultiert zweitens der Einfluss des Abstandes der einzelnen Probenahmen (mindestens 19, höchstens 843 Tage) auf das Untersuchungsergebnis. Die Saisonalität einiger Arten führt dazu, dass ihre Individuen bei einer Folgebegehung (u. U. 8 oder mehr Wochen später innerhalb desselben Jahres) prinzipiell nicht noch einmal beobachtet werden können, obwohl sie zum Bestand einer Untersuchungsfläche gehören.

1

<sup>&</sup>lt;sup>61</sup> Das setzt natürlich voraus, dass die systematischen Ebenen vergleichbar wären, was im Regelfall nicht ohne weiteres möglich ist.

Dieser Umstand ist so lange vernachlässigbar, wie an einer ähnlichen Untersuchungsfläche die fragliche Art eben zufällig innerhalb der Anwesenheitszeit des Bearbeiters erfasst worden ist, und diese Erfassung einen Unterschied vorgibt, der eigentlich ein methodisches Artefakt ist. Auf das Ergebnis der elaborierten Auswertung hat dieses Artefakt dann ggf. einen erheblichen Einfluss.

Die Anzahl der bearbeiteten Probeflächen und die zeitlichen Einschränkungen des Bearbeiters bedingten es, dass nur ein Teil der Probenahmen unter weitestgehend vergleichbaren Bedingungen (insbesondere Witterung) durchgeführt werden konnten. Unmöglich scheint es dagegen, auch noch tageszeitliche Aspekte zu berücksichtigen, die in Zusammenhang mit der annuellen Saisonalität über den Nachweis oder Nicht-Nachweis von Arten entscheiden können, denn es ist stets zu beachten, dass nicht Abundanzen erhoben worden sind, sondern Aktivitäten beobachtet wurden.

Der Fehlerdiskussion in der Literatur zur ökologischen Modellierung wird oft kein eigenes Kapitel eingeräumt (vgl. Abschnitt 4.3), obwohl Chatfield (1995) und van Horssen et al. (2002) bereits eindringlich auf ihre Notwendigkeit hinwiesen. Gabriel & Sokal (1969) klassifizieren die Fehlertypen in der ökologischen Modellierung wie folgt:

- 1. Fehler bei der Erfassung aufgrund von natürlicher (z. B. saisonaler) Variabilität
- 2. Messfehler bei der Erfassung von Einzelorganismen
- 3. Fehler durch die Repräsentation des Gesamtgebietes in der Auswahl der Probeflächen

Für die Behandlung dieser Fehler schlagen sie im Falle von (1) vor, mit Hilfe statistischer Methoden (z. B. einer Varianzanalyse), eine Berechnung des Fehlers vorzunehmen, und die Ergebnisse in die Diskussion einzubeziehen. Fehler der Kategorie (2) halten sie für vernachlässigbar, obwohl das Beispiel von Jaberg & Guisan (2000) (s. Abschnitt 4.3) und auch die eigenen Untersuchungen in dieser Arbeit nahe legen, dies nicht zu tun. Im Falle von (3) ist die vorgeschlagene Herangehensweise, die Zahl und Anordnung der Probeflächen abhängig von der Fragestellung zu wählen.

Eine gänzlich andere Fehlerkategorie als die in Gabriel & Sokal (1969) aufgezählten bilden die den Modellen zugrunde liegenden Annahmen. Eine davon ist die prinzipielle Möglichkeit für Individuen aus Tierpopulationen, von einer der 'bekannten' untersuchten Flächen aus geeignete Habitate auf den 'vorherzusagenden' zu erreichen (Erreichbarkeit, genauer: die aus dem Abstand abgeleitete Wahrscheinlichkeit der Erreichbarkeit). Die Erreichbarkeit wird in den 'Graphen-Modellen' der vorliegenden Arbeit (Delaunay-Triangulation, Gabriel-Graph, minimal spannender Baum, Graph über die nächsten Nachbarn) zum alleinigen Kriterium für die Berechnung der Arten-Vektoren. Im 'Flächen-Modell' (Voronoi-Diagramm) wird die Wahrscheinlichkeit aus der Flächen-Relation der Überschneidung von 'vorherzusagenden' und , bekannten' Zellen abgeleitet.

Die Erreichbarkeit ist notwendige aber nicht hinreichende Voraussetzung für die Besiedlung von Flächen und den Austausch von Individuen zur Aufrechterhaltung überlebensfähiger Populationen. Zusätzliche notwendige Bedingung ist mindestens außerdem die artspezifische Fähigkeit, die mehr oder weniger großen Distanzen auch tatsächlich überwinden zu können. Diese ist bei den untersuchten Arten zweifellos höchst unterschiedlich ausgeprägt. Flugfähige Heuschreckenarten mit großem Aktionsradius (z. B. *Tettigonia viridissima*, *Meconema thalassinum*, *Oedipoda caerulescens*, *Chorthippus brunneus*) sowie praktisch alle Großlibellen legen größere Distanzen zurück und sind damit auch in der Lage, Barrieren wie Wälder und Autobahnen zu überwinden. Andere Arten wie die meisten Kleinlibellen (z. B. *Coenagrion* spec., *Ischnura* spec., *Lestes* spec., *Erythromma* spec.) oder einige Heuschreckenarten (z. B. *Conocephalus discolor*, *Myrmeleotettix maculatus*, *Chorthippus apricarius*) sind zwar flugfähig, verlassen ihr Habitat aber in der Regel nicht. Eine dritte Artengruppe (z. B. *Metrioptera roeselii*, *Euthystira brachyptera*, *Chorthippus parallelus*) ist in der Nominatform kurzflüglig und flugunfähig, bildet aber unter bestimmten Bedingungen auch flugfähige langflüglige Formen aus, die sich ausbreiten. Schließlich gibt es Arten (z. B. *Calopteryx* spec.), die zwar durchaus größere Entfernungen zurücklegen, aber das nur entlang ihrer (linearen) Lebensräume (Fließgewässer) tun, und damit auch in ihrer Ausbreitungsfähigkeit eingeschränkt sind. Die Annahme, alle Arten würden mit gleicher Wahrscheinlichkeit die , vorherzusagenden' Flächen besiedeln, erweist sich damit als grobe Vereinfachung, die Fehler und Unsicherheiten in der Auswertung produziert.

Keiner der in den folgenden Abschnitten diskutierten Fehler bzw. Fehlerquellen wird quantifiziert. Die Unsicherheiten bei der Bestimmung des Fehlers sind dazu zu groß. So ist a posteriori nicht mehr bestimmbar, zu welcher Tageszeit eine einzelne Untersuchung durchgeführt wurde (Fehlerkategorie 1), da eine Dokumentation nicht erfolgte.

## **4.2.1 Fehler bei der Erfassung**

In die Berechnung der Arten-Vektoren sind in der vorliegenden Arbeit die maximalen Aktivitätsklassen eingegangen, in der eine einzelne Art auf einer Untersuchungsfläche beobachtet wurde. Aufgrund der Terminwahl (s. Abschnitt 2.4) konnte eine Art (*Gryllus campestris*) nur während der ersten Begehungen (vgl. Tab. 2.1), zwei weitere (*Meconema thalassinum* und *Leptophyes punctatissima*) nur während der vierten Begehungen beobachtet werden. Insbesondere bei allgemein verbreiteten Arten wie *Gryllus campestris* und *Meconema thalassinum* sind Nicht-Beobachtungen eher auf die Terminwahl (Tageszeit, Witterung) als auf Nicht-Vorkommen zurückzuführen. Die Tagesaktivitäten schwanken bei den einzelnen Arten stark. *Tettigonia viridissima*, eine weitere allgemein verbreitete Art, ist eher ausnahmsweise vormittags (akustisch) aktiv. Wenn also auf einer Probefläche die erste Begehung im Mai stattfand, wenn T. viridissima noch nicht adult in Deutschland vorkommt, die zweite und dritte Begehung jeweils zufällig vormittags und die vierte Begehung erst Anfang Oktober, wenn die meisten Individuen der entsprechenden Generation schon gestorben sind, dann ist die Aktivität von T. viridissima auf der Fläche systematisch unterschätzt worden. Sollten dann auf den Nachbarflächen umgekehrt bessere Beobachtungsbedingungen geherrscht haben, so ist durch die Modellierung bzw. die modellierten Beobachtungen folgerichtig eine realistischere Annahme über die zu erwartende Aktivität, aber eben eine dramatische Abweichung von der Beobachtung errechnet worden.

Damit wird an dieser Stelle nicht diskutiert, ob die beschriebene Methode angemessen ist oder nicht, sondern ob die beschriebene Methode tatsächlich gleichmäßig auf allen Probeflächen angewendet wurde. Wenn nur Beobachtungen um 10.00 Uhr stattgefunden hätten, wäre die Aktivität von z. B. *Tettigonia viridissima* um 10.00 Uhr vormittags die zu vergleichende Größe gewesen. So aber sind Beobachtungen, die um 10.00 Uhr auf einer 'vorherzusagenden' Fläche stattfanden wahrscheinlich oft mit Berechnungen verglichen worden, die auf den Nachbarflächen um 17.00 Uhr stattfanden, was die Vergleichbarkeit in Frage stellt.

Die Frage des Einflusses der Beobachtungshäufigkeit auf die Ergebnisse, speziell die Möglichkeit der Überprüfung von Hypothesen, wird in Manel et al. (2000) für Monitoring-Kampagnen diskutiert. Die Schlussfolgerung, großmaßstäbige Erfassungen' (, large scale surveys') gut vorzubereiten oder mit anderen Ansätzen zu kombinieren, hilft nur in Grenzen über das Dilemma hinweg, wenige Untersuchungspunkte intensiv oder in pragmatischer Vorgehensweise viele weniger intensiv bearbeiten zu können, auch wenn experimentellen Grundsätzen nicht Genüge getan werden kann.

Auch Palma et al. (1999) diskutieren die Verwendung von Einzelbeobachtungen, in diesem Fall in der Naturschutzplanung zur Ausweisung von Schutzgebieten für seltene Arten. Ihr Ansatz, die Verwendung von Geostatistik könne eine objektive Aussage bei mangelhafter Datenbasis ermöglichen, bedarf gleichfalls der Kritik. Geostatistische Methoden sind ursprünglich für andere Zwecke entwickelt worden, nämlich für die Vorhersage von Bodenschatzlagerstätten (Matheron 1962, 1963). Das zentrale Konzept der Geostatistik, die räumliche Autokorrelation, wird nicht extern validiert, sondern immer aus den Daten selbst abgeleitet, wobei die betrachtete räumliche Skala keinen Einfluss ausübt (Legendre 1993); die Verteilung der Daten im Raum ist entscheidend für die Frage, ob räumliche Autokorrelation vorliegt oder nicht. Geklumpt verteilte Daten sind meist nur untereinander autokorreliert, und eine mögliche Autokorrelation der Klumpen zueinander wird nicht mehr betrachtet, während mehr oder weniger regelmäßig verteilte Daten abhängig von der Varianz der Entfernungen untereinander als autokorreliert oder nicht autokorreliert betrachtet werden müssen. Die Einbeziehung sämtlicher Entfernungen zwischen den Untersuchungspunkten, also die Analyse des vollständigen Graphen über die Untersuchungspunkte, ist für ökologische Daten nicht ebenso zielführend wie die (exklusive) Analyse der Nachbarflächen. Legendre (1993) benennt ein neues Paradigma in der Ökologie, die räumliche (und zeitliche) Struktur der betrachteten Objekte, was vor allem auf die (statistischen) Methoden zur Auswertung Einfluss nehmen muss. Schon die Einbeziehung der räumlichen Komponente in statistische Auswertungen wird demnach als wichtiger Schritt der Weiterentwicklung der Methodik angesehen. Das ist in dieser Arbeit geschehen, doch bieten sich auch noch Potenziale zur Weiterentwicklung der Methodik, wenn nicht ausschließlich die räumliche Komponente betrachtet wird.

## **4.2.2 Messfehler**

Die Fehler bei der Erfassung von Einzelorganismen sind eng mit dem Komplex der in Abschnitt 0 beschriebenen Fehler verknüpft. Aus diesem Grund sind sie auch weniger vernachlässigbar, als bei Gabriel & Sokal (1969) beschrieben. Je stärker die einzelnen (Tier- )Arten saisonal und tageszeitlich in ihrer Aktivität variieren und je mobiler sie sind, desto eher treten Erfassungsfehler auf. Der beschriebene einstündige Aufenthalt auf der Probefläche stellt nur einen vergleichsweise kleinen Ausschnitt aus der Lebensphase eines Individuums dar und erzeugt eine Unsicherheit, insbesondere in den Nicht-Nachweisen, die nicht quantifiziert werden kann. Die aufwändigere Anwendung von Fang-Wiederfang-Methoden zur Abschätzung von Populationsgrößen war für die Anzahl der Flächen nicht praktikabel, hätte aber das einzelne Beobachtungsergebnis brauchbarer als Maßstab für die Modellgüte gemacht.

Dem steht die gute Vergleichbarkeit der solcherart gewonnen Ergebnisse gegenüber. Auch Pip (1979) hat eine ähnliche Herangehensweise benutzt, indem sie die Beobachtungszeit unabhängig von der Größe der untersuchten Gewässer beschränkte. In Manel et al. (2000) wurde gleichfalls eine Beschränkung auf 200-m-Uferabschnitte von Fließgewässern bei der Beobachtung von Vögeln gewählt und die Gesamtlänge der Gewässer unberücksichtigt gelassen. Das bereits in Abschnitt 4.2.1 beschriebene Dilemma 'Wenige Punkte intensiv oder viele Punkte oberflächlich untersuchen' wird auch hier nicht gelöst, sondern muss als Gegenstand der Diskussion und Interpretation beachtet werden.

Es sind in der vorliegenden Arbeit keine Aussagen über den Status der nachgewiesenen Arten auf den einzelnen Flächen gemacht worden. Gelegentlich wurden Paarungen von Heuschrecken oder Libellen als potentielle Reproduktionsbeweise, auch Exuvien von Libellen und Eiablagevorgänge bei Heuschrecken als faktische Reproduktionsbeweise, beobachtet. Eine Verwendung ausschließlich dieser Daten hätte den Gesamtdatensatz so stark verkleinert, dass er für die Untersuchung unbrauchbar geworden wäre. Die Einzelbeobachtung einer Großlibelle bei der Jagd steht also ebenso als Aktivitätsnachweis in den Protokollen wie die massenhafte Eiablage von *Meconema thalassinum* auf einer anderen Fläche. Diese Beschränkung des Aktivitätsnachweises auf 'Anwesenheit' produziert damit weitere Unsicherheiten in den zugrunde liegenden Daten, die bei der Verarbeitung vernachlässigt wurden.

Schließlich sind auch Fehler bei der Verrechnung der Werte aufgetreten. So ist die Errechnung der Kantengewichte (Abschnitt 2.10.1) mit der Rundung der Entfernungen der Einzelflächen untereinander auf ganze Meter verbunden. Eine Differenz von unter einem Meter ist hier deshalb nicht relevant, da sie die Genauigkeit, die beim Digitalisieren der Probefläche im GIS erreicht werden kann, deutlich unterschreitet. Solche geringfügigen rundungsbedingten Differenzen treten auch bei der Verarbeitung der Koordinaten innerhalb des Java-Programms zur Berechnung der Graphen auf, wo in verschiedenen Algorithmen die Methoden der Klasse myPoint aufgerufen werden, die gerundete Koordinaten-Werte als Rückgabewerte haben. Auch hier bewegen sich die Rundungsdifferenzen unter einem Meter, und die oben beschriebene Vernachlässigbarkeit tritt auf.

#### **4.2.3 Fehler durch Repräsentation**

Durch die Einführung der Pufferflächen sind zunächst Randeffekte, wie von Kenkel et al. (1989) beschrieben, dahingehend vermieden worden, als dass realistische Annahmen über die Größe der Zellen gemacht werden konnten, die den randlich untersuchten Zellen benachbart sind. Dies kommt in Abb. 4.2 zum Ausdruck, in der das Voronoi-Diagramm eines ungepufferten Sets (97) mit großen randlichen Zellen dem eines gepufferten Sets (97\_05) mit deutlich kleineren randlichen Zellen gegenübergestellt wird. Die verbleibenden relativ großen randlichen Zellen im rechten Teil der Abbildung sind ausschließlich Pufferflächen zuzuordnen, bei denen keine empirischen Informationen über die Artausstattung vorliegt.

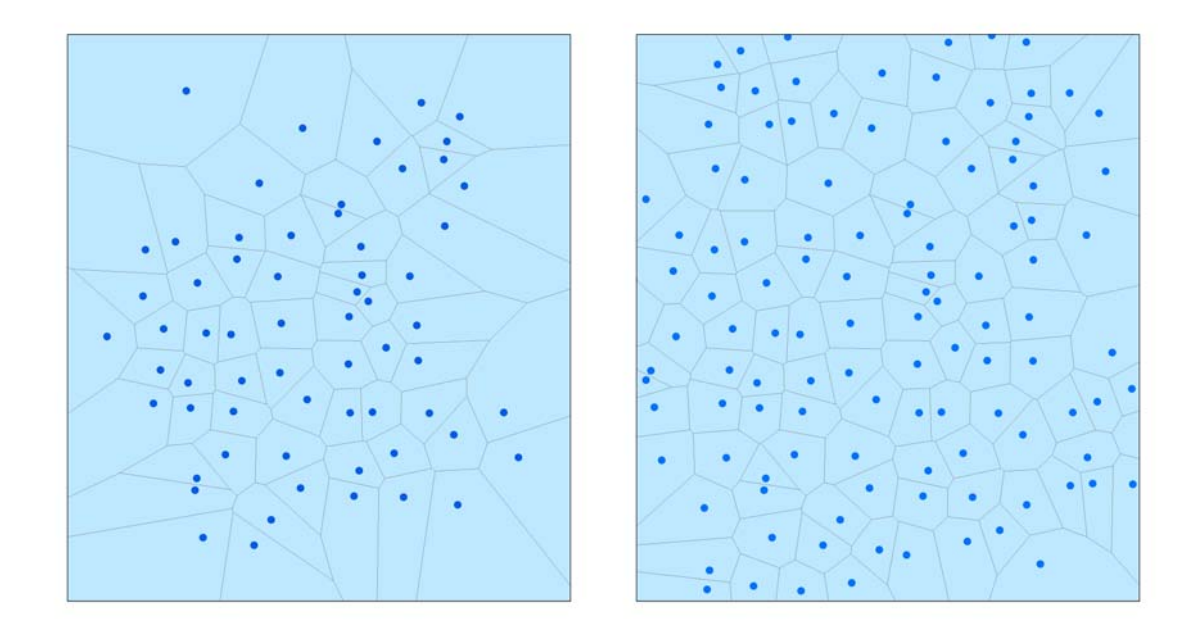

**Abb. 4.2: Voronoi-Diagramme der Sets 97 (links) und 97\_05 (rechts)** 

Bedingt durch das Nicht-Vorhandensein von Information über die geographische Lage der Pufferflächen hinaus entsteht eine neue Art von Randeffekten: Neu eingefügte Voronoi-Zellen überdecken sowohl bekannte (Probe-)Flächen wie auch unbekannte (Puffer-)Flächen (Abb. 4.3), so dass die Aussage über die Vorhersage des entsprechenden Arten-Vektors nicht vollständig durch Information gedeckt ist. Die in der Abbildung beispielhaft herausgestellte Fläche 64 wird z. B. nur zu ca. 78% mit informationshaltigen Flächen verschnitten.

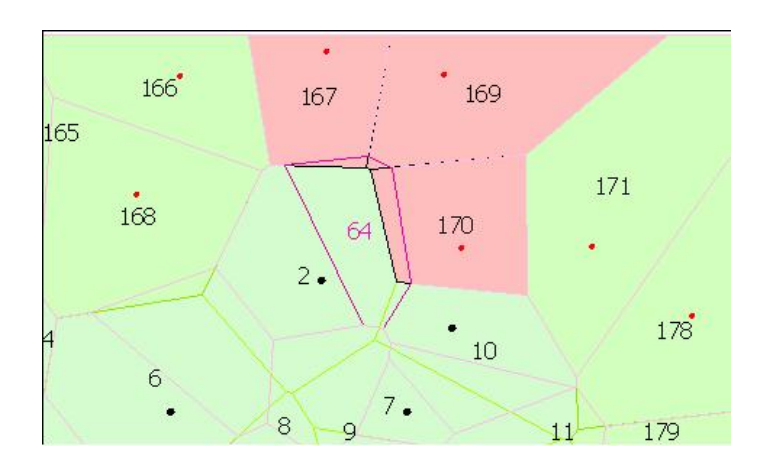

**Abb. 4.3: Die vorherzusagende Fläche 64 überdeckt bekannte Flächen (hellgrün) und unbekannte Flächen (rot)** 

Drastischer wird die Situation bei der gänzlich außerhalb liegenden Fläche 1 (Abb. 4.4), die keinerlei bekannte Fläche überdeckt. Dadurch wird ihr Arten-Vektor mit der Methode der Voronoi-Zellen nicht vorhersagbar.

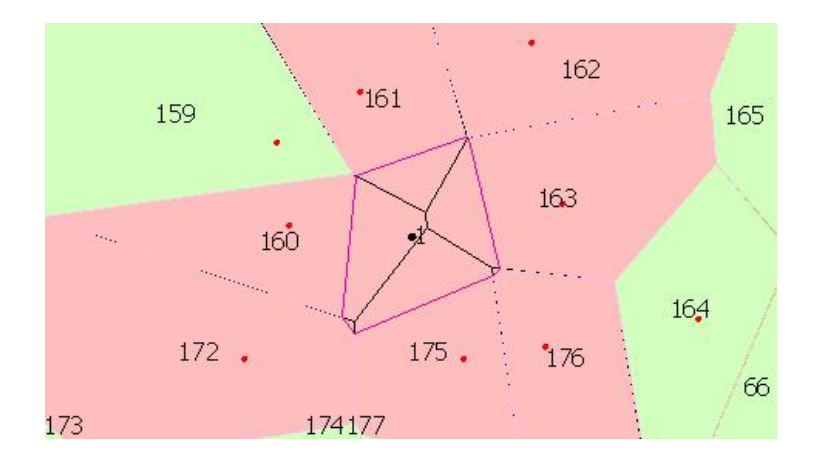

**Abb. 4.4: Die vorherzusagende Fläche 1 überdeckt ausschließlich unbekannte Flächen (rot)** 

Im Falle der anderen Graphtypen bedeutet dies, dass solche Flächen nur in den ungepufferten Sets vorhersagbar sind. Es ergeben sich also auch hier Randeffekte, die die beschriebenen Methoden für die extrapolative Vorhersage eingeschränkt bzw. nicht geeignet erscheinen lassen.

In der Reihenfolge Delaunay-Triangulation – Gabriel-Graph – minimal spannender Baum – Graph über die nächsten Nachbarn verringert sich die Anzahl der (bekannten) Nachbarn (Median: 6, 4, 2 bzw. 1). Die beschriebenen Randeffekte werden auf diese Art und Weise noch einmal deutlich hervorgehoben, da die Wahrscheinlichkeit, unter durchschnittlich 6 Nachbarflächen wenigstens eine 'bekannte' Fläche, die schließlich die Vorhersage ermöglicht, zu finden größer ist als bei 4, 2 oder nur einem Nachbarn: Wenn beide Fälle (Nachbar ist , bekannt' oder , unbekannt') als gleich wahrscheinlich eingestuft werden, ist die Wahrscheinlichkeit bei einem Nachbarn 0,5 (der Nachbar ist eben 'bekannt' oder unbekannt'), bei zwei Nachbarn 0,75 (beide Nachbarn sind ,unbekannt'; Nachbar 1 ist bekannt', Nachbar 2 , unbekannt'; Nachbar 1 ist , unbekannt', Nachbar 2 , bekannt'; beide Nachbarn sind , bekannt' – also stehen drei Fälle mit mindestens einem , bekannten' Nachbarn einem Fall ohne , bekannten' Nachbarn gegenüber) usw.

Voraussetzung für die Berechnung der Arten-Vektoren ist das Einfügen , vorherzusagender' Flächen in ein Set von , bekannten' Flächen. Für alle Graphen ist so vorgegangen worden, dass neue Flächen als Menge in eine bestehende Menge von Flächen eingefügt werden, also nicht schrittweise einzelne Flächen das Set vergrößert haben. Jede neue Fläche verändert den Graphen lokal, so dass zu vermuten ist, dass bei einem schrittweisen Vorgehen die Reihenfolge der Flächen, die in den Graphen als Knoten eingefügt werden, eine erhebliche Rolle spielen würde, wenn eine entsprechende Neuberechnung der Arten-Vektoren erfolgte. In der Abbildung (Abb. 4.5) wird deutlich, dass die Fläche 18, 20, 78 und 80 Nachbarn wären (78 – 80 und 18 – 20 jeweils rot hervorgehoben), wenn die Fläche 81 noch nicht in den Graphen eingefügt wäre. Sobald das geschieht, sind 78 und 80 bzw. 18 und 20 keine Nachbarn mehr im Sinne der Definition des Gabriel-Graphen, dafür sind 18, 20, 78 und 80 Nachbarn von Fläche 81.

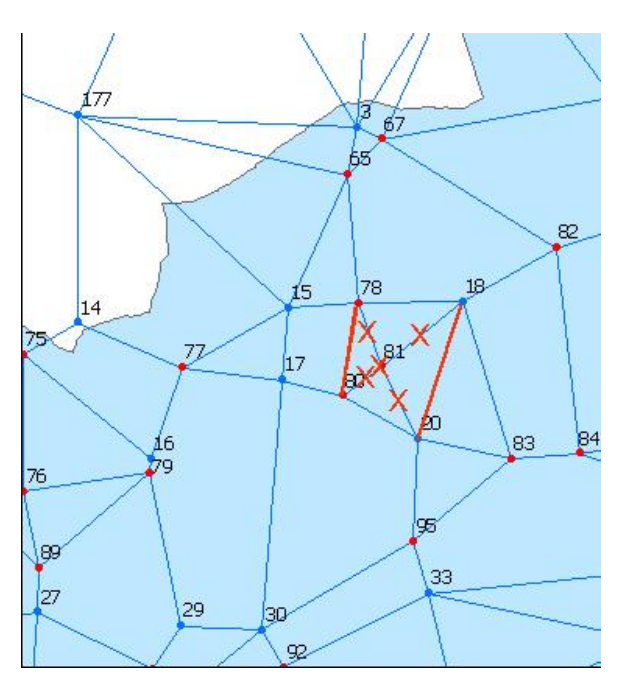

**Abb. 4.5: Gabriel-Graph für das Set 97\_05\_98 (Ausschnitt)** 

Die weitgehende Homogenität der Landschaft (vgl. Abschnitt 2.2) bedingt eine relativ gute Vergleichbarkeit der Einzelflächen bei einer großmaßstäbigen Betrachtung. Im Einzelfall kann jedoch das Vorhandensein oder Nicht-Vorhandensein bestimmter Requisiten darüber entscheiden, ob Arten, die auf eben jene Requisiten angewiesen sind, vorkommen oder nicht vorkommen. Das Vorhandensein offener Sandflächen bzw. deren Größe wird von Klatt & Schilitz (1997) als notwendig für das Vorkommen von *Sphingonotus caerulans* diskutiert.

Die relative Artenarmut der untersuchten Taxa stellt eine weitere mögliche Fehlerquelle dar: Die Wahrscheinlichkeit, dass vergleichbare Artenkombinationen auf unterschiedlichen Probeflächen gefunden werden können, sinkt mit der Anzahl der Arten, da die möglichen Kombinationen mit zunehmender Zahl der Elemente (hier: der Arten) weit schneller als linear steigt.

## **4.3 Vorhersagegüte**

Die Güte der Vorhersage ('predictive power'), die gegenwärtig zur Standarddiskussion in der Modellierungsliteratur gehört, spielt eine nicht unwesentliche Rolle in der Diskussion von Modellen. Dessen ungeachtet wird in allen untersuchten Fällen als Maßstab für die Modellgüte die direkte Beobachtung herangezogen (Tab. 4.2), wobei vermutet werden muss, dass der Modellcharakter der Fixierung von Ergebnissen durch Beobachtung selbst, wenn sie denn wissenschaftlichen Methoden folgt (und das muss angenommen werden), nicht als solche reflektiert wird. Es wird also unter Vernachlässigung der Betrachtung der Beobachtung als Modell immer vorausgesetzt, dass die Vorhersagemodelle die 'Wirklichkeit' widerspiegeln müssen, sich ihr annähern müssen. Das geht so weit, dass Beobachtungsdaten als Maßstab herangezogen werden, deren "Vollständigkeit" (wohl im Sinne einer nicht mehr steigerbaren Nachweisgüte) nicht systematisch beurteilt worden ist: " ..., we based our modelling approach on data that were available from inventories whose completeness was not systematically assessed ..." (Jaberg & Guisan 2001)

| Quelle                           | Vergleichsobjekt(e)                                                                                                    | Gütemaßstab                                       | <b>Verfahren</b>                                                                                                    |  |  |
|----------------------------------|----------------------------------------------------------------------------------------------------|---------------------------------------------------|----------------------------------------------------------------------------------------------------|--|--|
| Engler<br>et<br>al. $(2004)$     | GLM + ENFA, GLM, ENFA mit<br>jeweils zwei unterschiedlich hoch<br>aufgelösten RS-Daten                                         | Beobachtung                                       | Multikriteriell: Totale Abweichung<br>der Vorhersage, Cohen's Kappa<br>(Cohen, 1960), Gini Koeffizient,<br>Minimal Predicted Area (Engler et al.<br>2004) |  |  |
| Guisan et<br>al. (1999)          | GLM, CCA                                                                                                    | Beobachtung                                       | Statistisch: Cohen's Kappa                                                                                                    |  |  |
| Lenihan<br>(1993)                | Schrittweise logistische Regression                                                                                            | Beobachtung<br>(generalisierter<br>Atlas)         | Statistisch: Cohen's Kappa                                                                                                    |  |  |
| Jaberg<br>&<br>Guisan<br>(2001)  | Abundanzen und Nachweis/Nicht-<br>Nachweis-Daten                                                                               | Beobachtung                                       | Rangkorrelation<br>Statistisch:<br>nach<br>Pearson                                                                                                    |  |  |
| Manel<br>et<br>al. (1999)        | Regression,<br>Logistische<br>Diskriminanzanalyse,<br>künstliche<br>neuronale Netze                                            | Beobachtung<br>(Nachweis/Nicht-<br>Nachweis)      | Relative Vorhersagegüte                                                                                                    |  |  |
| Robertson<br>al.<br>et<br>(2003) | PCA, log. Regression                                                                                                    | Beobachtung<br>(Nachweis/Nicht-<br>Nachweis)      | Statistisch: Cohen's Kappa                                                                                                    |  |  |
| Stockwell<br>al.<br>et<br>(1990) | Multiple (lineare) Regression, PCA,<br>Expertensystem,<br>Entscheidungsbäume auf der Basis<br>dreier verschiedener Algorithmen | Beobachtung<br>(klassifizierte<br>Nachweisdichte) | Relative Vorhersagegüte                                                                                                    |  |  |

**Tab. 4.2: Vorhersagegüte in der Modellierung** 

Für die vorliegende Untersuchung ist diese Betrachtung des Gütemaßstabs unbrauchbar, wie sich aus Abb. 3.1 offenbar ergibt: Die Korrelation der Modelle untereinander ist größer als die zwischen beliebigen Modellen und den jeweiligen Beobachtungen. Selbst die 'modellierten Beobachtungen' sind den Modellen ähnlicher als der Beobachtung selbst, obwohl das verwendete ,leave-one-out'-Verfahren (Efron & Tibshirani 1993) auf genau diese Art und Weise in der ökologischen Modellierung angewandt wird.

Mit der Frage der Modellgüte ist die nach dem , besten' Modell unmittelbar verknüpft. Wie beschrieben, kann das beste Modell der vorliegenden Arbeit nicht durch das Maß der Übereinstimmung mit den Beobachtungen ermittelt werden. Da auch kein anderer Maßstab zur Verfügung steht bzw. in der Modellierungsliteratur auch nicht ansatzweise diskutiert wird, muss die Ermittlung des besten Modells zunächst rein argumentativ erfolgen.

Als beste Modelle müssen die Voronoi-Diagramme angesehen werden, weil

- sie nicht nur auf Distanzen zwischen den Probeflächen abheben, sondern flächenhaft 'Rekrutierungsgebiete' berücksichtigen, aus denen die auf den Probeflächen nachgewiesenen Individuen bzw. Arten eingewandert sein können;
- sie im landschaftsökologischen Kontext durch Parameter wie Konnektivität oder Habitateignung leicht erweitert werden können.

Aufgrund der Dualität von Voronoi-Diagrammen und Delaunay-Triangulation sind letztere als nahezu äquivalent zu ersteren zu betrachten. Die Dualität drückt sich hier derart aus, dass die Kanten des einen Graphen orthogonal zu den Kanten des anderen angeordnet sind; außerdem sind die Knoten der Delaunay-Triangulation die Schwerpunkte der Voronoi-Zellen. Der verwendete Algorithmus nutzt diese Dualität aus und berechnet die Delaunay-Triangulation aus dem Voronoi-Diagramm. Die dennoch beobachteten Unterschiede müssen also der Tatsache geschuldet sein, dass die Voronoi-Diagramme 'Rekrutierungsgebiete', die Delaunay-Triangulationen dagegen die Distanzen zwischen den Schwerpunkten der Probeflächen als Maß für die Wahrscheinlichkeit der Besiedlung einer 'vorherzusagenden' Fläche benutzen. Innerhalb der Voronoi-Zellen sind alle Punkte (und damit mögliche Schwerpunkte weiterer potenzieller Probeflächen) per definitionem näher an dem Schwerpunkt der betrachteten Probefläche gelegen als den Schwerpunkten anderer Flächen, die innerhalb der benachbarten Voronoi-Zellen liegen. Aus diesem Grunde ist es theoretisch möglich, der Voronoi-Zelle mit 'bekannter' Probefläche, innerhalb derer die 'vorherzusagende' Probefläche liegt, eine höhere Wichtung beizumessen als allen anderen Voronoi-Zellen, die auch Anteile an der neuen Zelle mit 'vorherzusagender' Probefläche liefern. Die neue Zelle bildet jedoch ein eigenständiges , Rekrutierungsgebiet' für die 'vorherzusagende' Fläche, innerhalb derer wiederum alle Punkte, die den verschiedenen alten Zellen angehörten, näher am Schwerpunkt der neuen Zelle liegen, als an den anderen Zellschwerpunkten. Die Menge der Punkte der neuen Zellen umfassen eben nicht die Schwerpunkte der (alten) Zellen um die 'bekannten' Flächen, denn sonst würden sie – wiederum per defintionem – nicht gegeneinander abgegrenzt werden können. Damit führen die Voronoi-Diagramme eine neue (emergente) Qualität in die Vorhersage ein, die aus der bloßen Dualität der Graphen nicht ableitbar ist.

Gabriel-Graphen sind Delaunay-Triangulationen sehr ähnlich. Die Bedingung allerdings, nach der eine Kante der Triangulation zum Gabriel-Graphen gehört oder nicht (vgl. Gabriel & Sokal 1969) ist für die Tatsache, ob ein Knoten (eine Untersuchungsfläche) Einfluss auf einen anderen Knoten (eine andere Untersuchungsfläche) nimmt, nicht plausibel, da jeder Knoten, der innerhalb des Kreises liegt, als dessen Durchmesser die betrachtete Kante fungiert, näher an der Nachbarkante liegt, als eben der Knoten, von dem die Betrachtung ausgeht. Die in Sokal & Oden (1978) eingeführte Zusatzbedingung, nach der Ausbreitungsbarrieren als Ausschlusskriterium für die Einführung von Kanten in den Gabriel-Graphen fungieren können, ist gleichwohl auf die Ergebnisse der Delaunay-Triangulation anwendbar, auch wenn sie wahrscheinlich skalenabhängig ist. In der zitierten Arbeit geht es um ein kontinentales Modell, während der Nachweis der Barrierewirkung in dem vorliegenden regionalen Modell weitaus schwieriger zu führen sein dürfte.

**Tab. 4.3: Quartile der Korrelationskoeffizienten aus den paarweisen Modellvergleichen (Ausschnitt; dl = Delaunay-Triangulation, ga = Gabriel-Graph, kr = Minimal spannender Baum (nach Kruskal), nn = Graph über die nächsten Nachbarn)** 

| Modellvergleich | <b>Minimum</b> | 25%-Quartil | Median    | 75%-Quartil | <b>Maximum</b> |
|-----------------|----------------|-------------|-----------|-------------|----------------|
| dl fd           | 0.2780807      | 0.6548987   | 0.7303028 | 0.7927344   | 0.9668589      |
| ga_fg           | 0.2767726      | 0.6204673   | 0.7026869 | 0.7828044   |                |
| kr fk           | 0.0605858      | 0.5198964   | 0.6519141 | 0.8037092   |                |
| nn fn           | 0.0605858      | 0.4670063   | 0.5985085 | 0.8512123   |                |

Die Daten aus Tab. 3.7 sind in der obigen Tabelle (Tab. 4.3) auszugsweise nochmals aufgeführt. Darin sind die Modelle ihren jeweils äquivalenten modellierten Beobachtungen für die hier relevanten Untersuchungsergebnisse gegenübergestellt. In der Reihenfolge Delaunay-Triangulation – Gabriel-Graph – minimal spannender Baum – Graph über die nächsten Nachbarn ist eine Abnahme des Medians des Korrelationskoeffizienten zwischen Modell und äquivalenter modellierter Beobachtung zu verzeichnen (in Tab. 4.3 schattiert). Da kein anderes Maß für die Vorhersagegüte zur Verfügung steht, soll hiermit diese durchschnittliche Annäherung des Modells an die 'modellierte Beobachtung' als neues Maß für die Vorhersagegüte eingeführt werden. Das unterstützt nachhaltig die Argumentation für die Voronoi-Diagramme, die sich zu den Delaunay-Triangulationen dual verhalten, als , beste' Modelle für die Vorhersage.

Es fällt außerdem auf, dass die Schwankung der Korrelationskoeffizienten bei Delaunay-Triangulation und Gabriel-Graph geringer ist als bei den anderen beiden Graphen, und dass bei der Delaunay-Triangulation offensichtlich nie die komplette Übereinstimmung erreicht wird. Gabriel-Graph und Delaunay-Triangulation scheinen damit gleichwertig zu sein, wenn

man diese Parameter als Maß für die Modellgüte annimmt. Die oben beschriebenen Vorbehalte bleiben aber dennoch bestehen.

## **4.4 Modellwahl**

In der vorliegenden Arbeit wurden einfache topographische Modelle benutzt, die Betrachtung von biotischen und biophysikalischen Parametern blieb außen vor. Guisan & Zimmermann (2000) haben einige Vorteile topographischer Modelle insbesondere in der Fehler- und Unsicherheiten-Diskussion aufgeführt und gleichzeitig auf die Grenzen bezüglich der Skalenabhängigkeit (genauer: des Extents) hingewiesen. Diese Grenzen, die für Modelle von kontinentaler Dimension gesehen wurden, werden mit der vorliegenden Untersuchung nicht berührt, da es sich im Sinne der hier vorgenommenen Einteilung (s. Abschnitt 2.8.1) um ein regionales Modell handelt, in dem das Untersuchungsgebiet eine Fläche von ca. 1.800 km² einnimmt.

Die Erreichbarkeit (s. Abschnitt 4.2) wird in den "Graphen-Modellen' der vorliegenden Arbeit (Delaunay-Triangulation, Gabriel-Graph, minimal spannender Baum, Graph über die nächsten Nachbarn) zum alleinigen Kriterium für die Berechnung der Arten-Vektoren, während im 'Flächen-Modell' (Voronoi-Diagramm) die Wahrscheinlichkeit aus der Flächen-Relation der Überschneidung von 'vorherzusagenden' und 'bekannten' Zellen abgeleitet wird. Die Erreichbarkeit wird als notwendige aber nicht hinreichende Voraussetzung für die Besiedlung von Flächen und den Austausch von Individuen zur Aufrechterhaltung überlebensfähiger Populationen angesehen.

Zu den hinreichenden Bedingungen für die Besiedlung von Flächen gehören als Stressfaktoren zusammenfassbare Elemente der biotischen und der abiotischen Umwelt (Konkurrenz um Ressourcen, Räuberdruck, Parasiten und Krankheiten, Licht [Wärme], Wasser [Gewässer]), sowie Lebensraumrequisiten. Das Beziehungsgeflecht ist komplex genug, um sich der Analyse in seiner Gesamtheit zu entziehen. Während multivariate statistische Methoden wie CA, DCA, CCA oder PCA für Pflanzen befriedigende Erklärungen über die Varianzen von 60 bis 70% ergeben können, rangieren die Ergebnisse für Tiere oft deutlich darunter. Demgegenüber fand Felinks (2000) DCA-Ergebnisse von 22 bis 23% zur Erklärung der Varianz bei Pflanzengemeinschaften in der Bergbaufolgelandschaft unter Verwendung von vier Ordinationsachsen, während Bröring (2000) 52 bis 70% für zwei Ordinationsachsen (PCA, Nepomorpha) und 54 bis 81 % für zwei Achsen (PCA, Gerromorpha) bei Wanzen auf den ostfriesischen Inseln ermittelte, wobei die Ergebnisse für die einzelnen Inseln deutlich darunter lagen. Offensichtlich ergibt sich also eine Modellanpassung, die zwischen 'unbrauchbar' und 'gut' schwanken kann. Die Ursachen für schlechte Modellanpassungen können sowohl in den 'schlechten', d. h. hier: ungeeigneten, Modellen liegen wie auch in der unangemessenen Auswahl der Parameter, die in die Modelle eingegangen sind, oder anders: Der Beobachter tendiert (in Abhängigkeit der a priori aufgestellten Hypothesen zur Erklärung) dahin, die 'falschen' Parameter zu erheben, also diejenigen, die nicht für die Besiedlung bzw. die Lebensraumwahl der Organismen entscheidend sind, sondern die er für die Besiedlung bzw. die Lebensraumwahl als

entscheidend ansieht. Einige Arbeiten der Modellierungsliteratur setzen sich kritisch mit diesem Umstand auseinander: Aber (1997) überschreibt einen Diskussionsbeitrag mit 'Why don't we believe the models?' und Bio (2000) fragt in ihrem Titel , Does vegetation suit our models?'.

Weitere hinreichende Bedingungen für eine erfolgreiche Besiedlung (genauer: ihre Verhinderung) sind Störungen, also diskrete Ereignisse, die bei zufälligen Probenahmen entscheidenden Einfluss auf das Beobachtungsergebnis nehmen können. Solche Störungen können sich insofern auf das Ergebnis der Probenahme auswirken, als sie insbesondere individuenarme Populationen auf einer Probefläche vernichten oder so stark dezimieren, dass sie während der Probenahme nicht mehr nachgewiesen werden können. Die Einbeziehung von zufälligen Ereignissen als simulierte Störungen in einige Modelle ist insbesondere bei der Analyse von Entwicklungen von Populationsgrößen (gefährdeter oder seltener Arten) erfolgt. Die Prüfung solcher Modelle kann aber nur im Nachhinein erfolgen, also in der Regel nach Abschluss der Untersuchungen von historischen Ereignissen zur Modellbildung. Dadurch werden neue Untersuchungen erforderlich, die erneut Ressourcen binden.

Mit historischen Ereignissen, die nicht als Störungen charakterisiert werden können, verknüpft sind auch allmähliche Veränderungen der abiotischen Umwelt, die sich oft mit Verzögerungen auf die besiedelnden Organismen auswirken. Ohne genaue Daten erhoben zu haben konnte auf einigen Probeflächen beobachtet werden, dass es Wiesen geben kann, die nach Entwässerung zwar nicht mehr als Feuchtwiese im Sinne einer Biotopkartierung oder einer vegetationskundlichen Einordnung gelten können, dennoch Reste typischer Artengemeinschaften von Heuschrecken auf Feuchtwiesen aufweisen. *Stethophyma grossum* ist so eine Art, die sich offenbar noch lange tolerant gegen fortschreitende Trockenlegung ihres Lebensraums erweist.

## **4.5 Anwendung und Ausblick**

Die in dieser Arbeit verglichenen Modelle sind im Sinne der Fragestellung 'Unbekanntes aus Bekanntem vorhersagen' als Interpolationsmodelle zu betrachten, da die Berechnung der Arten-Vektoren (Abschnitt 2.11.2) von ,vorherzusagenden' Flächen aus den benachbarten 'bekannten' Flächen auf der Basis der Wahrscheinlichkeit der Erreichbarkeit der 'vorherzusagenden' von den 'bekannten' Flächen aus erfolgt, und Habitatparameter nicht in die Berechnungen eingegangen sind.

Um die betrachteten Modelle anwendungsreif implementieren zu können, sind eine Reihe von weiterführenden Untersuchungen erforderlich. Diese Untersuchungen müssen mindestens die folgenden Fragen klären:

- Gibt es (prinzipielle) Unterschiede bei der Betrachtung verschiedener Artengruppen bzw. Taxa?
- Gibt es Möglichkeiten, innerhalb der taxonomischen Gruppen (Caelifera, Ensifera, Zygoptera, Anisoptera) oder auch über die Gruppen hinweg (z. B. durch Betrachtung

von , Ausbreitungstypen' wie in Abschnitt 4.2 diskutiert) zu differenzierten Aussagen über die Wahrscheinlichkeit der Erreichbarkeit zu gelangen?

- Welche Rolle spielt die Heterogenität der Landschaft? Ist das Verfahren auf stärker differenzierte Landschaften (z. B. durch größere Höhenunterschiede bedingte klimatische Verhältnisse) anwendbar?
- Ist das Verhältnis der Anzahl , bekannter' zur Anzahl , vorherzusagender' Flächen angemessen?

Die Modelle besitzen ein Potenzial zur Erweiterbarkeit. Die fehlenden biotischen und/oder abiotischen Parameter sind 'nachrüstbar', so dass z. B. bei den Voronoi-Diagrammen die Flächengröße nicht mehr das alleinige Wichtungskriterium darstellen muss. Eine Erweiterung könnte dahingehend erfolgen, dass aus Fernerkundungsdaten gewonnene Flächen-Information (z. B. Landbedeckung, Biotoptypen) über die prinzipielle Lebensraumeignung in die Wichtungsbetrachtung einbezogen werden können. Auch eine grobe Klassifizierung der Landbedeckung, bestehend aus den Klassen Gewässer, Siedlung, Wald und Offenland erbringt zusätzliche Information, muss dann aber für Heuschrecken und Libellen differenziert werden: Während Wälder für beide Gruppen prinzipiell ungeeignet sind (Ausnahmen: *Meconema thalassinum* und *Leptophyes punctatissima*), ist das bei Gewässern nicht mehr der Fall, denn die für Libellen obligatorischen<sup>62</sup> Gewässer stellen für Heuschrecken prinzipiell ungeeignete Lebensräume dar, wobei auch wieder zu beachten ist, dass Ufer- (z. B. durch *Tetrix subulata*) bzw. Schilfzonen (z. B. durch *Tettigonia cantans*, *Conocephalus discolor*) gleichwohl besiedelt werden. Die genaue Algorithmierung bedarf daher eingehender eigenständiger Untersuchungen und ist nicht so leicht zu ermitteln wie die reine Flächenrelation.

Eine schrittweise Einführung der Parameter (für Landbedeckung, Habitatrequisiten usw.) und eine stete Überprüfung des Erfolgs im Sinne einer Erhöhung der Annäherung von Modell und modellierter Beobachtung kann dabei hilfreich sein, wenn auch die Reihenfolge der Einführung der Parameter Beachtung findet. Diese Erweiterung macht aus den reinen Interpolationsmodellen Hybride, die Interpolation und Analogieschlüsse berücksichtigen.

Der Stand der Modellimplementierung ist aufgrund der beschriebenen Vielfalt der verwendeten Werkzeuge (insbesondere EDV) vergleichsweise niedrig. Es existiert eine Reihe von Programmen in unterschiedlichen Programmiersprachen (Visual Basic, Java, Avenue, R), die meist über Textdateien kommunizieren, und deren Einzelkomponenten separat gestartet werden müssen. Die Ideallösung wäre eine Oberfläche, die Tools zur Dateneingabe, Datenauswahl und –auswertung, sowie der Visualisierung von Daten und Ergebnissen integriert.

1

<sup>&</sup>lt;sup>62</sup> Gewässer sind für die Fortpflanzung obligatorisch. In der vorliegenden Arbeit wurden aber alle Nachweise dokumentiert, z. B. auch die jagender Großlibellen an Waldrändern.

Die vorliegende Arbeit versteht sich nicht als Beitrag zur Entwicklung einer praxisgerechten (EDV-)Anwendung, sondern als Voruntersuchung im Sinne einer Auswahl prinzipiell geeigneter Modelle für eine solche Anwendung. Als brauchbare Modelle stehen Voronoi-Diagramme zur Verfügung. Sie berücksichtigen in angemessener Weise die Herkunft von Organismen aus umgebenden Rekrutierungsgebieten und bieten die Möglichkeit zur Erweiterung mit Umweltinformationen. Darüber hinaus können raumbezogene Fragestellungen mit einer raumgreifenden Methode bearbeitet werden, was als angemessen betrachtet wird.

# **5 Zusammenfassung**

1

Dem Moment der Vorhersage kommt eine zentrale Rolle innerhalb der Konzepte der ökologischen Modellierung zu. Flächendeckende Information ist durch die gegenwärtigen Möglichkeiten der Fernerkundung auf die Erlangung geclusterter bzw. überlagerter Information aus der Reflexion elektromagnetischer Wellen von der Erdoberfläche beschränkt, wobei die Cluster im Falle moderner Satellitenbilder 1 x 1 m² repräsentieren. Diese Information wird interpretiert, indem zusammenhängende Informationscluster (Pixel des Satellitenbildes) mit gleichen (oder mit einer vom Beobachter zu bestimmenden Abweichung ähnlichen) Eigenschaften zu Gebieten mit gleicher Oberflächenbedeckung zusammengefasst werden. Offensichtlich können mit dieser Methodik nur größere Ausschnitte der Landschaft integrativ charakterisiert werden, eine Ermittlung einzelner Arten oder Lebensgemeinschaften ist nicht sinnvoll möglich, zumal wenn es sich um Insekten handelt. Da also keine flächendeckende Information über einzelne Arten oder auch Artengemeinschaften zu erlangen ist, werden Ausschnitte der Landschaft in Form mehr oder weniger repräsentativer Untersuchungsflächen intensiv untersucht und durch Interpolation/ Extrapolation oder Analogieschluss auf den Rest der Landschaft geschlossen. Die Verwendung z. T. hochkomplexer statistischer Modelle, die einen vom Beobachter bestimmten Ausschnitt aus allen verfügbaren Eigenschaften der Landschaft bzw. der Umwelt der Organismen als Parameter verrechnen, ist die gängige Praxis in der Modellierung. Im Zusammenwirken von punktueller Erfassung der Zielorganismen, (Satelliten-)Fernerkundung, Autökologie und Statistik entsteht ein Abbild der Wirklichkeit als Modell, das in jedem Verarbeitungsschritt (insbesondere in den Interpretationsschritten) Fehler und Unsicherheiten erzeugt, fortschreibt und/oder potenziert. Diese Fehlerfortschreibung und –vergrößerung wird vermieden, je einfacher die Modelle sind, wobei gleichzeitig eine Einbeziehung verfügbarer und wahrscheinlich wichtiger Information unterbleibt, so dass von Seiten des Modellierers eine Abwägung vorzunehmen ist, ob einfache $^{63}$  und weniger fehlerbehaftete oder aber komplexe und fehlerbehaftete Modelle vorzuziehen sind. In der vorliegenden Auswahl wurden die einfachen Modelle bevorzugt.

Ausgehend von einer Rasterkartierung wurden auf 158 Probeflächen in Südost-Brandenburg (Spree-Neiße-Kreis 138 Flächen, Stadt Cottbus 17, Landkreis Dahme-Spreewald 2, Landkreis Oberspreewald-Lausitz 1 Fläche) 37 Heuschreckenarten (15 Ensifera, 22 Caelifera) mit auf die Untersuchungsflächen bezogenen Frequenzen zwischen 0,6 und 99,4 % nachgewiesen, sowie die Aktivität von 49 Libellenarten (19 Zygoptera, 30 Anisoptera) mit auf die Untersuchungsflächen bezogenen Frequenzen zwischen 0,6 und 74,1 % dokumentiert. Die Beobachtungsdaten wurden verwendet, um mit Hilfe einfacher graphenbasierter topographischer Modelle Vorhersagen über das Vorkommen von Arten zu machen. Dazu wurde die Gesamtmenge der Probeflächen in Sets (Teilmengen von Probeflächen, die innerhalb der Graphen die Knoten darstellen) gegliedert und die Artnachweise in einem oder

<sup>&</sup>lt;sup>63</sup> Einfach' in doppelter Hinsicht: Übersichtlich und gleichzeitig primitiv', dem komplexen Sachverhalt möglicherweise nicht gerecht werdend.

mehreren Sets als , bekannt', in einem Set als , unbekannt' angenommen, wobei den Sets mit 'bekannter' Artenausstattung die Beobachtungen zugrundegelegt wurden.

Die Beobachtungen wurden als Vektoren von Attributen aufgefasst. Jedes Attribut stellte dabei den Nachweis oder Nicht-Nachweis einer Art dar. Die Arten-Vektoren, die sich aus der Berechnung der verschiedenen Modelle ergaben, wurden jeweils mit den 'vorhergesagten' ('unbekannten') Arten-Vektoren verglichen. Als Modelle wurden 'Kanten-Graphen' (Delaunay-Triangulationen, Gabriel-Graphen, Minimal spannende Bäume, Graphen über die nächsten Nachbarn), in denen die Probeflächen die Knoten repräsentieren, und ein "Flächen-Graph' (Voronoi-Diagramm), in dem die Probeflächen die Schwerpunkte der berechneten Polygone bildeten, sowie die Beobachtungen selbst verwendet. Außerdem wurde mit Hilfe der Methode des ,leave-one-out' über die Kantengraphen ,modellierte Beobachtungen' berechnet, die gleichfalls in die Untersuchung einbezogen wurden. Zur Vermeidung von Randeffekten, insbesondere bei den Voronoi-Diagrammen, wurden in eine Reihe von Sets Pufferflächen eingeführt, bei denen über ihre topographische Lage hinaus nichts bekannt ist.

Ein Vergleich über die Arten-Vektoren der verschiedenen Methoden (Modelle) erbrachte eine vergleichsweise deutliche Abweichung der Prüfgrößen von den Erwartungswerten innerhalb eines H-Tests, d. h. die Modelle unterscheiden sich hinsichtlich ihrer Vorhersage-Werte sowohl untereinander als auch in Bezug auf die Beobachtungen und die ,modellierten Beobachtungen'. Die Signifikanz der Abweichung ist dabei von der Rand- oder Nicht-Randlage der Untersuchungsflächen weitestgehend unabhängig. Die Lage spielt nur bei wenigen, nämlich den stark räumlich verdichteten Sets von Flächen überhaupt eine Rolle. Ob ein Set von Flächen 'bekannt' oder 'vorherzusagen' ist, dagegen von Bedeutung, da bei der Vertauschung der entsprechenden Rollen nicht signifikante Abweichungen in signifikante umschlagen können. Möglicherweise spielt die Untersuchungsqualität in den einzelnen Jahren dabei eine Rolle. Die Einbeziehung von Pufferflächen nimmt keinen Einfluss auf das Ergebnis, d. h. die Abweichungen der Prüfgrößen von den Erwartungswerten sind nicht davon abhängig, ob gepufferte oder ungepufferte Sets in die Berechnungen einbezogen wurden.

Zum Modellvergleich wurden alle Modelle gegen alle anderen unter Einbeziehung der Beobachtungen und der "modellierten Beobachtungen' hinsichtlich der Korrelation der Arten-Vektoren paarweise gegenübergestellt. Dabei ist deutlich geworden, dass die Modellpaare Delaunay-Triangulation und Gabriel Graph, Delaunay-Triangulation und Voronoi-Diagramme, Minimal spannende Bäume und Graphen über die nächsten Nachbarn, sowie die entsprechenden Paare von 'modellierten Beobachtungen' sehr hoch miteinander korreliert sind. Die Beobachtungen selbst dagegen sind bei weitem nicht so eng mit den Modellen bzw. 'modellierten Beobachtungen' korreliert, wie die o. g. Modelle untereinander. Darüber hinaus sind die Arten-Vektoren in den Modellvergleichen Beobachtungen vs. Modelle/'modellierte Beobachtungen' niemals identisch, was dagegen bei anderen Vergleichen vorkommen kann.

Es wurde geprüft, ob die Korrelationskoeffizienten der Arten-Vektoren und das entsprechende Signifikanzniveau von der

• Anzahl der Nachbarn (gesamt/bekannt/unbekannt), der

- Relation der Zahlen der unbekannten zu den Zahlen der bekannten Nachbarn, oder der
- Wichtung der einzelnen Nachbarn (Minimum, Median, Maximum, Summe jeweils für alle/bekannte/unbekannte), oder den
- Distanzen der Nachbarn voneinander (Minimum, Median, Maximum jeweils für alle/bekannte/unbekannte)

abhängig sind. Die Korrelationskoeffizienten der Arten-Vektoren und das entsprechende Signifikanzniveau sind im Allgemeinen nur schwach, wenn auch hoch signifikant abhängig von

- der Anzahl der Nachbarn (gesamt),
- der Wichtung der einzelnen Nachbarn (Minimum, Median, Maximum, jeweils für alle/bekannte), sowie
- den Distanzen der Nachbarn voneinander (Median, Maximum, jeweils für alle/bekannte).

Die Koeffizienten sind weniger stark oder nicht abhängig von

- der Anzahl der Nachbarn (bekannt/unbekannt),
- der Relation der Zahlen der unbekannten zu den Zahlen der bekannten Nachbarn,
- der Wichtung der einzelnen Nachbarn (Summe jeweils für alle/bekannte/unbekannte, Minimum, Median, Maximum, Summe für die unbekannten),
- den Distanzen der Nachbarn voneinander (Minimum für alle/bekannte/unbekannte; Median und Maximum darüber hinaus für unbekannte).

Es ist ersichtlich, dass sowohl die Konstruktion der Graphen (d. h. die Wahl des Modells), als auch die Struktur des Graphen mit den untersuchten Flächen als Knoten einen Einfluss auf die Übereinstimmung oder Nicht-Übereinstimmung der Vorhersageergebnisse nimmt. Die Graphen über die nächsten Nachbarn und teilweise die minimal spannenden Bäume zeigen bei mehreren der untersuchten Maßzahlen signifikante Abhängigkeiten.

Eine verbale Klassifikation des Extents der Modellgültigkeit einschließlich der Intervalle der Flächenausdehnung wurde vorgeschlagen. Die Klassifikation der rezenten Modelle wird in sieben Dimensionen beispielhaft dargestellt. Außerdem erfolgt eine Fehlerdiskussion.

Zur Vorhersagegüte ('predictive power') wird die gängige Praxis, die Vorhersage des verwendeten Modells an den zugrunde liegenden Beobachtungen zu messen, grundsätzlich kritisiert, da der Modellcharakter der Beobachtungen nicht ausreichend reflektiert und die Beobachtungen (teilweise explizit) von unbekannter Güte sind. Es wird daher vorgeschlagen, die in dieser Untersuchung verglichenen Modelle mit den adäquaten 'modellierten Beobachtungen' als Maßstab der Vorhersagegüte zu vergleichen. Aus diesem und anderen Gründen werden die Voronoi-Diagramme bzw. die dazu dualen Delaunay-Triangulationen als 'beste Modelle' herausgestellt, wobei die ähnlichen Gabriel-Graphen eine vergleichbare Güte erreichen können.

Auf die Notwendigkeit der Fortentwicklung und Verifikation der untersuchten Modelle wird verwiesen. Dabei spielt die Einbeziehung weiterer Parameter (z. B. von Landbedeckungsklassen, Habitatrequisiten) ebenso eine Rolle wie die Anwendung in heterogenen Landschaftsräumen und die Übertragbarkeit auf andere als die untersuchten Tiergruppen.

# **6 Danksagung**

Ich möchte an dieser Stelle allen danken, die den Glauben an den Abschluss dieser Arbeit nie verloren und die in irgend einer Art und Weise zum Gelingen dieser Arbeit beigetragen haben:

- meinem Freund und Kollegen U. Bröring (Cottbus) für seine Hilfe und Unterstützung bei der Fertigstellung dieser Arbeit, für seine stete Diskussionsbereitschaft und seinen enormen Aufwand,
- meinem Freund und ehemaligen Kollegen S. Flemming (Quedlinburg) für die Hilfe und Unterstützung bei den für die Auswertung der Daten unumgänglichen Programmierarbeiten,
- meiner Kollegin J. Mrzljak (Berlin) für die moralische Unterstützung und die immer wieder belebte Motivation, diese Arbeit zu beenden,
- meinem Kollegen R. Petzoldt (Cottbus) für die Denkanstöße und Hinweise in den Diskussionen mit ihm, die mir erlaubten, meine Aussagen kritisch zu hinterfragen und die mich davor bewahrten, allzu gewagte Aussagen zu treffen,
- Prof. Dr. B. Thalheim (Kiel), von dem ich alles notwendige über Datenbanken gelernt habe,
- meiner Frau H. Vorwald, die mir die Zeit verschafft hat, die Daten zu erheben, und die mich immer wieder antrieb und motivierte, die Arbeit zu beenden, schließlich
- meinem Freund und Kollegen G. Wiegleb (Cottbus) für seine Geduld, auf die Fertigstellung der Arbeit zu warten, für alles, was ich über Ökologie bei ihm gelernt habe, sowie für die technische und organisatorische Unterstützung in der Phase der Fertigstellung der Arbeit.

Das Ministerium für Umwelt, Naturschutz und Raumordnung des Landes Brandenburg erteilte die Ausnahmegenehmigungen zum Betreten der Naturschutzgebiete "Peitzer Teiche und Wiesenlandschaft" (Landkreis Spree-Neiße) (Az. N 3 § 72/GUB 115), "Lieberoser Endmoräne" und "Reicherskreuzer Heide und Schwansee" (Landkreise Dahme-Spreewald, Spree-Neiße, Oberspreewald-Lausitz), "Reptener Teiche" (Landkreis Oberspreewald-Lausitz), "Koselmühlenfließ", "Euloer Bruch", "Reuthener Moor" (Landkreis Spree-Neiße), sowie "Biotopverbund Spreeaue" (Landkreis Spree-Neiße, Stadt Cottbus) (Az. N3 §72/ CBL319). Das Landesumweltamt Brandenburg, Abteilung Artenschutz, erteilte die Ausnahmegenehmigung zum Fang von Libellen und Heuschrecken und zur Anlage der Belegsammlung (Az. 4440-236-NF/042/98).

# **7 Literatur**

#### **7.1 Referenzen**

Aber, J. D. 1997. Why don't we believe the models? – Bull. Ecol. Soc. Am. 78: 232–233.

- Albrecht, R. & Nicol, N. 1997. VBA-Programmierung mit Access 97. Addison-Wesley-Logman, Bonn: 916 S.
- Askew, R. R. 1988. The Dragonflies of Europe. Harley Books, Colchester. 291 S.
- Atkinson, P. M. & Tate, N. J. 2000. Spatial Scale Problems and Geostatistical Solutions: A Review. Professional Geographer 52(4): 607-623.
- Benkert, D., Fukarek, F. & Korsch, H. (Hrsg.) 1996. Verbreitungsatlas der Farn- und Blütenpflanzen Ostdeutschlands. Fischer, Jena. 615 S.
- Bio, A. M. F. 2000. Does vegetation suit our models? Assessing species distribution in environmental space. Nederlandse Geografische Studies 265. Krug/Faculteit Ruimtelijke Wetenschappen, Universiteit Utrecht, Utrecht, The Netherlands. 206 S.
- Bodendiek, R. & Lang, R. 1995. Lehrbuch der Graphentheorie. Bd. 1. Spektrum Akademischer Verlag, Heidelberg, Berlin, Oxford. 324 S.
- Boyce, M. S., Mao, J. S., Merrill, E. H., Fortin, D., Turner, M. G., Fryxell, J. & Turchin, P. 2003. Scale and heterogeneity in habitat selection by elk in Yellowstone National Park. Ecoscience 10(4): 421-431.
- Bröring, U. 2000. Analyse der Heteropterengemeinschaften von süßen und brackigen Gewässern auf küstennahen Düneninseln (Hemiptera: Heteroptera: Nepomorpha, Gerromorpha). Habilitationsschrift Brandenburgische Technische Universität Cottbus, Fakultät 4 / LS Allgemeine Ökologie. 137 S.
- Buckland, S. T. & Elston, D. A. 1993. Empirical models for the spatial distribution of wildlife. Journal of Applied Ecology 30: 478–95.
- Byers, J. A. 1992. Dirichlet tessellation of bark beetle spatial attack points. Journal of Animal Ecology 61: 759-768.
- Carpenter, G., Gillison, A. N. & Winter, J. 1993. DOMAIN: a flexible modeling procedure for mapping potential distributions of plants, animals. Biodivers. Conserv. 2, 667-680.
- Cawsey, E. M., Austin, M. P. & Baker, B. L. 2002. Regional vegetation mapping in Australia: a case study in the practical use of statistical modelling. Biodiversity and Conservation 11: 2239-2274.
- Chatfield, C. 1995. Model uncertainty, data mining and statistical inference. Journal of the Royal Statistical Society, Series A. 158: 419–466.
- Collingham, Y. C., Wadsworth, R. A., Huntley, B. & Hulme, P.E. 2000. Predicting the spatial distribution of non-indigenous riparian weeds: issues of spatial scale and extent. Journal of Applied Ecology, 37, 13–27.

Dalgaard, P. 2002. Introductory statistics with R. Springer, New York: 267 S.

- Dathe, H. H. & Saure, C. 2000. Rote Liste und Artenliste des Landes Brandenburg (Hymenoptera: Apidae). Natursch. Landschaftspfl. Brandenburg 9 (1), Beil.: 35 S.
- Decoursey, D. G. 1992. Developing models with more detail: do more algorithms give more truth? Weed Technol. 6, 709-715.
- Delaunay, B. 1934. Sur la sphere vide. Bulletin of Academy of Sciences of the USSR: 793- 800.
- Dickmeiß, T. 2005. Zur graphtheoretischen Dilation der Delaunay-Triangulation und verwandter Graphen. Dipl.-Arbeit Universität Bonn: 100 S.
- Efron, B. & Tibshirani, R. J. 1993. An introduction to the bootstrap. Chapman & Hall, New York.
- Engler, R., Guisan, A. & Rechsteiner, L. 2004. An improved approach for predicting the distribution of rare and endangered species from occurrence and pseudo-absence data. Journal of Applied Ecology 41: 263–274.
- Felinks, B. 2000. Primärsukzession von Phytozönosen in der Niederlausitzer Bergbaufolgelandschaft. Von der Fakultät für Umweltwissenschaften und Verfahrenstechnik der Brandenburgischen Technischen Universität Cottbus zur Erlangung des akademischen Grades eines Doktor der Naturwissenschaften genehmigte Dissertation. Cottbus, 197 S.
- Ferrier S., Gray M. R., Cassis G. A. & Wilkie L. 1999. Spatial turnover in species composition of ground-dwelling arthropods, vertebrates and vascular plants in northeast New South Wales: implications for selection of forest reserves. In: Ponder W. and Lunney D. (eds) The Other 99%. The conservation and biodiversity of invertebrates. Royal Zoological Society of New South Wales, Sydney, Australia, pp. 68-76.
- Ferrier, S., Watson, G., Pearce & J. Drielsma, M. 2002. Extended statistical approaches to modelling spatial pattern in biodiversity in northeast New South Wales. I. Specieslevel modeling, 11, Biodiv. Conservation 11: 2275-2307.
- Fielding, A. H. & Bell, J. F. 1997. A review of methods for the assessment of prediction errors in conservation presence/absence models. Environmental Conservation 24: 38- 49.
- Fromm, H. 1998. Räumliche und zeitliche Variabilität der Collembolenfauna und ihre Bedeutung für C- und N-Umsatz in einer Agrarlandschaft. FAM-Bericht 26. Shaker, Aachen: 190 S.
- Gabriel, K. R. & Sokal, R. R. 1969. A new statistical approach to geographic variation analysis. Systematic Zoology 18: 259-270.
- Guisan, A. & Zimmermann, N. E. 2000. Predictive habitat distribution models in ecology. Ecological Modelling 135(2–3): 147–186.
- Granadeiro, J. P., Andrade, J. & Palmeirim, J. M. 2004. Modelling the distribution of shorebirds in estuarine areas using generalised additive models. Journal of Sea Research 52: 227– 240.
- Gutierrez, D., Fernandez, P., Seymour, A. S. & Jordano, D. 2005. Habitat distribution models: are mutualist distributions good predictors of their associates? Ecological Applications, 15(1): 3–18.
- Heuer, A. 1989. A data model for complex objects based on a semantic database model and nested relations. In: Abiteboul, S., Fischer, P. & Schek, H.-J. (Hrsg.) Nested relations and complex objects in databases. Lecture Notes in Computer Sciences Bd. 361. Springer, Berlin.
- Heuer, A. & Saake, G. 2000. Datenbanken: Konzepte und Sprachen. 2., akt. u. erw. Aufl. mitp-Verlag, Bonn: 676 S.
- Hirzel, A. H., Hausser, J., Chessel, D. & Perrin, N. 2002. Ecological-niche factor analysis: How to compute habitat-suitability maps without absence data? Ecology, 83(7): 2027– 2036.
- Höhnen, R., Klatt, R., Machatz, B. & Möller, S. 2000. Vorläufiger Verbreitungsatlas der Heuschrecken Brandenburgs. Märkische Entomol. Nachr. 2000/1: 1-72.
- Ingrisch, S. & Köhler, G. 1998. Die Heuschrecken Mitteleuropas. Die Neue Brehm-Bücherei Bd. 629, Westarp Wissenschaften, Magdeburg: 460 S.
- Jaberg, C. & Guisan, A. 2001. Modelling the distribution of bats in relation to landscape structure in a temperate mountain environment. Journal of Applied Ecology 38: 1169– 1181.
- Kendall, M. 1938. A New Measure of Rank Correlation. Biometrica, 30: 81-89.
- Kenkel, N. C., Hoskins, J. A. & Hoskins, W. D. 1989. Edge effects in the use of area polygons to study competition. Ecology, 70 : 272-274.
- Klatt, R., Braasch, D., Höhnen, R., Landeck, I., Machatzi, B. & Vossen, B. 1999. Rote Liste und Artenliste der Heuschrecken des Landes Brandenburg (Saltatoria: Ensifera et Caelifera). Natursch. Landschaftspfl. Brandenburg 8 (1), Beil.: 19 S.
- Klatt, R. & Schilitz, A. 1997. Zur Verbreitung und Ökologie der Blauflügeligen Sandschrecke Sphingonotus caerulans (Linnaeus, 1767) in Brandenburg. Articulata 12(2): 141-154.
- Klein, R. 2005. Algorithmische Geometrie. Springer, Berlin, 392 S.
- Kleinert, H. 1991. Entwicklung eines Biotopbewertungskonzeptes am Beispiel der Saltatoria (Orthoptera). Diss. Universität Bonn, 212 S.
- Köhler, G. 1999. Ökologische Grundlagen von Aussterbeprozessen. Fallstudien an Heuschrecken (Caelifera et Ensifera). Laurenti, Bochum. 253 S.
- Korzukhin, M. D., Ter-Mikaelian, M. T. & Wagner, R. G. 1996. Process versus empirical models: which approach for forest ecosystem management? Can. J. For. Res. 26: 879– 887.
- Kruskal, J. 1956. On the shortest spanning subtree and the traveling salesman problem. Proceedings of the American Mathematical Society. 7: 48–50.
- Kruskal, W. H. & Wallis, W. A. 1952. Use of ranks in one-criterion variance analysis. J. Am. Statist. Assoc. 47: 583-621.
- Legendre, P. 1993. Spatial autocorrelation: trouble or new paradigm? Ecology 74:1659–1673.
- Lehmann, A., Overton, J. McC. & Leathwick, J. R. 2002. GRASP: generalized regression analysis and spatial prediction. Ecological Modelling 157: 189-207.
- Lenihan, J. M. 1993. Ecological response surfaces for North American boreal tree species and their use in forest classification. Journal of Vegetation Science 4: 667-680.
- Levins, R. 1966. The strategy of model building in population ecology. Am. Sci. 54, 421–431.
- Liebhold, A. M., Rossi, R. E. & Kemp, W. P. 1993. Geostatistics and geographic information systems in applied insect ecology. – Annual Rev. Entomol. 38: 303–327.
- LUA 1998. Wassereinzugsgebiete in Südost-Brandenburg. Datei im Shapefile-Format.
- Maggini, R., Guisan, A. & Cherix, D. 2002. A stratified approach for modeling the distribution of a threatened ant species in the Swiss National Park. Biodiversity and Conservation 11: 2117–2141.
- Manel, S., Buckton, S. T. & Ormerod, S. J. 2000. Testing largescale hypothesis using surveys: the effects of land use on the habitats, invertebrates and birds of Himalayan rivers. Journal of Applied Ecology, 37, 756–770.
- Mann, H. & Whitney, D. 1947. On a test of whether one of two variables is stochastically larger than the other. Ann. Math. Stat. 18: 50-60.
- Marceau, D. J. 1999. The scale issue in social and natural sciences. Canadian Journal of Remote Sens. 25 (4): 347-356.
- Mauersberger, R. 2000. Artenliste und Rote Liste der Libellen (Odonata) des Landes Brandenburg. Natursch. Landschaftspfl. Brandenburg 9 (4), Beil.: 23 S.
- Matheron, G. 1962. Traité de Géostatistique appliquée. Tome I, Mémoire du BRGM 14
- Matheron, G. 1962. Traité de Géostatistique appliquée. Tome II: le krigeage, Mémoire du BRGM 24.
- Mauersberger, R. 2000. Artenliste und Rote Liste der Libellen (Odonata) des Landes Brandenburg. Natursch. Landschaftspfl. Brandenburg 9 (4), Beil.: 23 S.
- Mercier, F. & Baujard, O. 1997. Voronoi diagrams to model forest dynamics in French Guiana. Proceedings of GeoComputation '97 & SIRC '97: 161-171.
- Meynen, E. & Schmithüsen, G. (Hrsg.) 1952-1962. Handbuch der naturräumlichen Gliederung Deutschlands. Selbstverlag der BFANL, Bonn-Bad Godesberg.
- Michel, C. 2000. Beiträge zur Modellierung technischer dynamischer Systeme. Diss. Universität Mainz: 103 S.
- Moore, D. M., Lees, B. G. & Davey, S. M. 1991. A new method for predicting vegetation distributions using decision tree analysis in a geographic information system. Environmental Management 15: 59-71.
- Morrison, L. W. 1998. The spatiotemporal Dynamics of insular ant metapopulations. Ecology, 79(4): 1135–1146.
- Palma, L., Beja, P. & Rodrigues, M. 1999. The use of sighting data to analyse Iberian lynx habitat and distribution. Journal of Applied Ecology, 36, 812–824.
- Peppler-Lisbach, C. & Schröder, B. 2004. Predicting the species composition of Nardus stricta communities by logistic regression modelling. Journal of Vegetation Science 15: 623-634.
- Pip, E. 1979. Survey of the ecology of submerged aquatic macrophytes in Central Canada. Aquatic Botany 7: 339-357.
- Refsgaard, J. C. 1996. Terminology, modelling protocol and classification of hydrological model codes. In: Refsgaard, J. C. & Abbott M. B. (eds.) Distributed hydrological modelling, Kluwer: 17-40.
- Robertson, G. P. 1987. Geostatistics in ecology: interpolating with known variance. Ecology 68: 744–748.
- Robertson, M. P., Caithness, N. & Villet, M. H. 2001. A PCAbased modelling technique for predicting environmental suitability for organisms from presence records. Diversity and Distributions, 7, 15–27.
- Saake, G., Schmitt, I. & Türker, C. 1997. Objektdatenbanken Kozepte, Sprachen, Architekturen. International Thomson Publishing, Bonn.
- Scheffler, I., Kielhorn, K.-H., Wrase, D. W., Korge, H. & Braasch, D. 1999. Rote Liste und Artenliste der Laufkäfer des Landes Brandenburg (Coleoptera: Carabidae). Natursch. Landschaftspfl. Brandenburg 8 (4), Beil.: 27 S.
- Schlumprecht, H. & Völkl, W. 1992. Die Erfassung zoologisch wertvoller Lebensräume bei vegetationskundlichen Kartierungen. Natur und Landschaft 67 (1): 3-9.
- Schwerdtfeger, F. 1979. Demökologie. Struktur und Dynamik tierischer Populationen. 2., neu bearb. Aufl., Verlag P. Parey, Hamburg u. Berlin: 450 S.
- Sester, H. 2000. Maßstabsabhängige Darstellungen in digitalen räumlichen Datenbeständen. Habilitationsschrift, Universität Stuttgart: 108 S.
- Sharpe, P.J.A., 1990. Forest modeling approaches: compromises between generality and precision. In: Dixon, R.K., Meldahl, R.S., Ruark, G.A., Warren, W.G. (Eds.), Process Modeling of Forest Growth Responses to Environmental Stress. Timber Press, Portland, OR: 180-190.
- Simard, Y., Legendre, P., Lavoie, G. & Marcotte, D. 1992. Mapping, estimating biomass, and optimizing sampling programs for spatially autocorrelated data - case-study of the northern shrimp (Pandalus-borealis). Canadian Journal of Fisheries And Aquatic Sciences 49 (1): 32-45.
- Sokal, R. R. & N. L. Oden. 1978. Spatial autocorrelation in biology. 1. Methodology. Biol. J. Linnean Soc. 10: 199-228.
- Thalheim, B. 2000. Entity-Relationship Modeling. Foundations of Database Technology. Springer, Berlin: 627 S.
- Tobalske, C. & Tobalske, B. W. 1999. Using Atlas data to model the distribution of woodpecker species in the Jura, France. The Condor 101: 472-483.
- Turner, M. G., O'Neill, R. V., Gardner, R. H. and Milne, B. T. 1989. Effects of changing spatial scale on the analysis of landscape pattern. – Landscape Ecol. 3: 153–162.
- van Horssen, P. W., Pebesma, E. J. & Schot, P. P. 2002. Uncertainties in spatially aggregated predictions from a logistic regression model. Ecological Modelling 154: 93-101.
- Viermetz, M. 2001. Animation of Common Algorithms in Computational Geometry using Java. A Project Report submitted to Institut für Informatik Ludwig-Maximilian Universität. http://www.cip.informatik.uni-muenchen.de/~viermetz/cg/index.html (16.10.2006)
- Volpers, M., Conze, K.-J., Kronshage, A. & Schleef, J. 1995. Heuschrecken in Nordrhein-Westfalen. Arbeitskreis Heuschrecken NRW (Hrsg.) Osnabrück, 2. Aufl., 63 S.
- Voronoi, G. 1908. Nouvelles applications des paramètres continus à la théorie des formes quadratiques. Deuxieme mémoire. Recherche sur les paralléloèdres primitifs I, J. reine angew. Math. 134: 198-287.
- Vorwald, J. 1993. Untersuchungen zur Verbreitung und Populationsbiologie von Heuschrecken im Stadtkreis Rostock. Diplomarbeit, unveröff., Univ. Rostock: 93 S.
- Vorwald, J. 1996. Zum Eiablageverhalten von Meconema thalassinum (Degeer 1773). Articulata 11(1): 73-80.
- Wagner, G. 1999. Nachtfänge als Ergänzung für Jolly-Seber-Schätzungen bei der Rotflügligen Ödlandschrecke (Oedipoda germanica). POPFANG 99, Symposium Fang-Wiederfang-Studien in der Ökologie, 25.-26.03.99, Mainz.
- Wallaschek, M. 1995. Untersuchungen zur Zoozönologie und Zönotopbindung von Heuschrecken (Saltatoria) im Naturraum "Östliches Harzvorland". Articulata, Beih. 5, 153 S.  $+$  Anhang.
- Wessels, K.J., Van Jaarsveld, A.S., Grimbeek, J.D., Van der Linde, M.J., 1998. An evaluation of the gradsect biological survey method. Biodivers. Conserv. 7, 1093–1121.
- Wiegleb, G. & Vorwald, J. 2000. Integration biologisch-ökologischer Daten "vom Punkt in die Fläche". In: Wiegleb, G., Bröring, U., Mrzljak, J. & Schulz, F. (Hrsg.) Naturschutz in Bergbaufolgelandschaften. Landschaftsanalyse und Leitbildentwicklung. Schriftenreihe der Fakultät Umweltwissenschaften und Verfahrenstechnik der BTU Cottbus, Physica- Verlag: 247 – 263.
- Wiens, J.A., Rotenberry, J.T. & Van Horne, B. 1987. Habitat occupancy patterns of North American shrubsteppe birds: the effects of spatial scale. Oikos 48: 132–47.

Zöfel, P. 2001. Statistik verstehen. Addison-Wesley, München: 320 S.

#### **7.2 Internetquellen**

- Deutscher Wetterdienst. 2007a. Mittelwerte der Periode 1961 1990. Temperatur. http://www.dwd.de/de/FundE/Klima/KLIS/daten/online/nat/internet\_temp\_1961- 90.zip (26.11.2007).
- Deutscher Wetterdienst. 2007b. Mittelwerte der Periode 1961 1990. Niederschlag. http://www.dwd.de/de/FundE/Klima/KLIS/daten/online/nat/internet\_nieder\_1961- 90.zip (26.11.2007).
- Deutscher Wetterdienst. 2007c. Mittelwerte der Periode 1961 1990. Sonnenscheindauer. http://www.dwd.de/de/FundE/Klima/KLIS/daten/online/nat/internet\_sonne\_1961- 901.zip (26.11.2007).
- eWater Ltd. 2006. General approaches to modelling and practical issues of model choice. Series on model choice. http://www.toolkit.net.au/modelchoice (26.11.2007).

Groner, R. 2004. Kruskal-Wallis Test. ("Varianzanalyse" für Rangdaten) http://visor.unibe.ch/WS02/statistik2/kruskal.pdf (26.11.2007).

- Harbich, R. 2006. Minimal spannende Bäume. http://www-e.unimagdeburg.de/harbich/mst.php (26.11.2007).
- Kruthoff, B. 2003. Graph-Algorithmen. Münster 23 S. http://www-wi.unimuenster.de/pi/lehre/SS03/Seminar/Graph\_Bernd\_Kruthoff.pdf (26.11.2007)
- McCune, B. 2004. Nonparametric Multiplicative Regression for Habitat Modeling. http://www.pcord.com/NPMRintro.pdf (26.11.2007).
- Ohyama, T. 2002a. Gabriel graph. http://www.nirarebakun.com/graph/gg.java (26.11.2007).
- Ohyama, T. 2002b. Minimum spanning tree. http://www.nirarebakun.com/graph/msta.java (26.11.2007).

# **8 Anhang**

## **8.1 Glossar**

- Applet ein meist in Java geschriebenes Computerprogramm zur Darstellung in einem Web-Browser
- Array Datenstruktur in Programmiersprachen, die gleichartige Objekte (Zahlwerte, zusammengesetzte Objekte, auch andere Arrays) enthält; die Objekte sind indiziert und über ihren Index ansprechbar.
- AUC Area under curve; ein Wert zur Beurteilung von ROC-Kurven
- Bug Programmfehler
- CCA Canonical Correspondence Analysis
- ENFA Ecological Niche Factor Analysis (Hirzel et al. 2002)
- GAM Generalised Additive Model
- GLM Generalised Linear Model (McCullagh & Nelder 1989)
- GUI Graphicel User Interface (Grafische Benutzeroberfläche)
- ROC Receiver-operating characteristic (z. B. Zweig & Campbell 1993)
- TK Topografische Karte (TK-25 = Topografische Karte 1:25.000, TK-10 = Topografische Karte 1:10.000, TK-10-Q = Quadrant der Topografischen Karte 1:10.000)
- VBA Visual Basic for Applications
- Wrapping Verfahren in der Informatik, das Zeichenketten nach vorgegebenen Kriterien zerlegt um die Einzelwerte in strukturierte Objekte (z. B. Datenbanktabellen, XML-Schemata) zu überführen

#### **8.2 Erfassungsbögen**

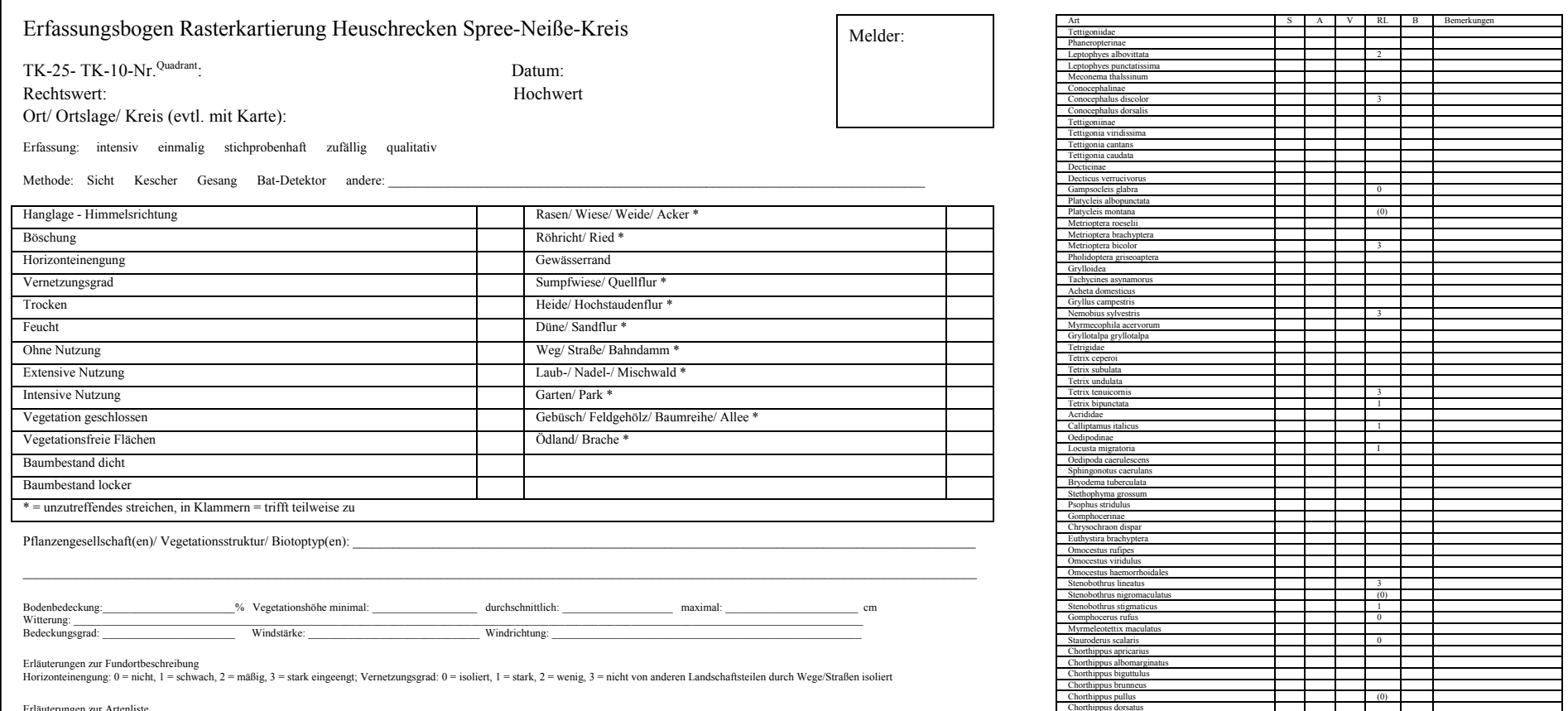

 Chorthippus montanus Chorthippus mollis Chorthippus parallelus

Erläuterungen zur Artenliste<br>S = Status: 1 = Ei, 2 = Larve, 4 = Imago, 6 = mehrere Stadien; A = Anzah!: 1 = Einzeltier, 2 = mehrere Individuen, 4 = 6...10 Individuen, 5 = 11...20 Individuen, 6 = 21...50 Individuen, 7 = >

#### **Abb. 8.1: Erfassungsbogen für Heuschrecken**

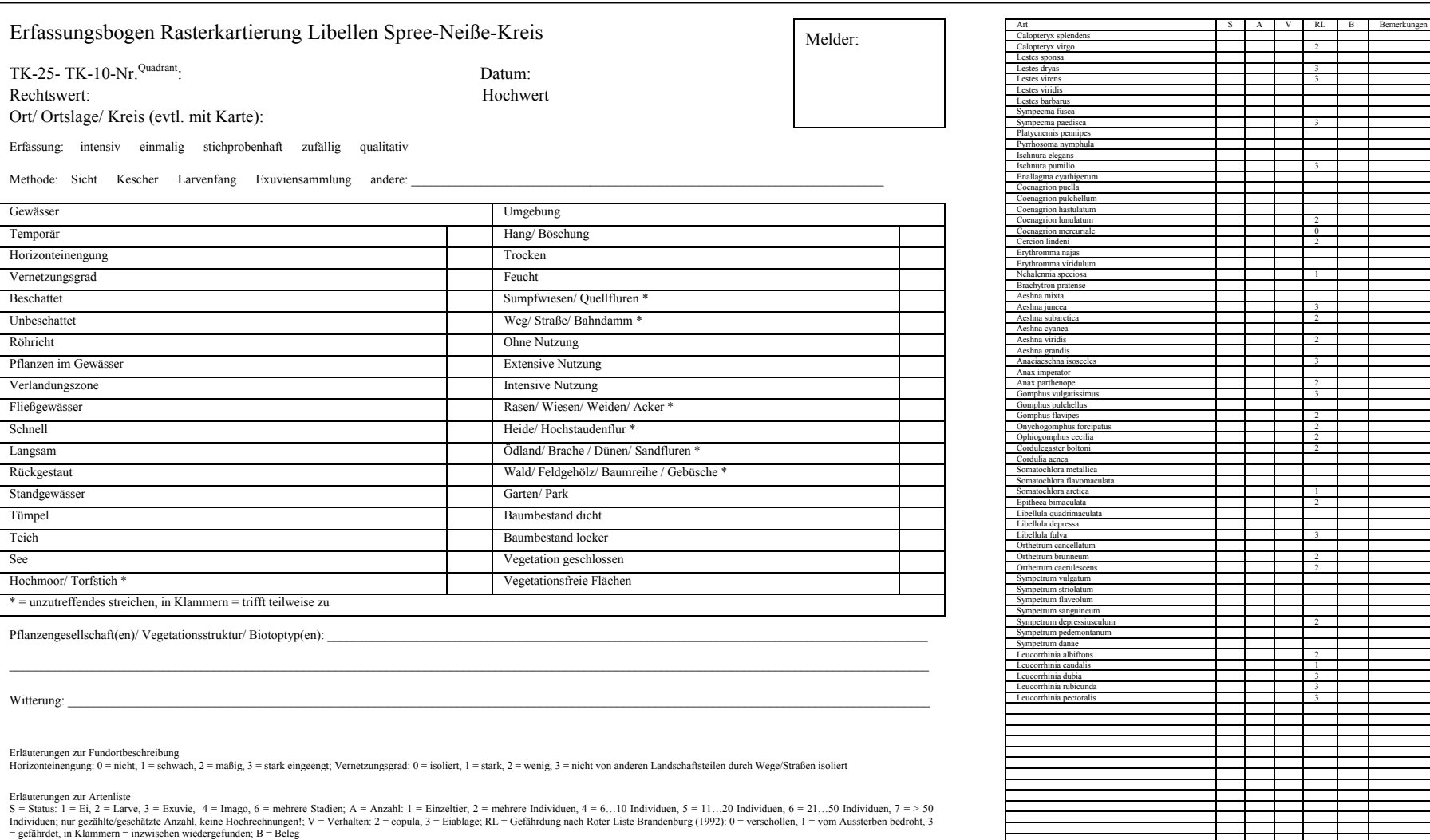

**Abb. 8.2: Erfassungsbogen für Libellen**

 $\frac{1}{3}$ 

H

ī

#### **8.3Struktur der Erfassungs-Datenbank**

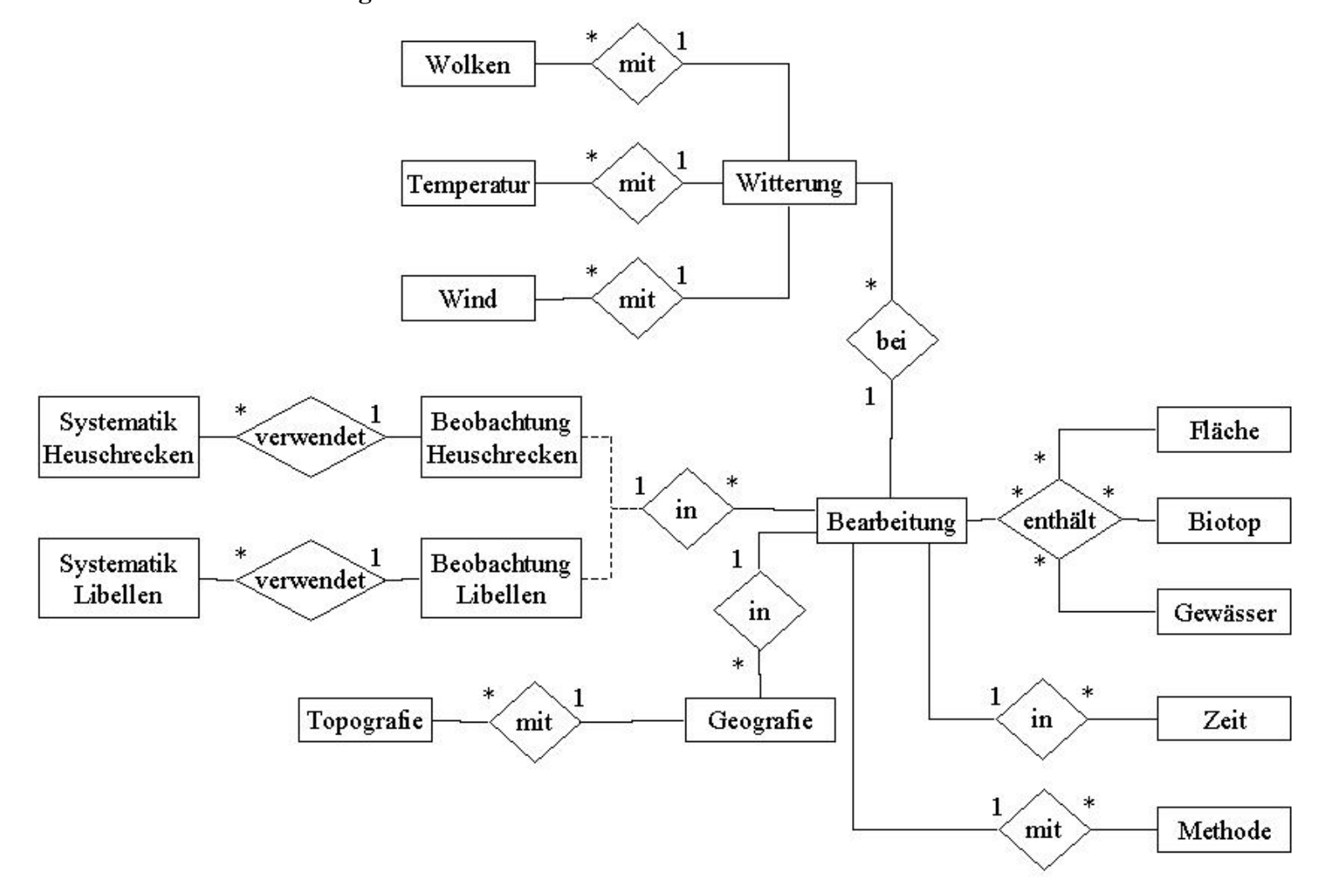

**Abb. 8.3: Entity-Relationship-Modell der Erfassungs-Datenbank**
1

## **8.4 Verteilungen der Nachweisfrequenzen**

| Rasterniveau   | Untersuchungszeitraum | Flächen           | <b>Mittelwert</b> | Standardabweichung |
|----------------|-----------------------|-------------------|-------------------|--------------------|
| UP             | 1997                  | Tranche 1         | 35,41             | 34,64              |
|                | 1998                  | Tranche 2         | 22,78             | 21,03              |
|                | 1997 - 1998           | alle untersuchten | 29,34             | 27,13              |
|                | 1999                  | alle untersuchten | 27,57             | 26,29              |
|                | 1997 / 1999           | Tranche 1         | 41,01             | 35,89              |
|                | 1998 / 1999           | Tranche 2         | 41,62             | 34,17              |
|                | 1997 - 1999           | Tranche $1 + 2$   | 41,31             | 34,83              |
|                | 2000                  | Tranche 3         | 36,67             | 35,73              |
|                | 1997 - 2000           | alle              | 40,28             | 34,44              |
| <b>TK 25</b>   | 1997                  | Tranche 1         | 50,00             | 37,23              |
|                | 1998                  | Tranche 2         | 40,61             | 33,35              |
|                | 1997 - 1998           | alle untersuchten | 58,59             | 35,56              |
|                | 1999                  | alle untersuchten | 53,66             | 34,61              |
|                | 1997 / 1999           | Tranche 1         | 56,44             | 36,13              |
|                | 1998 / 1999           | Tranche 2         | 57,67             | 35,47              |
|                | 1997 - 1999           | Tranche $1 + 2$   | 66,79             | 33,89              |
|                | $2000^{64}$           | Tranche 3         | 100,00            | 28,13              |
|                | 1997 - 2000           | alle              | 67,68             | 33,35              |
| <b>TK10</b>    | 1997                  | Tranche 1         | 36,42             | 34,77              |
|                | 1998                  | Tranche 2         | 20,23             | 18,76              |
|                | 1997 - 1998           | alle untersuchten | 42,31             | 34,49              |
|                | 1999                  | alle untersuchten | 37,09             | 31,32              |
|                | 1997 / 1999           | Tranche 1         | 41,01             | 35,89              |
|                | 1998 / 1999           | Tranche 2         | 41,62             | 34,17              |
|                | 1997 - 1999           | Tranche $1 + 2$   | 51,24             | 36,09              |
|                | 2000                  | Tranche 3         | 48,44             | 39,17              |
|                | $1997 - 2000$         | alle              | 53,55             | 35,86              |
| <b>TK 10-Q</b> | 1997                  | Tranche 1         | 35,25             | 34,26              |
|                | $1998^{65}$           | Tranche 2         | 20,23             | 18,76              |
|                | 1997 - 1998           | alle untersuchten | 30,68             | 27,86              |
|                | 1999                  | alle untersuchten | 28,18             | 26,54              |
|                | $1997/1999^{65}$      | Tranche 1         | 41,01             | 35,89              |
|                | 1998 / 199965         | Tranche 2         | 41,62             | 34,17              |
|                | 1997 - 1999           | Tranche $1 + 2$   | 42,26             | 34,84              |
|                | 2000                  | Tranche 3         | 36,67             | 35,73              |
|                | $1997 - 2000$         | alle              | 40,93             | 34,42              |

**Tab. 8.1: Verteilung der Nachweisfrequenzen für Heuschrecken (N = 36, Kolmogorov-Smirnov-Test)** 

<sup>&</sup>lt;sup>64</sup> Die Daten sind nicht normalverteilt. Aufgrund dieser Tatsache sind auch nicht Mittelwert und<br>Standardabweichung, sondern Median und halber Quartilabstand berechnet worden.

<sup>&</sup>lt;sup>65</sup> Die Daten sind mit denen des Rasterniveaus TK-10 identisch, da ein Quadrant je TK untersucht wurde.

| Rasterniveau   | Untersuchungszeitraum     | Flächen           | <b>Mittelwert</b> | Standardabweichung |
|----------------|---------------------------|-------------------|-------------------|--------------------|
| <b>UP</b>      | $1997^{64}$               | Tranche 1         | 4,88              | 10,98              |
|                | $1998^{64}$               | Tranche 2         | 8,33              | 15,83              |
|                | 1997 - 1998               | alle untersuchten | 13,90             | 15,50              |
|                | $1999^{64}$               | alle untersuchten | 6,03              | 12,93              |
|                | 1997 / 1999               | Tranche 1         | 18,66             | 20,39              |
|                | 1998 / 1999               | Tranche 2         | 21,02             | 21,85              |
|                | 1997 - 1999               | Tranche $1 + 2$   | 19,81             | 20,64              |
|                | $2000^{64}$               | Tranche 3         | $\overline{5,71}$ | 7,14               |
|                | 1997 - 2000               | alle              | 18,47             | 19,37              |
| <b>TK 25</b>   | 1997                      | Tranche 1         | 27,09             | 25,7               |
|                | 1998                      | Tranche 2         | 24,03             | 24,03              |
|                | 1997 - 1998               | alle untersuchten | 38,59             | 30,21              |
|                | 1999                      | alle untersuchten | 29,41             | 26,44              |
|                | 1997 / 1999               | Tranche 1         | 33,12             | 28,81              |
|                | 1998 / 1999               | Tranche 2         | 37,12             | 29,05              |
|                | 1997 - 1999               | Tranche $1 + 2$   | 46,38             | 31,59              |
|                | $2000^{64}$               | Tranche 3         | 50,00             | 37,50              |
|                | 1997 - 2000               | alle              | 47,68             | 30,65              |
| <b>TK 10</b>   | 1997                      | Tranche 1         | 14,25             | 15,71              |
|                | $1998^{64}$               | Tranche 2         | 6,67              | 6,67               |
|                | 1997 - 1998               | alle untersuchten | 22,04             | 21,41              |
|                | 1999                      | alle untersuchten | 15,60             | 17,56              |
|                | 1997 / 1999               | Tranche 1         | 18,21             | 19,38              |
|                | 1998 / 1999               | Tranche 2         | 20,71             | 21,17              |
|                | 1997 - 1999               | Tranche $1 + 2$   | 29,39             | 26,20              |
|                | $2000^{64}$               | Tranche 3         | 12,50             | 12,50              |
|                | 1997 - 2000               | alle              | 31,30             | 26,38              |
| <b>TK 10-Q</b> | 1997                      | Tranche 1         | 14,80             | 16,43              |
|                | 199864, 65                | Tranche 2         | 6,67              | 6,67               |
|                | 1997 - 1998               | alle untersuchten | 14,56             | 15,36              |
|                | $1999^{64}$               | alle untersuchten | 6,60              | 6,60               |
|                | 1997 / 1999 <sup>64</sup> | Tranche 1         | 18,21             | 19,38              |
|                | 1998 / 199964             | Tranche 2         | 20,71             | 21,17              |
|                | 1997 - 1999               | Tranche $1 + 2$   | 20,55             | 20,36              |
|                | $2000^{64}$               | Tranche 3         | 5,71              | 7,14               |
|                | 1997 - 2000               | alle              | 19,24             | 19,78              |

**Tab. 8.2: Verteilung der Nachweisfrequenzen für Libellen (N = 49, Kolmogorov-Smirnov-Test)**